# Chapter 4

# Evaluating Analytical Data

# **Chapter Overview**

- 4A Characterizing Measurements and Results
- 4B Characterizing Experimental Errors
- 4C Propagation of Uncertainty
- 4D The Distribution of Measurements and Results
- 4E Statistical Analysis of Data
- 4F Statistical Methods for Normal Distributions
- 4G Detection Limits
- 4H Using Excel and R to Analyze Data
- 4I Key Terms
- 4J Chapter Summary
- 4K Problems
- 4L Solutions to Practice Exercises

When we use an analytical method we make three separate evaluations of experimental error. First, before we begin the analysis we evaluate potential sources of errors to ensure they will not adversely effect our results. Second, during the analysis we monitor our measurements to ensure that errors remain acceptable. Finally, at the end of the analysis we evaluate the quality of the measurements and results, and compare them to our original design criteria. This chapter provides an introduction to sources of error, to evaluating errors in analytical measurements, and to the statistical analysis of data.

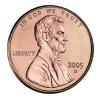

**Figure 4.1** An uncirculated 2005 Lincoln head penny. The "D" below the date indicates that this penny was produced at the United States Mint at Denver, Colorado. Pennies produced at the Philadelphia Mint do not have a letter below the date. Source: United States Mint image (www.usmint.gov).

# 4A Characterizing Measurements and Results

Let's begin by choosing a simple quantitative problem that requires a single measurement: What is the mass of a penny? You probably recognize that our statement of the problem is too broad. For example, are we interested in the mass of a United States penny or of a Canadian penny, or is the difference relevant? Because a penny's composition and size may differ from country to country, let's narrow our problem to pennies from the United States.

There are other concerns we might consider. For example, the United States Mint produces pennies at two locations (Figure 4.1). Because it seems unlikely that a penny's mass depends on where it is minted, we will ignore this concern. Another concern is whether the mass of a newly minted penny is different from the mass of a circulating penny. Because the answer this time is not obvious, let's further narrow our question and ask "What is the mass of a circulating United States Penny?"

A good way to begin our analysis is to gather some preliminary data. Table 4.1 shows masses for seven pennies collected from my change jar. In examining this data we see that our question does not have a simple answer. That is, we can not use the mass of a single penny to draw a specific conclusion about the mass of any other penny (although we might conclude that all pennies weigh at least 3 g). We can, however, characterize this data by reporting the spread of the individual measurements around a central value.

#### 4A.1 Measures of Central Tendency

One way to characterize the data in Table 4.1 is to assume that the masses of individual pennies are scattered randomly around a central value that is the best estimate of a penny's expected, or "true" mass. There are two common ways to estimate central tendency: the mean and the median.

#### MEAN

The MEAN,  $\overline{X}$ , is the numerical average for a data set. We calculate the mean by dividing the sum of the individual values by the size of the data set

| Table 4.1 Masses of Se | Masses of Seven Circulating U. S. Pennies |  |  |
|------------------------|-------------------------------------------|--|--|
| Penny                  | Mass (g)                                  |  |  |
| 1                      | 3.080                                     |  |  |
| 2                      | 3.094                                     |  |  |
| 3                      | 3.107                                     |  |  |
| 4                      | 3.056                                     |  |  |
| 5                      | 3.112                                     |  |  |
| 6                      | 3.174                                     |  |  |
| 7                      | 3.198                                     |  |  |

$$\overline{X} = \frac{\sum_{i=1}^{n} X_i}{n}$$

where  $X_i$  is the *i*<sup>th</sup> measurement, and *n* is the size of the data set.

# Example 4.1

What is the mean for the data in <u>Table 4.1</u>?

# SOLUTION

To calculate the mean we add together the results for all measurements

3.080 + 3.094 + 3.107 + 3.056 + 3.112 + 3.174 + 3.198 = 21.821 g

and divide by the number of measurements

$$\overline{X} = \frac{21.821 \,\mathrm{g}}{7} = 3.117 \,\mathrm{g}$$

The mean is the most common estimate of central tendency. It is not a robust estimate, however, because a single extreme value—one much larger or much smaller than the remainder of the data— influences strongly the mean's value.<sup>1</sup> For example, if we accidently record the third penny's mass as 31.07 g instead of 3.107 g, the mean changes from 3.117 g to 7.112 g!

#### MEDIAN

The MEDIAN,  $\widetilde{X}$ , is the middle value when we order our data from the smallest to the largest value. When the data has an odd number of values, the median is the middle value. For an even number of values, the median is the average of the n/2 and the (n/2) + 1 values, where n is the size of the data set.

# Example 4.2

What is the median for the data in <u>Table 4.1</u>?

#### SOLUTION

To determine the median we order the measurements from the smallest to the largest value

3.056 3.080 3.094 3.107 3.112 3.174 3.198

Because there are seven measurements, the median is the fourth value in the ordered data; thus, the median is 3.107 g.

As shown by Examples 4.1 and 4.2, the mean and the median provide similar estimates of central tendency when all measurements are comparable in magnitude. The median, however, is a more robust estimate of central tendency because it is less sensitive to measurements with extreme values. An estimate for a statistical parameter is robust if its value is not affected too much by an unusually large or an unusually small measurement.

When n = 5, the median is the third value in the ordered data set; for n = 6, the median is the average of the third and fourth members of the ordered data set.

<sup>1</sup> Rousseeuw, P. J. J. Chemom. 1991, 5, 1–20.

<u>Problem 13</u> at the end of the chapter asks you to show that this is true.

As you might guess from this equation, the range is not a robust estimate of spread.

The relative standard deviation is important because it allows for a more meaningful comparison between data sets when the individual measurements differ significantly in magnitude. Consider again the data in <u>Table 4.1</u>. If we multiply each value by 10, the absolute standard deviation will increase by 10 as well; the relative standard deviation, however, is the same. For example, if we accidently record the third penny's mass as 31.07 g instead of 3.107 g, the median's value changes from 3.107 g to 3.112 g.

#### 4A.2 Measures of Spread

If the mean or the median provides an estimate of a penny's expected mass, then the spread of individual measurements about the mean or median provides an estimate of the difference in mass among pennies or of the uncertainty in measuring mass with a balance. Although we often define the spread relative to a specific measure of central tendency, its magnitude is independent of the central value. Although shifting all measurements in the same direction by adding or subtracting a constant value changes the mean or median, it does not change the spread. There are three common measures of spread: the range, the standard deviation, and the variance.

#### RANGE

The RANGE, w, is the difference between a data set's largest and smallest values.

$$w = X_{\text{largest}} - X_{\text{smallest}}$$

The range provides information about the total variability in the data set, but does not provide information about the distribution of individual values. The range for the data in <u>Table 4.1</u> is

$$w = 3.198 \text{ g} - 3.056 \text{ g} = 0.142 \text{ g}$$

#### STANDARD DEVIATION

The **STANDARD DEVIATION**, *s*, describes the spread of individual values about their mean, and is given as

$$s = \sqrt{\frac{\sum_{i=1}^{n} (X_i - \overline{X})^2}{n - 1}}$$

$$4.1$$

where  $X_i$  is one of *n* individual values in the data set, and  $\overline{X}$  is the data set's mean value. Frequently, we report the relative standard deviation,  $s_r$ , instead of the absolute standard deviation.

$$s_r = \frac{s}{\overline{X}}$$

The percent relative standard deviation,  $\% s_r$ , is  $s_r \times 100$ .

#### Example 4.3

Report the standard deviation, the relative standard deviation, and the percent relative standard deviation for the data in <u>Table 4.1</u>?

# SOLUTION

To calculate the standard deviation we first calculate the difference between each measurement and the data set's mean value (3.117), square the result-

For obvious reasons, the numerator of equation 4.1 is called a sum of squares.

ing differences, and add them together to find the numerator of <u>equation</u> <u>4.1</u>.

 $(3.080 - 3.117)^{2} = (-0.037)^{2} = 0.001369$  $(3.094 - 3.117)^{2} = (-0.023)^{2} = 0.000529$  $(3.107 - 3.117)^{2} = (-0.010)^{2} = 0.000100$  $(3.056 - 3.117)^{2} = (-0.061)^{2} = 0.003721$  $(3.112 - 3.117)^{2} = (-0.005)^{2} = 0.000025$  $(3.174 - 3.117)^{2} = (+0.057)^{2} = 0.003249$  $(3.198 - 3.117)^{2} = (+0.081)^{2} = 0.006561$ 0.015554

Next, we divide this sum of squares by n-1, where n is the number of measurements, and take the square root.

$$s = \sqrt{\frac{0.015554}{7-1}} = 0.051 \,\mathrm{g}$$

Finally, the relative standard deviation and percent relative standard deviation are

$$s_r = \frac{0.051 \,\mathrm{g}}{3.117 \,\mathrm{g}} = 0.016$$
  
 $%s_r = (0.016) \times 100\% = 1.6\%$ 

It is much easier to determine the standard deviation using a scientific calculator with built in statistical functions.

#### VARIANCE

Another common measure of spread is the VARIANCE, which is the square of the standard deviation. We usually report a data set's standard deviation, rather than its variance, because the mean value and the standard deviation share the same unit. As we will see shortly, the variance is a useful measure of spread because its values are additive.

# Example 4.4

What is the variance for the data in <u>Table 4.1</u>?

# SOLUTION

The variance is the square of the absolute standard deviation. Using the standard deviation from Example 4.3 gives the variance as

$$s^2 = (0.051)^2 = 0.0026$$

Many scientific calculators include two keys for calculating the standard deviation. One key calculates the standard deviation for a data set of n samples drawn from a larger collection of possible samples, which corresponds to <u>equation 4.1</u>. The other key calculates the standard deviation for all possible samples. The latter is known as the population's standard deviation, which we will cover later in this chapter. Your calculator's manual will help you determine the appropriate key for each.

# Practice Exercise 4.1

The following data were collected as part of a quality control study for the analysis of sodium in serum; results are concentrations of Na<sup>+</sup> in mmol/L.

140 143 141 137 132 157 143 149 118 145

Report the mean, the median, the range, the standard deviation, and the variance for this data. This data is a portion of a larger data set from Andrew, D. F.; Herzberg, A. M. *Data: A Collection of Problems for the Student and Research Worker*, Springer-Verlag:New York, 1985, pp. 151–155.

Click <u>here</u> to review your answer to this exercise.

# 4B Characterizing Experimental Errors

Characterizing a penny's mass using the data in <u>Table 4.1</u> suggests two questions. First, does our measure of central tendency agree with the penny's expected mass? Second, why is there so much variability in the individual results? The first of these questions addresses the accuracy of our measurements and the second addresses the precision of our measurements. In this section we consider the types of experimental errors that affect accuracy and precision.

#### 4B.1 Errors That Affect Accuracy

Accuracy is how close a measure of central tendency is to its expected value,  $\mu$ . We express accuracy either as an absolute error, *e* 

e

$$=\overline{X}-\mu$$
 4.2

or as a percent relative error,  $\% e_r$ .

$$\% e_r = \frac{X - \mu}{\mu} \times 100 \tag{4.3}$$

Although equation 4.2 and equation 4.3 use the mean as the measure of central tendency, we also can use the median.

We identify as determinate an error that affects the accuracy of an analysis. Each source of a **DETERMINATE ERROR** has a specific magnitude and sign. Some sources of determinate error are positive and others are negative, and some are larger in magnitude and others are smaller in magnitude. The cumulative effect of these determinate errors is a net positive or negative error in accuracy.

We assign determinate errors into four categories—sampling errors, method errors, measurement errors, and personal errors—each of which we consider in this section.

The convention for representing a statistical parameter is to use a Roman letter for a value calculated from experimental data, and a Greek letter for its corresponding expected value. For example, the experimentally determined mean is  $\overline{X}$ , and its underlying expected value is  $\mu$ . Likewise, the standard deviation by experiment is *s*, and the underlying expected value is  $\sigma$ .

It is possible, although unlikely, that the positive and negative determinate errors will offset each other, producing a result with no net error in accuracy. SAMPLING ERRORS

A determinate **SAMPLING ERROR** occurs when our sampling strategy does not provide a us with a representative sample. For example, if we monitor the environmental quality of a lake by sampling from a single site near a point source of pollution, such as an outlet for industrial effluent, then our results will be misleading. To determine the mass of a U. S. penny, our strategy for selecting pennies must ensure that we do not include pennies from other countries.

**METHOD ERRORS** 

In any analysis the relationship between the signal,  $S_{totab}$  and the absolute amount of analyte,  $n_A$ , or the analyte's concentration,  $C_A$ , is

$$S_{total} = k_A n_A + S_{mb} \tag{4.4}$$

$$S_{total} = k_A C_A + S_{mb} ag{4.5}$$

where  $k_A$  is the method's sensitivity for the analyte and  $S_{mb}$  is the signal from the method blank. A METHOD ERROR exists when our value for  $k_A$  or for  $S_{mb}$ is in error. For example, a method in which  $S_{total}$  is the mass of a precipitate assumes that k is defined by a pure precipitate of known stoichiometry. If this assumption is not true, then the resulting determination of  $n_A$  or  $C_A$ is inaccurate. We can minimize a determinate error in  $k_A$  by calibrating the method. A method error due to an interferent in the reagents is minimized by using a proper method blank.

#### **MEASUREMENT ERRORS**

The manufacturers of analytical instruments and equipment, such as glassware and balances, usually provide a statement of the item's maximum MEA-SUREMENT ERROR, or TOLERANCE. For example, a 10-mL volumetric pipet (Figure 4.2) has a tolerance of  $\pm 0.02$  mL, which means the pipet delivers an actual volume within the range 9.98–10.02 mL at a temperature of 20 °C. Although we express this tolerance as a range, the error is determinate; that is, the pipet's expected volume,  $\mu$ , is a fixed value within this stated range.

Volumetric glassware is categorized into classes based on its relative accuracy. Class A glassware is manufactured to comply with tolerances specified by an agency, such as the National Institute of Standards and Technology or the American Society for Testing and Materials. The tolerance level for Class A glassware is small enough that normally we can use it without calibration. The tolerance levels for Class B glassware usually are twice that for Class A glassware. Other types of volumetric glassware, such as beakers and graduated cylinders, are not used to measure volume accurately. <u>Table 4.2</u> provides a summary of typical measurement errors for Class A volumetric glassware. Tolerances for digital pipets and for balances are provided in <u>Table 4.3</u> and <u>Table 4.4</u>. An awareness of potential sampling errors especially is important when we work with heterogeneous materials. Strategies for obtaining representative samples are covered in Chapter 5.

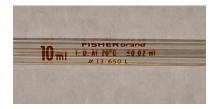

**Figure 4.2** Close-up of a 10-mL volumetric pipet showing that it has a tolerance of  $\pm 0.02$  mL at 20 °C.

We can minimize a determinate measurement error by calibrating our equipment. Balances are calibrated using a reference weight whose mass we can trace back to the SI standard kilogram. Volumetric glassware and digital pipets are calibrated by determining the mass of water delivered or contained and using the density of water to calculate the actual volume. It is never safe to assume that a calibration does not change during an analysis or over time. One study, for example, found that repeatedly exposing volumetric glassware to higher temperatures during machine washing and oven drying, led to small, but significant changes in the glassware's calibration.<sup>2</sup> Many instruments drift out of calibration over time and may require frequent recalibration during an analysis.

2 Castanheira, I.; Batista, E.; Valente, A.; Dias, G.; Mora, M.; Pinto, L.; Costa, H. S. *Food Control* 2006, *17*, 719–726.

|                  | Measurem<br>er Pipets |                  | or Type A Vo<br>tric Flasks |                  | lassware <sup>†</sup><br>rets |
|------------------|-----------------------|------------------|-----------------------------|------------------|-------------------------------|
| Capacity<br>(mL) | Tolerance<br>(mL)     | Capacity<br>(mL) | Tolerance<br>(mL)           | Capacity<br>(mL) | Tolerance<br>(mL)             |
| 1                | $\pm 0.006$           | 5                | $\pm 0.02$                  | 10               | $\pm 0.02$                    |
| 2                | $\pm 0.006$           | 10               | $\pm 0.02$                  | 25               | $\pm 0.03$                    |
| 5                | $\pm 0.01$            | 25               | $\pm 0.03$                  | 50               | $\pm 0.05$                    |
| 10               | $\pm 0.02$            | 50               | $\pm 0.05$                  |                  |                               |
| 20               | $\pm 0.03$            | 100              | $\pm 0.08$                  |                  |                               |
| 25               | $\pm 0.03$            | 250              | $\pm 0.12$                  |                  |                               |
| 50               | $\pm 0.05$            | 500              | $\pm 0.20$                  |                  |                               |
| 100              | $\pm 0.08$            | 1000             | $\pm 0.30$                  |                  |                               |
|                  |                       | 2000             | $\pm 0.50$                  |                  |                               |

<sup>†</sup> Tolerance values are from the ASTM E288, E542, and E694 standards.

| Table 4.3       Measurement Errors for Digital Pipets <sup>†</sup> |                                      |                           |  |
|--------------------------------------------------------------------|--------------------------------------|---------------------------|--|
| Pipet Range                                                        | Volume (mL or $\mu$ L) $^{\ddagger}$ | Percent Measurement Error |  |
| 10–100 µL                                                          | 10                                   | $\pm 3.0\%$               |  |
|                                                                    | 50                                   | $\pm 1.0\%$               |  |
|                                                                    | 100                                  | $\pm 0.8\%$               |  |
| 100–1000 μL                                                        | 100                                  | $\pm 3.0\%$               |  |
|                                                                    | 500                                  | $\pm 1.0\%$               |  |
|                                                                    | 1000                                 | $\pm 0.6\%$               |  |
| 1–10 mL                                                            | 1                                    | $\pm 3.0\%$               |  |
|                                                                    | 5                                    | $\pm 0.8\%$               |  |
|                                                                    | 10                                   | $\pm 0.6\%$               |  |

<sup>†</sup> Values are from www.eppendorf.com. <sup>‡</sup> Units for volume match the units for the pipet's range.

| Table 4.4 Measurem | able 4.4 Measurement Errors for Selected Balances |                       |  |
|--------------------|---------------------------------------------------|-----------------------|--|
| Balance            | Capacity (g)                                      | Measurement Error     |  |
| Precisa 160M       | 160                                               | $\pm 1 \text{ mg}$    |  |
| A & D ER 120M      | 120                                               | $\pm 0.1 \text{ mg}$  |  |
| Metler H54         | 160                                               | $\pm 0.01 \text{ mg}$ |  |

#### **PERSONAL ERRORS**

Finally, analytical work is always subject to **PERSONAL ERROR**, examples of which include the ability to see a change in the color of an indicator that signals the endpoint of a titration, biases, such as consistently overestimating or underestimating the value on an instrument's readout scale, failing to calibrate instrumentation, and misinterpreting procedural directions. You can minimize personal errors by taking proper care.

#### **IDENTIFYING DETERMINATE ERRORS**

Determinate errors often are difficult to detect. Without knowing the expected value for an analysis, the usual situation in any analysis that matters, we often have nothing to which we can compare our experimental result. Nevertheless, there are strategies we can use to detect determinate errors.

The magnitude of a CONSTANT DETERMINATE ERROR is the same for all samples and is more significant when we analyze smaller samples. Analyzing samples of different sizes, therefore, allows us to detect a constant determinate error. For example, consider a quantitative analysis in which we separate the analyte from its matrix and determine its mass. Let's assume the sample is 50.0% w/w analyte. As we see in Table 4.5, the expected amount of analyte in a 0.100 g sample is 0.050 g. If the analysis has a positive constant determinate error of 0.010 g, then analyzing the sample gives 0.060 g of analyte, or a concentration of 60.0% w/w. As we increase the size of the sample the experimental results become closer to the expected result. An upward or downward trend in a graph of the analyte's experi-

|                    | Table 4.5Effect of a Constant Determinate Error on the Analysis of a SampleThat is 50.0% w/w Analyte |                       |                                        |                                                    |
|--------------------|----------------------------------------------------------------------------------------------------|-----------------------|----------------------------------------|----------------------------------------------------|
| Mass Sample<br>(g) | Expected Mass<br>of Analyte<br>(g)                                                                   | Constant Error<br>(g) | Experimental<br>Mass of Analyte<br>(g) | Experimental<br>Concentration of Analyte<br>(%w/w) |
| 0.100              | 0.050                                                                                                | 0.010                 | 0.060                                  | 60.0                                               |
| 0.200              | 0.100                                                                                                | 0.010                 | 0.110                                  | 55.0                                               |
| 0.400              | 0.200                                                                                                | 0.010                 | 0.210                                  | 52.5                                               |
| 0.800              | 0.400                                                                                                | 0.010                 | 0.410                                  | 51.2                                               |
| 1.600              | 0.800                                                                                                | 0.010                 | 0.810                                  | 50.6                                               |

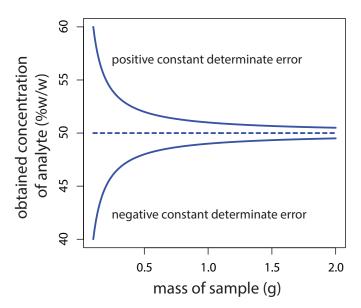

**Figure 4.3** Effect of a constant positive determinate error of +0.01 g and a constant negative determinate error of -0.01 g on the determination of an analyte in samples of varying size. The analyte's expected concentration of 50% w/w is shown by the dashed line.

mental concentration versus the sample's mass (Figure 4.3) is evidence of a constant determinate error.

A **PROPORTIONAL DETERMINATE ERROR**, in which the error's magnitude depends on the amount of sample, is more difficult to detect because the result of the analysis is independent of the amount of sample. Table 4.6 outlines an example that shows the effect of a positive proportional error of 1.0% on the analysis of a sample that is 50.0% w/w in analyte. Regardless of the sample's size, each analysis gives the same result of 50.5% w/w analyte.

One approach for detecting a proportional determinate error is to analyze a standard that contains a known amount of analyte in a matrix similar to our samples. Standards are available from a variety of sources, such as the National Institute of Standards and Technology (where they are called **STANDARD REFERENCE MATERIALS**) or the American Society for Testing and Materials. <u>Table 4.7</u>, for example, lists certified values for several analytes in a standard sample of *Gingko biloba* leaves. Another approach is to compare our analysis to an analysis carried out using an independent analytical method that is known to give accurate results. If the two methods give significantly different results, then a determinate error is the likely cause.

|                    | Table 4.6Effect of a Proportional Determinate Error on the Analysis of a SampleThat is 50.0% w/w Analyte |                              |                                        |                                                    |
|--------------------|----------------------------------------------------------------------------------------------------|------------------------------|----------------------------------------|----------------------------------------------------|
| Mass Sample<br>(g) | Expected Mass<br>of Analyte<br>(g)                                                                       | Proportional<br>Error<br>(%) | Experimental<br>Mass of Analyte<br>(g) | Experimental<br>Concentration of Analyte<br>(%w/w) |
| 0.100              | 0.050                                                                                                    | 1.00                         | 0.0505                                 | 50.5                                               |
| 0.200              | 0.100                                                                                                    | 1.00                         | 0.101                                  | 50.5                                               |
| 0.400              | 0.200                                                                                                    | 1.00                         | 0.202                                  | 50.5                                               |
| 0.800              | 0.400                                                                                                    | 1.00                         | 0.404                                  | 50.5                                               |
| 1.600              | 0.800                                                                                                    | 1.00                         | 0.808                                  | 50.5                                               |

| Table 4.7 Certified Conc | entrations for SRM <u>3246</u> : | Ginkgo biloba (Leaves) <sup>†</sup>             |
|--------------------------|----------------------------------|-------------------------------------------------|
| Class of Analyte         | Analyte                          | Mass Fraction (mg/g or ng/g)                    |
| Flavonoids/Ginkgolide B  | Quercetin                        | $2.69 \pm 0.31$                                 |
| (mass fractions in mg/g) | Kaempferol                       | $3.02 \pm 0.41$                                 |
|                          | Isorhamnetin                     | $0.517 \hspace{0.2cm} \pm \hspace{0.2cm} 0.099$ |
|                          | Total Aglycones                  | $6.22  \pm  0.77$                               |
| Selected Terpenes        | Ginkgolide A                     | $0.57$ $\pm$ $0.28$                             |
| (mass fractions in mg/g) | Ginkgolide B                     | $0.470 \hspace{0.2cm} \pm \hspace{0.2cm} 0.090$ |
|                          | Ginkgolide C                     | $0.59 \pm 0.22$                                 |
|                          | Ginkgolide J                     | $0.18$ $\pm$ $0.10$                             |
|                          | Biloabalide                      | $1.52 \pm 0.40$                                 |
|                          | Total Terpene Lactones           | $3.3 \pm 1.1$                                   |
| Selected Toxic Elements  | Cadmium                          | $20.8 \pm 1.0$                                  |
| (mass fractions in ng/g) | Lead                             | 995 $\pm$ 30                                    |
|                          | Mercury                          | $23.08 \hspace{0.2cm} \pm \hspace{0.2cm} 0.17$  |

The primary purpose of this Standard Reference Material is to validate analytical methods for determining flavonoids, terpene lactones, and toxic elements in *Ginkgo biloba* or other materials with a similar matrix. Values are from the official Certificate of Analysis available at www.nist.gov.

Constant and proportional determinate errors have distinctly different sources, which we can define in terms of the relationship between the signal and the moles or concentration of analyte (equation 4.4 and equation 4.5). An invalid method blank,  $S_{mb}$ , is a constant determinate error as it adds or subtracts the same value to the signal. A poorly calibrated method, which yields an invalid sensitivity for the analyte,  $k_A$ , results in a proportional determinate error.

# 4B.2 Errors That Affect Precision

As we saw in <u>Section 4A.2</u>, precision is a measure of the spread of individual measurements or results about a central value, which we express as a range, a standard deviation, or a variance. Here we draw a distinction between two types of precision: repeatability and reproducibility. **REPEATABILITY** is the precision when a single analyst completes an analysis in a single session using the same solutions, equipment, and instrumentation. **REPRODUC-IBILITY**, on the other hand, is the precision under any other set of conditions, including between analysts or between laboratory sessions for a single analyst. Since reproducibility includes additional sources of variability, the reproducibility of an analysis cannot be better than its repeatability.

Errors that affect precision are indeterminate and are characterized by random variations in their magnitude and their direction. Because they are random, positive and negative **INDETERMINATE ERRORS** tend to cancel, provided that we make a sufficient number of measurements. In such situ-

The ratio of the standard deviation associated with reproducibility to the standard deviation associated with repeatability is called the Horowitz ratio. For a wide variety of analytes in foods, for example, the median Horowtiz ratio is 2.0 with larger values for fatty acids and for trace elements; see Thompson, M.; Wood, R. "The 'Horowitz Ratio'–A Study of the Ratio Between Reproducibility and Repeatability in the Analysis of Foodstuffs," *Anal. Methods*, **2015**, *7*, 375–379.

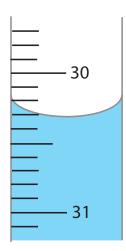

Figure 4.4 Close-up of a buret showing the difficulty in estimating volume. With scale divisions every 0.1 mL it is difficult to read the actual volume to better than  $\pm 0.01-0.03$  mL.

Figure 4.5 Background noise in an instrument showing the random fluctuations in the signal. ations the mean and the median largely are unaffected by the precision of the analysis.

#### Sources of Indeterminate Error

We can assign indeterminate errors to several sources, including collecting samples, manipulating samples during the analysis, and making measurements. When we collect a sample, for instance, only a small portion of the available material is taken, which increases the chance that small-scale inhomogeneities in the sample will affect repeatability. Individual pennies, for example, may show variations in mass from several sources, including the manufacturing process and the loss of small amounts of metal or the addition of dirt during circulation. These variations are sources of indeterminate sampling errors.

During an analysis there are many opportunities to introduce indeterminate method errors. If our method for determining the mass of a penny includes directions for cleaning them of dirt, then we must be careful to treat each penny in the same way. Cleaning some pennies more vigorously than others might introduce an indeterminate method error.

Finally, all measuring devices are subject to indeterminate measurement errors due to limitations in our ability to read its scale. For example, a buret with scale divisions every 0.1 mL has an inherent indeterminate error of  $\pm 0.01-0.03$  mL when we estimate the volume to the hundredth of a milliliter (Figure 4.4).

#### **EVALUATING INDETERMINATE ERROR**

Indeterminate errors associated with our analytical equipment or instrumentation generally are easy to estimate if we measure the standard deviation for several replicate measurements, or if we monitor the signal's fluctuations over time in the absence of analyte (Figure 4.5) and calculate the standard deviation. Other sources of indeterminate error, such as treating samples inconsistently, are more difficult to estimate.

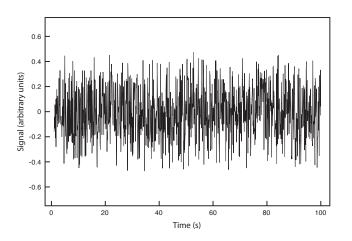

| Table 4.8Replicate Determinations of the Mass of a<br>Single Circulating U. S. Penny |          |           |          |
|--------------------------------------------------------------------------------------|----------|-----------|----------|
| Replicate                                                                            | Mass (g) | Replicate | Mass (g) |
| 1                                                                                    | 3.025    | 6         | 3.023    |
| 2                                                                                    | 3.024    | 7         | 3.022    |
| 3                                                                                    | 3.028    | 8         | 3.021    |
| 4                                                                                    | 3.027    | 9         | 3.026    |
| 5                                                                                    | 3.028    | 10        | 3.024    |

To evaluate the effect of an indeterminate measurement error on our analysis of the mass of a circulating United States penny, we might make several determinations of the mass for a single penny (Table 4.8). The standard deviation for our original experiment (see <u>Table 4.1</u>) is 0.051 g, and it is 0.0024 g for the data in Table 4.8. The significantly better precision when we determine the mass of a single penny suggests that the precision of our analysis is not limited by the balance. A more likely source of indeterminate error is a variability in the masses of individual pennies.

#### 4B.3 Error and Uncertainty

Analytical chemists make a distinction between error and uncertainty.<sup>3</sup> ER-ROR is the difference between a single measurement or result and its expected value. In other words, error is a measure of BIAS. As discussed earlier, we divide errors into determinate and indeterminate sources. Although we can find and correct a source of determinate error, the indeterminate portion of the error remains.

UNCERTAINTY expresses the range of possible values for a measurement or result. Note that this definition of uncertainty is not the same as our definition of precision. We calculate precision from our experimental data and use it to estimate the magnitude of indeterminate errors. Uncertainty accounts for all errors—both determinate and indeterminate—that reasonably might affect a measurement or a result. Although we always try to correct determinate errors before we begin an analysis, the correction itself is subject to uncertainty.

Here is an example to help illustrate the difference between precision and uncertainty. Suppose you purchase a 10-mL Class A pipet from a laboratory supply company and use it without any additional calibration. The pipet's tolerance of  $\pm 0.02$  mL is its uncertainty because your best estimate of its expected volume is 10.00 mL  $\pm 0.02$  mL. This uncertainty primarily is determinate. If you use the pipet to dispense several replicate samples of a solution and determine the volume of each sample, the resulting standard deviation is the pipet's precision. Table 4.9 shows results for ten such trials, with a mean of 9.992 mL and a standard deviation of  $\pm 0.006$  mL. This standard deviation is the precision with which we expect to deliver a solu-

3 Ellison, S.; Wegscheider, W.; Williams, A. Anal. Chem. 1997, 69, 607A-613A.

In <u>Section 4E</u> we will discuss a statistical method—the F-test—that you can use to show that this difference is significant.

See <u>Table 4.2</u> for the tolerance of a 10-mL class A transfer pipet.

| Table 4.9Experimental Results for Volume Delivered by a<br>10-mL Class A Transfer Pipet |             |        |             |
|-----------------------------------------------------------------------------------------|-------------|--------|-------------|
| Number                                                                                  | Volume (mL) | Number | Volume (mL) |
| 1                                                                                       | 10.002      | 6      | 9.983       |
| 2                                                                                       | 9.993       | 7      | 9.991       |
| 3                                                                                       | 9.984       | 8      | 9.990       |
| 4                                                                                       | 9.996       | 9      | 9.988       |
| 5                                                                                       | 9.989       | 10     | 9.999       |

tion using a Class A 10-mL pipet. In this case the pipet's published uncertainty of  $\pm 0.02$  mL is worse than its experimentally determined precision of  $\pm 0.006$  ml. Interestingly, the data in Table 4.9 allows us to calibrate this specific pipet's delivery volume as 9.992 mL. If we use this volume as a better estimate of the pipet's expected volume, then its uncertainty is  $\pm 0.006$  mL. As expected, calibrating the pipet allows us to decrease its uncertainty.<sup>4</sup>

# 4C Propagation of Uncertainty

Suppose we dispense 20 mL of a reagent using the Class A 10-mL pipet whose calibration information is given in Table 4.9. If the volume and uncertainty for one use of the pipet is  $9.992 \pm 0.006$  mL, what is the volume and uncertainty if we use the pipet twice?

As a first guess, we might simply add together the volume and the maximum uncertainty for each delivery; thus

 $(9.992 \text{ mL} + 9.992 \text{ mL}) \pm (0.006 \text{ mL} + 0.006 \text{ mL}) = 19.984 \pm 0.012 \text{ mL}$ 

It is easy to appreciate that combining uncertainties in this way overestimates the total uncertainty. Adding the uncertainty for the first delivery to that of the second delivery assumes that with each use the indeterminate error is in the same direction and is as large as possible. At the other extreme, we might assume that the uncertainty for one delivery is positive and the other is negative. If we subtract the maximum uncertainties for each delivery,

 $(9.992 \text{ mL} + 9.992 \text{ mL}) \pm (0.006 \text{ mL} - 0.006 \text{ mL}) = 19.984 \pm 0.000 \text{ mL}$ 

we clearly underestimate the total uncertainty.

So what is the total uncertainty? From the discussion above, we reasonably expect that the total uncertainty is greater than  $\pm 0.000$  mL and that it is less than  $\pm 0.012$  mL. To estimate the uncertainty we use a mathematical technique known as the propagation of uncertainty. Our treatment of the propagation of uncertainty is based on a few simple rules.

Although we will not derive or further justify the rules presented in this section, you may consult this chapter's additional resources for references that discuss the propagation of uncertainty in more detail.

<sup>4</sup> Kadis, R. Talanta 2004, 64, 167-173.

#### 4C.1 A Few Symbols

A **PROPAGATION OF UNCERTAINTY** allows us to estimate the uncertainty in a result from the uncertainties in the measurements used to calculate that result. For the equations in this section we represent the result with the symbol R, and we represent the measurements with the symbols A, B, and C. The corresponding uncertainties are  $u_R$ ,  $u_A$ ,  $u_B$ , and  $u_C$ . We can define the uncertainties for A, B, and C using standard deviations, ranges, or tolerances (or any other measure of uncertainty), as long as we use the same form for all measurements.

# 4C.2 Uncertainty When Adding or Subtracting

When we add or subtract measurements we propagate their absolute uncertainties. For example, if the result is given by the equation

R = A + B - C

then the absolute uncertainty in R is

$$u_{R} = \sqrt{u_{A}^{2} + u_{B}^{2} + u_{C}^{2}} \qquad 4.6$$

# Example 4.5

If we dispense 20 mL using a 10-mL Class A pipet, what is the total volume dispensed and what is the uncertainty in this volume? First, complete the calculation using the manufacturer's tolerance of 10.00 mL $\pm$ 0.02 mL, and then using the calibration data from Table 4.9.

## SOLUTION

To calculate the total volume we add the volumes for each use of the pipet. When using the manufacturer's values, the total volume is

$$V = 10.00 \text{ mL} + 10.00 \text{ mL} = 20.00 \text{ mL}$$

and when using the calibration data, the total volume is

$$V = 9.992 \text{ mL} + 9.992 \text{ mL} = 19.984 \text{ mL}$$

Using the pipet's tolerance as an estimate of its uncertainty gives the uncertainty in the total volume as

$$u_R = \sqrt{(0.02)^2 + (0.02)^2} = 0.028 \text{ mL}$$

and using the standard deviation for the data in <u>Table 4.9</u> gives an uncertainty of

$$u_R = \sqrt{(0.006)^2 + (0.006)^2} = 0.0085 \,\mathrm{mL}$$

Rounding the volumes to four significant figures gives  $20.00 \text{ mL} \pm 0.03 \text{ mL}$  when we use the tolerance values, and  $19.98 \pm 0.01 \text{ mL}$  when we use the calibration data.

The requirement that we express each uncertainty in the same way is a critically important point. Suppose you have a range for one measurement, such as a pipet's tolerance, and standard deviations for the other measurements. All is not lost. There are ways to convert a range to an estimate of the standard deviation. See <u>Appendix 2</u> for more details.

# 4C.3 Uncertainty When Multiplying or Dividing

When we multiple or divide measurements we propagate their relative uncertainties. For example, if the result is given by the equation

$$R = \frac{A \times B}{C}$$

then the relative uncertainty in R is

$$\frac{u_R}{R} = \sqrt{\left(\frac{u_A}{A}\right)^2 + \left(\frac{u_B}{B}\right)^2 + \left(\frac{u_C}{C}\right)^2}$$
 4.7

# Example 4.6

The quantity of charge, Q, in coulombs that passes through an electrical circuit is

$$Q = i \times t$$

where *i* is the current in amperes and *t* is the time in seconds. When a current of  $0.15 \text{ A} \pm 0.01 \text{ A}$  passes through the circuit for  $120 \text{ s} \pm 1 \text{ s}$ , what is the total charge and its uncertainty?

# SOLUTION

The total charge is

$$Q = (0.15 \text{ A}) \times (120 \text{ s}) = 18 \text{ C}$$

Since charge is the product of current and time, the relative uncertainty in the charge is

$$\frac{u_R}{R} = \sqrt{\left(\frac{0.01}{0.15}\right)^2 + \left(\frac{1}{120}\right)^2} = 0.0672$$

and the charge's absolute uncertainty is

 $u_R = R \times 0.0672 = (18 \text{ C}) \times (0.0672) = 1.2 \text{ C}$ 

Thus, we report the total charge as  $18 \text{ C} \pm 1 \text{ C}$ .

#### 4C.4 Uncertainty for Mixed Operations

Many chemical calculations involve a combination of adding and subtracting, and of multiply and dividing. As shown in the following example, we can calculate the uncertainty by separately treating each operation using equation 4.6 and equation 4.7 as needed.

# Example 4.7

For a concentration technique, the relationship between the signal and the an analyte's concentration is

$$S_{total} = k_A C_A + S_{mb}$$

What is the analyte's concentration,  $C_A$ , and its uncertainty if  $S_{total}$  is 24.37 ± 0.02,  $S_{mb}$  is 0.96 ± 0.02, and  $k_A$  is 0.186 ± 0.003 ppm<sup>-1</sup>?

# SOLUTION

Rearranging the equation and solving for  $C_A$ 

$$C_A = \frac{S_{total} - S_{mb}}{k_A} = \frac{24.37 - 0.96}{0.186 \text{ ppm}^{-1}} = \frac{23.41}{0.186 \text{ ppm}^{-1}} = 125.9 \text{ ppm}$$

gives the analyte's concentration as 126 ppm. To estimate the uncertainty in  $C_A$ , we first use equation 4.6 to determine the uncertainty for the numerator.

$$u_R = \sqrt{(0.02)^2 + (0.02)^2} = 0.028$$

The numerator, therefore, is  $23.41 \pm 0.028$ . To complete the calculation we use equation 4.7 to estimate the relative uncertainty in  $C_A$ .

$$\frac{u_R}{R} = \sqrt{\left(\frac{0.028}{23.41}\right)^2 + \left(\frac{0.003}{0.186}\right)^2} = 0.0162$$

The absolute uncertainty in the analyte's concentration is

$$u_R = (125.9 \text{ ppm}) \times (0.0162) = 2.0 \text{ ppm}$$

Thus, we report the analyte's concentration as 126 ppm  $\pm$  2 ppm.

#### 4C.5 Uncertainty for Other Mathematical Functions

Many other mathematical operations are common in analytical chemistry, including the use of powers, roots, and logarithms. <u>Table 4.10</u> provides equations for propagating uncertainty for some of these function.

# Example 4.8

If the pH of a solution is 3.72 with an absolute uncertainty of  $\pm 0.03$ , what is the [H<sup>+</sup>] and its uncertainty?

# SOLUTION

The concentration of H<sup>+</sup> is

$$[\mathrm{H^{+}}] = 10^{-\mathrm{pH}} = 10^{-3.72} = 1.91 \times 10^{-4} \mathrm{M}$$

# Practice Exercise 4.2

To prepare a standard solution of  $Cu^{2+}$  you obtain a piece of copper from a spool of wire. The spool's initial weight is 74.2991 g and its final weight is 73.3216 g. You place the sample of wire in a 500 mL volumetric flask, dissolve it in 10 mL of HNO<sub>3</sub>, and dilute to volume. Next, you pipet a 1 mL portion to a 250-mL volumetric flask and dilute to volume. What is the final concentration of  $Cu^{2+}$  in mg/L, and its uncertainty? Assume that the uncertainty in the balance is  $\pm 0.1$  mg and that you are using Class A glassware.

Click here when to review your answer to this exercise.

| Tab          | Table 4.10Propagation of Uncertainty for SelectedMathematical Functions <sup>†</sup>                                      |                                                                                                    |  |
|--------------|----------------------------------------------------------------------------------------------------|----------------------------------------------------------------------------------------------------|--|
|              | Function                                                                                                    | u <sub>R</sub>                                                                                                    |  |
|              | R = kA                                                                                                    | $u_R = k u_A$                                                                                                    |  |
|              | R = A + B                                                                                                    | $u_{\scriptscriptstyle R}=\sqrt{u_{\scriptscriptstyle A}^2+u_{\scriptscriptstyle B}^2}$                                                    |  |
|              | R = A - B                                                                                                    | $u_{\scriptscriptstyle R}=\sqrt{u_{\scriptscriptstyle A}^2+u_{\scriptscriptstyle B}^2}$                                                    |  |
|              | $R = A \times B$                                                                                                    | $rac{u_R}{R} = \sqrt{\left(rac{u_A}{A} ight)^2 + \left(rac{u_B}{B} ight)^2}$                                                            |  |
|              | $R = \frac{A}{B}$                                                                                                    | $rac{u_{\scriptscriptstyle R}}{R}=\sqrt{\left(rac{u_{\scriptscriptstyle A}}{A} ight)^2+\left(rac{u_{\scriptscriptstyle B}}{B} ight)^2}$ |  |
|              | $R = \ln(A)$                                                                                                    | $u_{\scriptscriptstyle R}=rac{u_{\scriptscriptstyle A}}{A}$                                                                               |  |
|              | $R = \log(A)$                                                                                                    | $u_{R} = 0.4343 \times \frac{u_{A}}{A}$                                                                                                    |  |
|              | $R = e^{A}$                                                                                                    | $\frac{u_R}{R} = u_A$                                                                                                    |  |
|              | $R = 10^{A}$                                                                                                    | $\frac{u_R}{R} = 2.303 \times u_A$                                                                                                    |  |
|              | $R = A^k$                                                                                                    | $\frac{u_{\scriptscriptstyle R}}{R} = k \times \frac{u_{\scriptscriptstyle A}}{A}$                                                         |  |
|              | <sup>†</sup> Assumes that the measurements $A$ and $B$ are independent; $k$ is a constant whose value has no uncertainty. |                                                                                                    |  |
| or 1<br>unce | or $1.9 \times 10^{-4}$ M to two significant figures. From Table 4.10 the relative uncertainty in [H <sup>+</sup> ] is    |                                                                                                    |  |
|              | $\frac{u_R}{R} = 2.303 \times u_A$                                                                                        | $= 2.303 \times 0.03 = 0.069$                                                                                                    |  |
| The          | The uncertainty in the concentration, therefore, is                                                                       |                                                                                                    |  |
|              | $(1.91 \times 10^{-4} \text{ M}) \times (0.069) = 1.3 \times 10^{-5} \text{ M}$                                           |                                                                                                    |  |

Writing this result as  $1.9 \ (\pm 0.1) \times 10^{-4} \text{ M}$ is equivalent to  $1.9 \times 10^{-4} \text{ M} \pm 0.1 \times 10^{-4} \text{ M}$ 

# Practice Exercise 4.3

A solution of copper ions is blue because it absorbs yellow and orange light. Absorbance, A, is defined as

$$A = -\log\left(\frac{P}{P_{\circ}}\right)$$

We report the [H<sup>+</sup>] as 1.9  $(\pm 0.1) \times 10^{-4}$  M.

where  $P_0$  is the power of radiation as emitted from the light source and *P* is its power after it passes through the solution. What is the absorbance if  $P_0$  is  $3.80 \times 10^2$  and *P* is  $1.50 \times 10^2$ ? If the uncertainty in measuring  $P_0$  and *P* is 15, what is the uncertainty in the absorbance?

Click here to review your answer to this exercise.

#### 4C.6 Is Calculating Uncertainty Actually Useful?

Given the effort it takes to calculate uncertainty, it is worth asking whether such calculations are useful. The short answer is, yes. Let's consider three examples of how we can use a propagation of uncertainty to help guide the development of an analytical method.

One reason to complete a propagation of uncertainty is that we can compare our estimate of the uncertainty to that obtained experimentally. For example, to determine the mass of a penny we measure its mass twice once to tare the balance at 0.000 g and once to measure the penny's mass. If the uncertainty in each measurement of mass is  $\pm 0.001$  g, then we estimate the total uncertainty in the penny's mass as

$$u_R = \sqrt{(0.001)^2 + (0.001)^2} = 0.0014 \text{ g}$$

If we measure a single penny's mass several times and obtain a standard deviation of  $\pm 0.050$  g, then we have evidence that the measurement process is out of control. Knowing this, we can identify and correct the problem.

We also can use a propagation of uncertainty to help us decide how to improve an analytical method's uncertainty. In Example 4.7, for instance, we calculated an analyte's concentration as 126 ppm  $\pm$  2 ppm, which is a percent uncertainty of 1.6%. Suppose we want to decrease the percent uncertainty to no more than 0.8%. How might we accomplish this? Looking back at the calculation, we see that the concentration's relative uncertainty is determined by the relative uncertainty in the measured signal (corrected for the reagent blank)

$$\frac{0.028}{23.41} = 0.0012 \text{ or } 0.12\%$$

and the relative uncertainty in the method's sensitivity,  $k_A$ ,

$$\frac{0.003 \text{ ppm}^{-1}}{0.186 \text{ ppm}^{-1}} = 0.016 \text{ or } 1.6\%$$

Of these two terms, the uncertainty in the method's sensitivity dominates the overall uncertainty. Improving the signal's uncertainty will not improve the overall uncertainty of the analysis. To achieve an overall uncertainty of 0.8% we must improve the uncertainty in  $k_A$  to  $\pm 0.0015$  ppm<sup>-1</sup>.

# Practice Exercise 4.4

Verify that an uncertainty of  $\pm 0.0015 \text{ ppm}^{-1}$  for  $k_A$  is the correct result. Click <u>here</u> to review your answer to this exercise.

Finally, we can use a propagation of uncertainty to determine which of several procedures provides the smallest uncertainty. When we dilute a stock solution usually there are several combinations of volumetric glassware that will give the same final concentration. For instance, we can dilute a stock solution by a factor of 10 using a 10-mL pipet and a 100-mL volumetric

flask, or using a 25-mL pipet and a 250-mL volumetric flask. We also can accomplish the same dilution in two steps using a 50-mL pipet and 100-mL volumetric flask for the first dilution, and a 10-mL pipet and a 50-mL volumetric flask for the second dilution. The overall uncertainty in the final concentration—and, therefore, the best option for the dilution—depends on the uncertainty of the volumetric pipets and volumetric flasks. As shown in the following example, we can use the tolerance values for volumetric glassware to determine the optimum dilution strategy.<sup>5</sup>

#### Example 4.9

Which of the following methods for preparing a 0.0010 M solution from a 1.0 M stock solution provides the smallest overall uncertainty?

- (a) A one-step dilution that uses a 1-mL pipet and a 1000-mL volumetric flask.
- (b) A two-step dilution that uses a 20-mL pipet and a 1000-mL volumetric flask for the first dilution, and a 25-mL pipet and a 500-mL volumetric flask for the second dilution.

# SOLUTION

The dilution calculations for case (a) and case (b) are

case (a): 1.0 M × 
$$\frac{1.000 \text{ mL}}{1000.0 \text{ mL}}$$
 = 0.0010 M

case (b): 1.0 M × 
$$\frac{20.00 \text{ mL}}{1000.0 \text{ mL}}$$
 ×  $\frac{25.00 \text{ mL}}{500.0 \text{ mL}}$  = 0.0010 M

Using tolerance values from <u>Table 4.2</u>, the relative uncertainty for case (a) is

$$\frac{u_R}{R} = \sqrt{\left(\frac{0.006}{1.000}\right)^2 + \left(\frac{0.3}{1000.0}\right)^2} = 0.006$$

and for case (b) the relative uncertainty is

$$\frac{u_R}{R} = \sqrt{\left(\frac{0.03}{20.00}\right)^2 + \left(\frac{0.3}{1000.0}\right)^2 + \left(\frac{0.03}{25.00}\right)^2 + \left(\frac{0.2}{500.0}\right)^2} = 0.002$$

Since the relative uncertainty for case (b) is less than that for case (a), the two-step dilution provides the smallest overall uncertainty.

# 4D The Distribution of Measurements and Results

Earlier we reported results for a determination of the mass of a circulating United States penny, obtaining a mean of 3.117 g and a standard deviation of 0.051 g. <u>Table 4.11</u> shows results for a second, independent determination of a penny's mass, as well as the data from the first experiment. Although the means and standard deviations for the two experiments are similar, they are not identical. The difference between the two experiments

Of course we must balance the smaller uncertainty for case (b) against the increased opportunity for introducing a determinate error when making two dilutions instead of just one dilution, as in case (a).

<sup>5</sup> Lam, R. B.; Isenhour, T. L. Anal. Chem. 1980, 52, 1158–1161.

| Table 4.11       | Results for Two D<br>a Circulating Unit |          |           |
|------------------|-----------------------------------------|----------|-----------|
| First Experiment |                                         | Second E | xperiment |
| Penny            | Mass (g)                                | Penny    | Mass (g)  |
| 1                | 3.080                                   | 1        | 3.052     |
| 2                | 3.094                                   | 2        | 3.141     |
| 3                | 3.107                                   | 3        | 3.083     |
| 4                | 3.056                                   | 4        | 3.083     |
| 5                | 3.112                                   | 5        | 3.048     |
| 6                | 3.174                                   |          |           |
| 7                | 3.198                                   |          |           |
|                  |                                         |          |           |
| $\overline{X}$   | 3.117                                   |          | 3.081     |
| S                | 0.051                                   |          | 0.037     |

raises some interesting questions. Are the results for one experiment better than the results for the other experiment? Do the two experiments provide equivalent estimates for the mean and the standard deviation? What is our best estimate of a penny's expected mass? To answer these questions we need to understand how we might predict the properties of all pennies using the results from an analysis of a small sample of pennies. We begin by making a distinction between populations and samples.

# 4D.1 Populations and Samples

A **POPULATION** is the set of all objects in the system we are investigating. For the data in Table 4.11, the population is all United States pennies in circulation. This population is so large that we cannot analyze every member of the population. Instead, we select and analyze a limited subset, or **SAMPLE** of the population. The data in Table 4.11, for example, shows the results for two such samples drawn from the larger population of all circulating United States pennies.

# 4D.2 Probability Distributions for Populations

Table 4.11 provides the means and the standard deviations for two samples of circulating United States pennies. What do these samples tell us about the population of pennies? What is the largest possible mass for a penny? What is the smallest possible mass? Are all masses equally probable, or are some masses more common?

To answer these questions we need to know how the masses of individual pennies are distributed about the population's average mass. We represent the distribution of a population by plotting the probability or frequency of The term *N*! reads as *N*-factorial and is the product  $N \times (N-1) \times (N-2) \times \cdots \times 1$ . For example, 4! is  $4 \times 3 \times 2 \times 1 = 24$ . Your calculator probably has a key for calculating factorials.

obtaining a specific result as a function of the possible results. Such plots are called **PROBABILITY DISTRIBUTIONS**.

There are many possible probability distributions; in fact, the probability distribution can take any shape depending on the nature of the population. Fortunately many chemical systems display one of several common probability distributions. Two of these distributions, the binomial distribution and the normal distribution, are discussed in this section.

#### **BINOMIAL DISTRIBUTION**

The **BINOMIAL DISTRIBUTION** describes a population in which the result is the number of times a particular event occurs during a fixed number of trials. Mathematically, the binomial distribution is defined as

$$P(X,N) = \frac{N!}{X!(N-X)!} \times p^{X} \times (1-p)^{N-X}$$

where P(X, N) is the probability that an event occurs *X* times during *N* trials, and *p* is the event's probability for a single trial. If you flip a coin five times, P(2,5) is the probability the coin will turn up "heads" exactly twice.

A binomial distribution has well-defined measures of central tendency and spread. The expected mean value is

$$\mu = Np$$

and the expected spread is given by the variance

$$\sigma^2 = Np(1-p)$$

or the standard deviation.

$$\sigma = \sqrt{Np(1-p)}$$

The binomial distribution describes a population whose members have only specific, discrete values. When you roll a die, for example, the possible values are 1, 2, 3, 4, 5, or 6. A roll of 3.45 is not possible. As shown in Example 4.10, one example of a chemical system that obeys the binomial distribution is the probability of finding a particular isotope in a molecule.

# Example 4.10

Carbon has two stable, non-radioactive isotopes, <sup>12</sup>C and <sup>13</sup>C, with relative isotopic abundances of, respectively, 98.89% and 1.11%.

- (a) What are the mean and the standard deviation for the number of  ${}^{13}C$  atoms in a molecule of cholesterol ( $C_{27}H_{44}O$ )?
- (b) What is the probability that a molecule of cholesterol has no atoms of  $^{13}C$ ?

#### SOLUTION

The probability of finding an atom of  ${}^{13}C$  in a molecule of cholesterol follows a binomial distribution, where *X* is the number of  ${}^{13}C$  atoms, *N* 

is the number of carbon atoms in a molecule of cholesterol, and p is the probability that an atom of carbon in <sup>13</sup>C.

(a) The mean number of  ${}^{13}C$  atoms in a molecule of cholesterol is

$$\mu = Np = 27 \times 0.0111 = 0.300$$

with a standard deviation of

$$\sigma = \sqrt{Np(1-p)} = \sqrt{27 \times 0.0111 \times (1-0.0111)} = 0.544$$

(b) The probability of finding a molecule of cholesterol without an atom of  ${}^{13}C$  is

$$P(0,27) = \frac{27!}{0!(27-0)!} \times (0.0111)^{\circ} \times (1-0.0111)^{27-\circ} = 0.740$$

There is a 74.0% probability that a molecule of cholesterol will not have an atom of  ${}^{13}C$ , a result consistent with the observation that the mean number of  ${}^{13}C$  atoms per molecule of cholesterol, 0.300, is less than one.

A portion of the binomial distribution for atoms of  ${}^{13}C$  in cholesterol is shown in Figure 4.6. Note in particular that there is little probability of finding more than two atoms of  ${}^{13}C$  in any molecule of cholesterol.

#### NORMAL DISTRIBUTION

A binomial distribution describes a population whose members have only certain discrete values. This is the case with the number of <sup>13</sup>C atoms in cholesterol. A molecule of cholesterol, for example, can have two <sup>13</sup>C atoms, but it can not have 2.5 atoms of <sup>13</sup>C. A population is continuous if its members may take on any value. The efficiency of extracting cholesterol from a

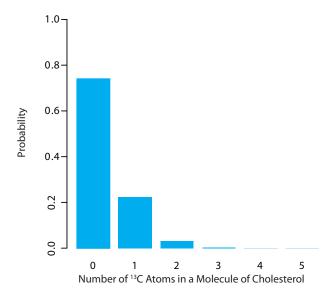

**Figure 4.6** Portion of the binomial distribution for the number of naturally occurring  ${}^{13}C$  atoms in a molecule of cholesterol. Only 3.6% of cholesterol molecules contain more than one atom of  ${}^{13}C$ , and only 0.33% contain more than two atoms of  ${}^{13}C$ .

sample, for example, can take on any value between 0% (no cholesterol is extracted) and 100% (all cholesterol is extracted).

The most common continuous distribution is the Gaussian, or **NORMAL DISTRIBUTION**, the equation for which is

$$f(X) = \frac{1}{\sqrt{2\pi\sigma^2}} e^{-\frac{(X-\mu)^2}{2\sigma^2}}$$

where  $\mu$  is the expected mean for a population with *n* members

(

$$\mu = \frac{\sum_{i=1}^{n} X_i}{n}$$

and  $\sigma^2$  is the population's variance.

$$\sigma^{2} = \frac{\sum_{i=1}^{n} (X_{i} - \mu)^{2}}{n}$$
 4.8

Examples of three normal distributions, each with an expected mean of 0 and with variances of 25, 100, or 400, respectively, are shown in Figure 4.7. Two features of these normal distribution curves deserve attention. First, note that each normal distribution has a single maximum that corresponds to  $\mu$ , and that the distribution is symmetrical about this value. Second, increasing the population's variance increases the distribution's spread and decreases its height; the area under the curve, however, is the same for all three distributions.

The area under a normal distribution curve is an important and useful property as it is equal to the probability of finding a member of the population within a particular range of values. In Figure 4.7, for example, 99.99% of the population shown in curve (a) have values of X between -20 and +20. For curve (c), 68.26% of the population's members have values of X between -20 and +20.

Because a normal distribution depends solely on  $\mu$  and  $\sigma^2$ , the probability of finding a member of the population between any two limits is

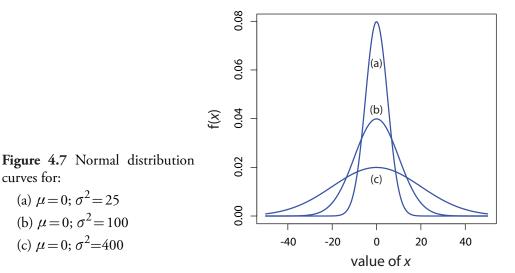

the same for all normally distributed populations. Figure 4.8, for example, shows that 68.26% of the members of a normal distribution have a value within the range  $\mu \pm 1\sigma$ , and that 95.44% of population's members have values within the range  $\mu \pm 2\sigma$ . Only 0.27% members of a population have values that exceed the expected mean by more than  $\pm 3\sigma$ . Additional ranges and probabilities are gathered together in the probability table included in <u>Appendix 3</u>. As shown in Example 4.11, if we know the mean and the standard deviation for a normally distributed population, then we can determine the percentage of the population between any defined limits.

# Example 4.11

The amount of aspirin in the analgesic tablets from a particular manufacturer is known to follow a normal distribution with  $\mu = 250$  mg and  $\sigma = 5$ . In a random sample of tablets from the production line, what percentage are expected to contain between 243 and 262 mg of aspirin?

# SOLUTION

We do not determine directly the percentage of tablets between 243 mg and 262 mg of aspirin. Instead, we first find the percentage of tablets with less than 243 mg of aspirin and the percentage of tablets having more than 262 mg of aspirin. Subtracting these results from 100%, gives the percentage of tablets that contain between 243 mg and 262 mg of aspirin.

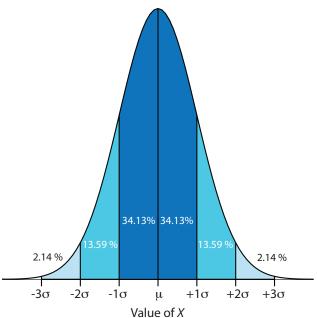

**Figure 4.8** Normal distribution curve showing the area under the curve for several different ranges of values of *X*. As shown here, 68.26% of the members of a normally distributed population have values within  $\pm 1\sigma$  of the population's expected mean, and 13.59% have values between  $\mu$ -1 $\sigma$  and  $\mu$ -2 $\sigma$ . The area under the curve between any two limits is found using the probability table in <u>Appendix 3</u>.

# Practice Exercise 4.5

What percentage of aspirin tablets will contain between 240 mg and 245 mg of aspirin if the population's mean is 250 mg and the population's standard deviation is 5 mg.

Click <u>here</u> to review your answer to this exercise. To find the percentage of tablets with less than 243 mg of aspirin or more than 262 mg of aspirin we calculate the deviation, z, of each limit from  $\mu$  in terms of the population's standard deviation,  $\sigma$ 

$$z = \frac{X - \mu}{\sigma}$$

where X is the limit in question. The deviation for the lower limit is

$$z_{\text{lower}} = \frac{243 - 250}{5} = -1.4$$

and the deviation for the upper limit is

$$z_{\rm upper} = \frac{262 - 250}{5} = +2.4$$

Using the table in <u>Appendix 3</u>, we find that the percentage of tablets with less than 243 mg of aspirin is 8.08%, and that the percentage of tablets with more than 262 mg of aspirin is 0.82%. Therefore, the percentage of tablets containing between 243 and 262 mg of aspirin is

$$100.00\% - 8.08\% - 0.82\% = 91.10\%$$

Figure 4.9 shows the distribution of aspiring in the tablets, with the area in blue showing the percentage of tablets containing between 243 mg and 262 mg of aspirin.

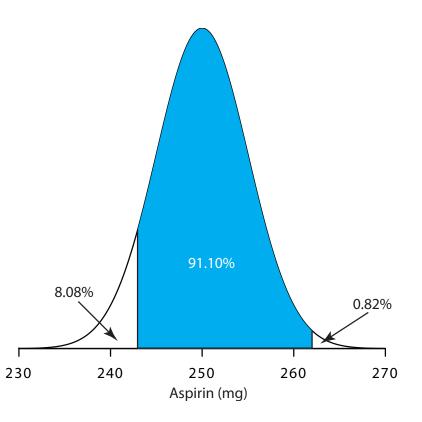

**Figure 4.9** Normal distribution for the population of aspirin tablets in <u>Example 4.11</u>. The population's mean and standard deviation are 250 mg and 5 mg, respectively. The shaded area shows the percentage of tablets containing between 243 mg and 262 mg of aspirin.

# 4D.3 Confidence Intervals for Populations

If we select at random a single member from a population, what is its most likely value? This is an important question, and, in one form or another, it is at the heart of any analysis in which we wish to extrapolate from a sample to the sample's parent population. One of the most important features of a population's probability distribution is that it provides a way to answer this question.

Figure 4.8 shows that for a normal distribution, 68.26% of the population's members have values within the range  $\mu \pm 1\sigma$ . Stating this another way, there is a 68.26% probability that the result for a single sample drawn from a normally distributed population is in the interval  $\mu \pm 1\sigma$ . In general, if we select a single sample we expect its value,  $X_i$  is in the range

$$X_i = \mu \pm z\sigma \tag{4.9}$$

where the value of z is how confident we are in assigning this range. Values reported in this fashion are called **CONFIDENCE INTERVALS**. Equation 4.9, for example, is the confidence interval for a single member of a population. Table 4.12 gives the confidence intervals for several values of z. For reasons discussed later in the chapter, a 95% confidence level is a common choice in analytical chemistry.

# Example 4.12

What is the 95% confidence interval for the amount of aspirin in a single analgesic tablet drawn from a population for which  $\mu$  is 250 mg and for which  $\sigma$  is 5?

# SOLUTION

Using Table 4.12, we find that z is 1.96 for a 95% confidence interval. Substituting this into equation 4.9 gives the confidence interval for a single tablet as

 $X_i = \mu \pm 1.96\sigma = 250 \text{ mg} \pm (1.96 \times 5) = 250 \text{ mg} \pm 10 \text{ mg}$ 

| Table 4.12Confidence Intervals for a<br>Normal Distribution ( $\mu \pm z\sigma$ ) |                         |  |
|-----------------------------------------------------------------------------------|-------------------------|--|
| Z                                                                                 | Confidence Interval (%) |  |
| 0.50                                                                              | 38.30                   |  |
| 1.00                                                                              | 68.26                   |  |
| 1.50                                                                              | 86.64                   |  |
| 1.96                                                                              | 95.00                   |  |
| 2.00                                                                              | 95.44                   |  |
| 2.50                                                                              | 98.76                   |  |
| 3.00                                                                              | 99.73                   |  |
| 3.50                                                                              | 99.95                   |  |

When z = 1, we call this the 68.26% confidence interval.

Note the qualification that the prediction for  $\mu$  is based on one sample; a different sample likely will give a different 95% confidence interval. Our result here, therefore, is an estimate for  $\mu$  based on this one sample.

<u>Problem 8</u> at the end of the chapter asks you to derive this equation using a propagation of uncertainty. A confidence interval of 250 mg  $\pm$  10 mg means that 95% of the tablets in the population contain between 240 and 260 mg of aspirin.

Alternatively, we can rewrite <u>equation 4.9</u> so that it gives the confidence interval is for  $\mu$  based on the population's standard deviation and the value of a single member drawn from the population.

$$\iota = X_i \pm z\sigma \tag{4.10}$$

#### Example 4.13

The population standard deviation for the amount of aspirin in a batch of analgesic tablets is known to be 7 mg of aspirin. If you randomly select and analyze a single tablet and find that it contains 245 mg of aspirin, what is the 95% confidence interval for the population's mean?

# SOLUTION

The 95% confidence interval for the population mean is given as

$$\mu = X_i \pm z\sigma = 245 \text{ mg} \pm (1.96 \times 7) \text{ mg} = 245 \text{ mg} \pm 14 \text{ mg}$$

Therefore, based on this one sample, we estimate that there is 95% probability that the population's mean,  $\mu$ , lies within the range of 231 mg to 259 mg of aspirin.

It is unusual to predict the population's expected mean from the analysis of a single sample; instead, we collect *n* samples drawn from a population of known  $\sigma$ , and report the mean,  $\overline{X}$ . The standard deviation of the mean,  $\sigma_{\overline{X}}$ , which also is known as the STANDARD ERROR OF THE MEAN, is

$$\sigma_{\overline{X}} = \frac{\sigma}{\sqrt{n}}$$

The confidence interval for the population's mean, therefore, is

$$\mu = \overline{X} \pm \frac{z\sigma}{\sqrt{n}} \tag{4.11}$$

#### Example 4.14

What is the 95% confidence interval for the analgesic tablets in Example 4.13, if an analysis of five tablets yields a mean of 245 mg of aspirin?

# SOLUTION

In this case the confidence interval is

$$\mu = 245 \text{ mg} \pm \frac{1.96 \times 7}{\sqrt{5}} \text{ mg} = 245 \text{ mg} \pm 6 \text{ mg}$$

We estimate a 95% probability that the population's mean is between 239 mg and 251 mg of aspirin. As expected, the confidence interval when using the mean of five samples is smaller than that for a single sample.

# Practice Exercise 4.6

An analysis of seven aspirin tablets from a population known to have a standard deviation of 5, gives the following results in mg aspirin per tablet:

246 249 255 251 251 247 250

What is the 95% confidence interval for the population's expected mean?

Click <u>here</u> when you are ready to review your answer.

#### 4D.4 Probability Distributions for Samples

In Examples 4.11–4.14 we assumed that the amount of aspirin in analgesic tablets is normally distributed. Without analyzing every member of the population, how can we justify this assumption? In a situation where we cannot study the whole population, or when we cannot predict the mathematical form of a population's probability distribution, we must deduce the distribution from a limited sampling of its members.

#### SAMPLE DISTRIBUTIONS AND THE CENTRAL LIMIT THEOREM

Let's return to the problem of determining a penny's mass to explore further the relationship between a population's distribution and the distribution of a sample drawn from that population. The two sets of data in <u>Table 4.11</u> are too small to provide a useful picture of a sample's distribution, so we will use the larger sample of 100 pennies shown in <u>Table 4.13</u>. The mean and the standard deviation for this sample are 3.095 g and 0.0346 g, respectively.

A HISTOGRAM (Figure 4.10) is a useful way to examine the data in Table 4.13. To create the histogram, we divide the sample into intervals, by mass, and determine the percentage of pennies within each interval (Table 4.14). Note that the sample's mean is the midpoint of the histogram.

Figure 4.10 also includes a normal distribution curve for the population of pennies, based on the assumption that the mean and the variance for the sample are appropriate estimates for the population's mean and variance. Although the histogram is not perfectly symmetric in shape, it provides a good approximation of the normal distribution curve, suggesting that the sample of 100 pennies is normally distributed. It is easy to imagine that the histogram will approximate more closely a normal distribution if we include additional pennies in our sample.

We will not offer a formal proof that the sample of pennies in <u>Table 4.13</u> and the population of all circulating U. S. pennies are normally distributed; however, the evidence in Figure 4.10 strongly suggests this is true. Although we cannot claim that the results of all experiments are normally distributed, in most cases our data are normally distributed. According to the <u>CENTRAL LIMIT THEOREM</u>, when a measurement is subject to a variety of indeterminate errors, the results for that measurement will approximate

| Table 4. | 13 Masse | es for a S | ample of 1 | 00 Circu | lating U. S | . Pennie | S        |
|----------|----------|------------|------------|----------|-------------|----------|----------|
| Penny    | Mass (g) | Penny      | Mass (g)   | Penny    | Mass (g)    | Penny    | Mass (g) |
| 1        | 3.126    | 26         | 3.073      | 51       | 3.101       | 76       | 3.086    |
| 2        | 3.140    | 27         | 3.084      | 52       | 3.049       | 77       | 3.123    |
| 3        | 3.092    | 28         | 3.148      | 53       | 3.082       | 78       | 3.115    |
| 4        | 3.095    | 29         | 3.047      | 54       | 3.142       | 79       | 3.055    |
| 5        | 3.080    | 30         | 3.121      | 55       | 3.082       | 80       | 3.057    |
| 6        | 3.065    | 31         | 3.116      | 56       | 3.066       | 81       | 3.097    |
| 7        | 3.117    | 32         | 3.005      | 57       | 3.128       | 82       | 3.066    |
| 8        | 3.034    | 33         | 3.115      | 58       | 3.112       | 83       | 3.113    |
| 9        | 3.126    | 34         | 3.103      | 59       | 3.085       | 84       | 3.102    |
| 10       | 3.057    | 35         | 3.086      | 60       | 3.086       | 85       | 3.033    |
| 11       | 3.053    | 36         | 3.103      | 61       | 3.084       | 86       | 3.112    |
| 12       | 3.099    | 37         | 3.049      | 62       | 3.104       | 87       | 3.103    |
| 13       | 3.065    | 38         | 2.998      | 63       | 3.107       | 88       | 3.198    |
| 14       | 3.059    | 39         | 3.063      | 64       | 3.093       | 89       | 3.103    |
| 15       | 3.068    | 40         | 3.055      | 65       | 3.126       | 90       | 3.126    |
| 16       | 3.060    | 41         | 3.181      | 66       | 3.138       | 91       | 3.111    |
| 17       | 3.078    | 42         | 3.108      | 67       | 3.131       | 92       | 3.126    |
| 18       | 3.125    | 43         | 3.114      | 68       | 3.120       | 93       | 3.052    |
| 19       | 3.090    | 44         | 3.121      | 69       | 3.100       | 94       | 3.113    |
| 20       | 3.100    | 45         | 3.105      | 70       | 3.099       | 95       | 3.085    |
| 21       | 3.055    | 46         | 3.078      | 71       | 3.097       | 96       | 3.117    |
| 22       | 3.105    | 47         | 3.147      | 72       | 3.091       | 97       | 3.142    |
| 23       | 3.063    | 48         | 3.104      | 73       | 3.077       | 98       | 3.031    |
| 24       | 3.083    | 49         | 3.146      | 74       | 3.178       | 99       | 3.083    |
| 25       | 3.065    | 50         | 3.095      | 75       | 3.054       | 100      | 3.104    |

| Table 4.14         Frequency Distribution for the Data in Table 4.13 |                  |               |                  |  |  |  |  |  |
|----------------------------------------------------------------------|------------------|---------------|------------------|--|--|--|--|--|
| Mass Interval                                                        | Frequency (as %) | Mass Interval | Frequency (as %) |  |  |  |  |  |
| 2.991-3.009                                                          | 2                | 3.105-3.123   | 19               |  |  |  |  |  |
| 3.010-3.028                                                          | 0                | 3.124-3.142   | 12               |  |  |  |  |  |
| 3.029-3.047                                                          | 4                | 3.143-3.161   | 3                |  |  |  |  |  |
| 3.048-3.066                                                          | 19               | 3.162-3.180   | 1                |  |  |  |  |  |
| 3.067-3.085                                                          | 14               | 3.181-3.199   | 2                |  |  |  |  |  |
| 3.086-3.104                                                          | 24               |               |                  |  |  |  |  |  |

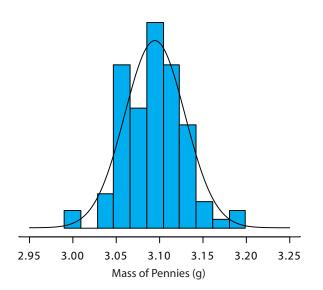

**Figure 4.10** The blue bars show a histogram for the data in <u>Table 4.13</u>. The height of each bar corresponds to the percentage of pennies within one of the mass intervals in <u>Table 4.14</u>. Superimposed on the histogram is a normal distribution curve based on the assumption that  $\mu$  and  $\sigma^2$  for the population are equivalent to  $\overline{X}$  and  $s^2$  for the sample. The total area of the histogram's bars and the area under the normal distribution curve are equal.

a normal distribution.<sup>6</sup> The central limit theorem holds true even if the individual sources of indeterminate error are not normally distributed. The chief limitation to the central limit theorem is that the sources of indeterminate error must be independent and of similar magnitude so that no one source of error dominates the final distribution.

An additional feature of the central limit theorem is that a distribution of means for samples drawn from a population with any distribution will approximate closely a normal distribution if the size of each sample is sufficiently large. For example, Figure 4.11 shows the distribution for two samples of 10 000 drawn from a uniform distribution in which every value between 0 and 1 occurs with an equal frequency. For samples of size n=1, the resulting distribution closely approximates the population's uniform distribution. The distribution of the means for samples of size n=10, however, closely approximates a normal distribution.

#### **D**EGREES OF **F**REEDOM

Did you notice the differences between the equation for the variance of a population and the variance of a sample? If not, here are the two equations:

$$\sigma^{2} = \frac{\sum_{i=1}^{n} (X_{i} - \mu)^{2}}{n}$$
$$s^{2} = \frac{\sum_{i=1}^{n} (X_{i} - \overline{X})^{2}}{n-1}$$

Both equations measure the variance around the mean, using  $\mu$  for a population and  $\overline{X}$  for a sample. Although the equations use different measures for the mean, the intention is the same for both the sample and the popu-

You might reasonably ask whether this aspect of the central limit theorem is important as it is unlikely that we will complete 10 000 analyses, each of which is the average of 10 individual trials. This is deceiving. When we acquire a sample of soil, for example, it consists of many individual particles each of which is an individual sample of the soil. Our analysis of this sample, therefore, gives the mean for this large number of individual soil particles. Because of this, the central limit theorem is relevant.

For a discussion of circumstances where the central limit theorem may not apply, see "Do You Reckon It's Normally Distributed?", the full reference for which is Majewsky, M.; Wagner, M.; Farlin, J. Sci. Total Environ. **2016**, 548–549, 408–409.

<sup>6</sup> Mark, H.; Workman, J. Spectroscopy 1988, 3, 44-48.

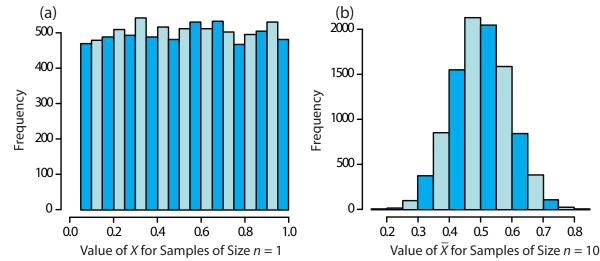

**Figure 4.11** Histograms for (a) 10000 samples of size n = 1 drawn from a uniform distribution with a minimum value of 0 and a maximum value of 1, and (b) the means for 10000 samples of size n = 10 drawn from the same uniform distribution. For (a) the mean of the 10000 samples is 0.5042, and for (b) the mean of the 10000 samples is 0.5006. Note that for (a) the distribution closely approximates a uniform distribution in which every possible result is equally likely, and that for (b) the distribution closely approximates a normal distribution.

lation. A more interesting difference is between the denominators of the two equations. When we calculate the population's variance we divide the numerator by the population's size, n; for the sample's variance, however, we divide by n-1, where n is the sample's size. Why do we divide by n-1 when we calculate the sample's variance?

A variance is the average squared deviation of individual results relative to the mean. When we calculate an average we divide the sum by the number of independent measurements, or **DEGREES OF FREEDOM**, in the calculation. For the population's variance, the degrees of freedom is equal to the population's size, *n*. When we measure every member of a population we have complete information about the population.

When we calculate the sample's variance, however, we replace  $\mu$  with  $\overline{X}$ , which we also calculate using the same data. If there are *n* members in the sample, we can deduce the value of the *n*<sup>th</sup> member from the remaining n-1 members and the mean. For example, if n=5 and we know that the first four samples are 1, 2, 3 and 4, and that the mean is 3, then the fifth member of the sample must be

$$X_5 = (\overline{X} \times n) - X_1 - X_2 - X_3 - X_4 =$$
  
(3 × 5) - 1 - 2 - 3 - 4 = 5

Because we have just four independent measurements, we have lost one degree of freedom. Using n-1 in place of n when we calculate the sample's variance ensures that  $s^2$  is an unbiased estimator of  $\sigma^2$ .

Here is another way to think about degrees of freedom. We analyze samples to make predictions about the underlying population. When our sample consists of n measurements we cannot make more than n independent predictions about the population. Each time we estimate a parameter, such as the population's mean, we lose a degree of freedom. If there are n degrees of freedom for calculating the sample's mean, then n-1 degrees of freedom remain when we calculate the sample's variance.

#### 4D.5 Confidence Intervals for Samples

Earlier we introduced the confidence interval as a way to report the most probable value for a population's mean,  $\mu$ ,

$$\mu = \overline{X} \pm \frac{z\sigma}{\sqrt{n}} \tag{4.11}$$

where  $\overline{X}$  is the mean for a sample of size *n*, and  $\sigma$  is the population's standard deviation. For most analyses we do not know the population's standard deviation. We can still calculate a confidence interval, however, if we make two modifications to equation 4.11.

The first modification is straightforward—we replace the population's standard deviation,  $\sigma$ , with the sample's standard deviation, s. The second modification is not as obvious. The values of z in <u>Table 4.12</u> are for a normal distribution, which is a function of  $\sigma^2$ , not  $s^2$ . Although the sample's variance,  $s^2$ , is an unbiased estimate of the population's variance,  $\sigma^2$ , the value of  $s^2$  will only rarely equal  $\sigma^2$ . To account for this uncertainty in estimating  $\sigma^2$ , we replace the variable z in equation 4.11 with the variable t, where t is defined such that  $t \ge z$  at all confidence levels.

$$\mu = \overline{X} \pm \frac{ts}{\sqrt{n}} \tag{4.12}$$

Values for *t* at the 95% confidence level are shown in Table 4.15. Note that *t* becomes smaller as the number of degrees of freedom increases, and that it approaches *z* as *n* approaches infinity. The larger the sample, the more closely its confidence interval for a sample (equation 4.12) approaches the confidence interval for the population (equation 4.11). <u>Appendix 4</u> provides additional values of *t* for other confidence levels.

| Table 4.15 | Values of t for a | a 95% Confide | nce Interval |
|------------|-------------------|---------------|--------------|
| Degrees of |                   | Degrees of    |              |
| Freedom    | t                 | Freedom       | t            |
| 1          | 12.706            | 12            | 2.179        |
| 2          | 4.303             | 14            | 2.145        |
| 3          | 3.181             | 16            | 2.120        |
| 4          | 2.776             | 18            | 2.101        |
| 5          | 2.571             | 20            | 2.086        |
| 6          | 2.447             | 30            | 2.042        |
| 7          | 2.365             | 40            | 2.021        |
| 8          | 2.306             | 60            | 2.000        |
| 9          | 2.262             | 100           | 1.984        |
| 10         | 2.228             | $\infty$      | 1.960        |

Note that our comparison of these two confidence intervals at this point is somewhat vague and unsatisfying. We will return to this point in the next section, when we consider a statistical approach to comparing the results of experiments.

#### Example 4.15

What are the 95% confidence intervals for the two samples of pennies in <u>Table 4.11</u>?

# SOLUTION

The mean and the standard deviation for first experiment are, respectively, 3.117 g and 0.051 g. Because the sample consists of seven measurements, there are six degrees of freedom. The value of *t* from <u>Table 4.15</u>, is 2.447. Substituting into <u>equation 4.12</u> gives

$$\mu = 3.117 \text{ g} \pm \frac{2.447 \times 0.051 \text{ g}}{\sqrt{7}} = 3.117 \text{ g} \pm 0.047 \text{ g}$$

For the second experiment the mean and the standard deviation are 3.081 g and 0.073 g, respectively, with four degrees of freedom. The 95% confidence interval is

$$\mu = 3.081 \,\mathrm{g} \pm \frac{2.776 \times 0.037 \,\mathrm{g}}{\sqrt{5}} = 3.081 \,\mathrm{g} \pm 0.046 \,\mathrm{g}$$

Based on the first experiment, the 95% confidence interval for the population's mean is 3.070-3.164 g. For the second experiment, the 95% confidence interval is 3.035-3.127 g. Although the two confidence intervals are not identical—remember, each confidence interval provides a different estimate for µ—the mean for each experiment is contained within the other experiment's confidence interval. There also is an appreciable overlap of the two confidence intervals. Both of these observations are consistent with samples drawn from the same population.

#### Practice Exercise 4.7

What is the 95% confidence interval for the sample of 100 pennies in Table 4.13? The mean and the standard deviation for this sample are 3.095 g and 0.0346 g, respectively. Compare your result to the confidence intervals for the samples of pennies in Table 4.11.

Click <u>here</u> when to review your answer to this exercise.

#### 4D.6 A Cautionary Statement

There is a temptation when we analyze data simply to plug numbers into an equation, carry out the calculation, and report the result. This is never a good idea, and you should develop the habit of reviewing and evaluating your data. For example, if you analyze five samples and report an analyte's mean concentration as 0.67 ppm with a standard deviation of 0.64 ppm, then the 95% confidence interval is

$$\mu = 0.67 \text{ ppm} \pm \frac{2.776 \times 0.64 \text{ ppm}}{\sqrt{5}} = 0.67 \text{ ppm} \pm 0.79 \text{ ppm}$$

This confidence interval estimates that the analyte's true concentration is between -0.12 ppm and 1.46 ppm. Including a negative concentration within the confidence interval should lead you to reevaluate your data or your conclusions. A closer examination of your data may convince you that the standard deviation is larger than expected, making the confidence interval too broad, or you may conclude that the analyte's concentration is too small to report with confidence.

Here is a second example of why you should closely examine your data: results obtained on samples drawn at random from a normally distributed population must be random. If the results for a sequence of samples show a regular pattern or trend, then the underlying population either is not normally distributed or there is a time-dependent determinate error. For example, if we randomly select 20 pennies and find that the mass of each penny is greater than that for the preceding penny, then we might suspect that our balance is drifting out of calibration.

# 4E Statistical Analysis of Data

A confidence interval is a useful way to report the result of an analysis because it sets limits on the expected result. In the absence of determinate error, a confidence interval based on a sample's mean indicates the range of values in which we expect to find the population's mean. When we report a 95% confidence interval for the mass of a penny as  $3.117 \text{ g} \pm 0.047 \text{ g}$ , for example, we are stating that there is only a 5% probability that the penny's expected mass is less than 3.070 g or more than 3.164 g.

Because a confidence interval is a statement of probability, it allows us to consider comparative questions, such as these: "Are the results for a newly developed method to determine cholesterol in blood significantly different from those obtained using a standard method?" or "Is there a significant variation in the composition of rainwater collected at different sites downwind from a coal-burning utility plant?" In this section we introduce a general approach to the statistical analysis of data. Specific statistical tests are presented in Section 4F.

#### 4E.1 Significance Testing

Let's consider the following problem. To determine if a medication is effective in lowering blood glucose concentrations, we collect two sets of blood samples from a patient. We collect one set of samples immediately before we administer the medication, and collect the second set of samples several hours later. After analyzing the samples, we report their respective means and variances. How do we decide if the medication was successful in lowering the patient's concentration of blood glucose?

One way to answer this question is to construct a normal distribution curve for each sample, and to compare the two curves to each other. Three We will return to the topic of detection limits near the end of this chapter.

The reliability of significance testing recently has received much attention—see Nuzzo, R. "Scientific Method: Statistical Errors," *Nature*, **2014**, *506*, 150–152 for a general discussion of the issues—so it is appropriate to begin this section by noting the need to ensure that our data and our research question are compatible so that we do not read more into a statistical analysis than our data allows; see Leek, J. T.; Peng, R. D. "What is the Question? *Science*, **2015**, *347*, 1314-1315 for a useful discussion of six common research questions.

In the context of analytical chemistry, significance testing often accompanies an exploratory data analysis (Is there a reason to suspect that there is a difference between these two analytical methods when applied to a common sample?) or an inferential data analysis (Is there a reason to suspect that there is a relationship between these two independent measurements?). A statistically significant result for these types of analytical research questions generally leads to the design of additional experiments better suited to making predictions or to explaining an underlying causal relationship. A significance test is the first step toward building a greater understanding of an analytical problem, not the final answer to that problem.

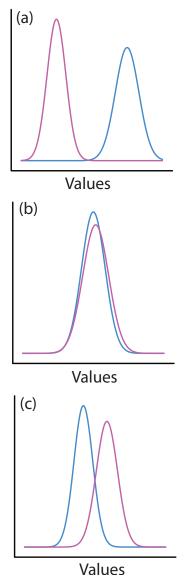

**Figure 4.12** Three examples of the possible relationships between the normal distribution curves for two samples. In (a) the curves do not overlap, which suggests that the samples are significantly different from each other. In (b) the two curves are almost identical, suggesting the samples are indistinguishable. The partial overlap of the curves in (c) means that the best we can do is evaluate the probability that there is a difference between the samples.

possible outcomes are shown in Figure 4.12. In Figure 4.12a, there is a complete separation of the two normal distribution curves, which suggests the two samples are significantly different from each other. In Figure 4.12b, the normal distribution curves for the two samples almost completely overlap, which suggests that the difference between the samples is insignificant. Figure 4.12c, however, presents us with a dilemma. Although the means for the two samples seem different, the overlap of their normal distribution curves suggests that a significant number of possible outcomes could belong to either distribution. In this case the best we can do is to make a statement about the probability that the samples are significantly different from each other.

The process by which we determine the probability that there is a significant difference between two samples is called significance testing or hypothesis testing. Before we discuss specific examples we will first establish a general approach to conducting and interpreting a significance test.

#### 4E.2 Constructing a Significance Test

The purpose of a SIGNIFICANCE TEST is to determine whether the difference between two or more results is sufficiently large that it cannot be explained by indeterminate errors. The first step in constructing a significance test is to state the problem as a yes or no question, such as "Is this medication effective at lowering a patient's blood glucose levels?" A null hypothesis and an alternative hypothesis define the two possible answers to our yes or no question. The NULL HYPOTHESIS,  $H_0$ , is that indeterminate errors are sufficient to explain any differences between our results. The ALTERNATIVE HYPOTHESIS,  $H_A$ , is that the differences in our results are too great to be explained by random error and that they must be determinate in nature. We test the null hypothesis, which we either retain or reject. If we reject the null hypothesis, then we must accept the alternative hypothesis and conclude that the difference is significant.

Failing to reject a null hypothesis is not the same as accepting it. We retain a null hypothesis because we have insufficient evidence to prove it incorrect. It is impossible to prove that a null hypothesis is true. This is an important point and one that is easy to forget. To appreciate this point let's return to our sample of 100 pennies in <u>Table 4.13</u>. After looking at the data we might propose the following null and alternative hypotheses.

- $H_0$ : The mass of a circulating U.S. penny is between 2.900 g–3.200 g.
- $H_{\rm A}$ : The mass of a circulating U.S. penny may be less than 2.900 g or more than 3.200 g.

To test the null hypothesis we find a penny and determine its mass. If the penny's mass is 2.512 g then we can reject the null hypothesis and accept the alternative hypothesis. Suppose that the penny's mass is 3.162 g. Although this result increases our confidence in the null hypothesis, it does

not prove that the null hypothesis is correct because the next penny we sample might weigh less than 2.900 g or more than 3.200 g.

After we state the null and the alternative hypotheses, the second step is to choose a confidence level for the analysis. The confidence level defines the probability that we will reject the null hypothesis when it is, in fact, true. We can express this as our confidence that we are correct in rejecting the null hypothesis (e.g. 95%), or as the probability that we are incorrect in rejecting the null hypothesis. For the latter, the confidence level is given as  $\alpha$ , where

$$\alpha = 1 - \frac{\text{confidence level (\%)}}{100}$$

For a 95% confidence level,  $\alpha$  is 0.05.

The third step is to calculate an appropriate test statistic and to compare it to a critical value. The test statistic's critical value defines a breakpoint between values that lead us to reject or to retain the null hypothesis. How we calculate the test statistic depends on what we are comparing, a topic we cover in section 4F. The last step is to either retain the null hypothesis, or to reject it and accept the alternative hypothesis.

## 4E.3 One-Tailed and Two-Tailed Significance Tests

Suppose we want to evaluate the accuracy of a new analytical method. We might use the method to analyze a Standard Reference Material that contains a known concentration of analyte,  $\mu$ . We analyze the standard several times, obtaining a mean value,  $\overline{X}$ , for the analyte's concentration. Our null hypothesis is that there is no difference between  $\overline{X}$  and  $\mu$ 

$$H_0: \overline{X} = \mu$$

If we conduct the significance test at  $\alpha = 0.05$ , then we retain the null hypothesis if a 95% confidence interval around  $\overline{X}$  contains  $\mu$ . If the alternative hypothesis is

# $H_{\mathrm{A}}: \overline{X} \neq \mu$

then we reject the null hypothesis and accept the alternative hypothesis if  $\mu$  lies in the shaded areas at either end of the sample's probability distribution curve (Figure 4.13a). Each of the shaded areas accounts for 2.5% of the area under the probability distribution curve, for a total of 5%. This is a TWO-TAILED SIGNIFICANCE TEST because we reject the null hypothesis for values of  $\mu$  at either extreme of the sample's probability distribution curve.

We also can write the alternative hypothesis in two additional ways

$$H_{A}: X > \mu$$
$$H_{A}: \overline{X} < \mu$$

rejecting the null hypothesis if  $\mu$  falls within the shaded areas shown in Figure 4.13b or Figure 4.13c, respectively. In each case the shaded area

The four steps for a statistical analysis of data using a significance test:

- 1. Pose a question, and state the null hypothesis,  $H_0$ , and the alternative hypothesis,  $H_A$ .
- 3. Choose a confidence level for the statistical analysis.
- 3. Calculate an appropriate test statistic and compare it to a critical value.
- 4. Either retain the null hypothesis, or reject it and accept the alternative hypothesis.

In this textbook we use  $\alpha$  to represent the probability that we incorrectly reject the null hypothesis. In other textbooks this probability is given as p (often read as "p-value"). Although the symbols differ, the meaning is the same.

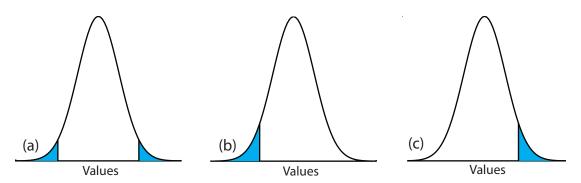

**Figure 4.13** Examples of (a) two-tailed, and (b, c) one-tailed, significance test of  $\overline{X}$  and  $\mu$ . The probability distribution curves, which are normal distributions, are based on the sample's mean and standard deviation. For  $\alpha = 0.05$ , the blue areas account for 5% of the area under the curve. If the value of  $\mu$  falls within the blue areas, then we reject the null hypothesis and accept the alternative hypothesis. We retain the null hypothesis if the value of  $\mu$  falls within the unshaded area of the curve.

represents 5% of the area under the probability distribution curve. These are examples of a **ONE-TAILED SIGNIFICANCE TEST**.

For a fixed confidence level, a two-tailed significance test is the more conservative test because rejecting the null hypothesis requires a larger difference between the parameters we are comparing. In most situations we have no particular reason to expect that one parameter must be larger (or must be smaller) than the other parameter. This is the case, for example, when we evaluate the accuracy of a new analytical method. A two-tailed significance test, therefore, usually is the appropriate choice.

We reserve a one-tailed significance test for a situation where we specifically are interested in whether one parameter is larger (or smaller) than the other parameter. For example, a one-tailed significance test is appropriate if we are evaluating a medication's ability to lower blood glucose levels. In this case we are interested only in whether the glucose levels after we administer the medication is less than the glucose levels before we initiated treatment. If the patient's blood glucose level is greater after we administer the medication, then we know the answer—the medication did not work—and do not need to conduct a statistical analysis.

### 4E.4 Errors in Significance Testing

Because a significance test relies on probability, its interpretation is subject to error. In a significance test,  $\alpha$  defines the probability of rejecting a null hypothesis that is true. When we conduct a significance test at  $\alpha = 0.05$ , there is a 5% probability that we will incorrectly reject the null hypothesis. This is known as a **TYPE I ERROR**, and its risk is always equivalent to  $\alpha$ . A type 1 error in a two-tailed or a one-tailed significance tests corresponds to the shaded areas under the probability distribution curves in Figure 4.13.

A second type of error occurs when we retain a null hypothesis even though it is false. This is as a TYPE 2 ERROR, and the probability of its oc-

currence is  $\beta$ . Unfortunately, in most cases we cannot calculate or estimate the value for  $\beta$ . The probability of a type 2 error, however, is inversely proportional to the probability of a type 1 error.

Minimizing a type 1 error by decreasing  $\alpha$  increases the likelihood of a type 2 error. When we choose a value for  $\alpha$  we must compromise between these two types of error. Most of the examples in this text use a 95% confidence level ( $\alpha = 0.05$ ) because this usually is a reasonable compromise between type 1 and type 2 errors for analytical work. It is not unusual, however, to use a more stringent (e.g.  $\alpha = 0.01$ ) or a more lenient (e.g.  $\alpha = 0.10$ ) confidence level when the situation calls for it.

# 4F Statistical Methods for Normal Distributions

The most common distribution for our results is a normal distribution. Because the area between any two limits of a normal distribution curve is well defined, constructing and evaluating significance tests is straightforward.

# **4F.1** Comparing $\overline{X}$ to $\mu$

One way to validate a new analytical method is to analyze a sample that contains a known amount of analyte,  $\mu$ . To judge the method's accuracy we analyze several portions of the sample, determine the average amount of analyte in the sample,  $\overline{X}$ , and use a significance test to compare  $\overline{X}$  to  $\mu$ . Our null hypothesis is that the difference between  $\overline{X}$  and  $\mu$  is explained by indeterminate errors that affect the determination of  $\overline{X}$ . The alternative hypothesis is that the difference between  $\overline{X}$  and  $\mu$  is too large to be explained by indeterminate error.

The test statistic is  $t_{exp}$ , which we substitute into the confidence interval for  $\mu$  (equation 4.12).

$$\mu = \overline{X} \pm \frac{t_{\exp}s}{\sqrt{n}}$$
 4.14

Rearranging this equation and solving for  $t_{exp}$ 

$$t_{\exp} = \frac{|\mu - \overline{X}| \sqrt{n}}{s}$$
 4.15

gives the value of  $t_{exp}$  when  $\mu$  is at either the right edge or the left edge of the sample's confidence interval (Figure 4.14a).

To determine if we should retain or reject the null hypothesis, we compare the value of  $t_{exp}$  to a critical value,  $t(\alpha, \nu)$ , where  $\alpha$  is the confidence level and  $\nu$  is the degrees of freedom for the sample. The critical value  $t(\alpha, \nu)$  defines the largest confidence interval explained by indeterminate error. If  $t_{exp} > t(\alpha, \nu)$ , then our sample's confidence interval is greater than that explained by indeterminate errors (Figure 4.14b). In this case, we reject the null hypothesis and accept the alternative hypothesis. If  $t_{exp} \leq t(\alpha, \nu)$ , then our sample's confidence interval is smaller than that explained by inde-

Values for  $t(\alpha, \nu)$  are in <u>Appendix 4</u>.

 $H_0: \overline{X} = \mu$  $H_A: \overline{X} \neq \mu$ 

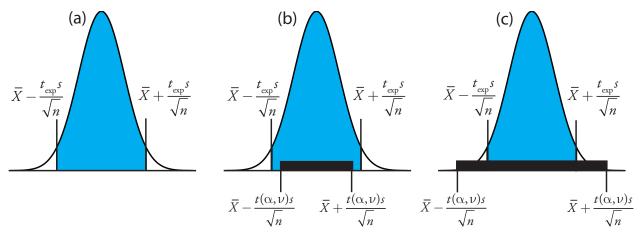

**Figure 4.14** Relationship between a confidence interval and the result of a significance test. (a) The shaded area under the normal distribution curve shows the sample's confidence interval for  $\mu$  based on  $t_{exp}$ . The solid bars in (b) and (c) show the expected confidence intervals for  $\mu$  explained by indeterminate error given the choice of  $\alpha$  and the available degrees of freedom,  $\nu$ . For (b) we reject the null hypothesis because portions of the sample's confidence interval fall outside the confidence interval explained by indeterminate error. In the case of (c) we retain the null hypothesis because the confidence interval explained by indeterminate error completely encompasses the sample's confidence interval.

Another name for the *t*-test is Student's *t*-test. Student was the pen name for William Gossett (1876-1927) who developed the *t*-test while working as a statistician for the Guiness Brewery in Dublin, Ireland. He published under the name Student because the brewery did not want its competitors to know they were using statistics to help improve the quality of their products. terminate error, and we retain the null hypothesis (Figure 4.14c). Example 4.16 provides a typical application of this significance test, which is known as a *t*-TEST of  $\overline{X}$  to  $\mu$ .

# Example 4.16

Before determining the amount of  $Na_2CO_3$  in a sample, you decide to check your procedure by analyzing a standard sample that is 98.76% w/w  $Na_2CO_3$ . Five replicate determinations of the %w/w  $Na_2CO_3$  in the standard gave the following results.

98.71% 98.59% 98.62% 98.44% 98.58%

Using  $\alpha = 0.05$ , is there any evidence that the analysis is giving inaccurate results?

### SOLUTION

The mean and standard deviation for the five trials are

$$\overline{X} = 98.59$$
  $s = 0.0973$ 

Because there is no reason to believe that the results for the standard must be larger or smaller than  $\mu$ , a two-tailed *t*-test is appropriate. The null hypothesis and alternative hypothesis are

$$H_0: \overline{X} = \mu \qquad \qquad H_A: \overline{X} \neq \mu$$

The test statistic,  $t_{exp}$ , is

$$t_{\rm exp} = \frac{|\mu - \overline{X}| \sqrt{n}}{s} = \frac{|98.76 - 98.59| \sqrt{5}}{0.0973} = 3.91$$

The critical value for t(0.05,4) from <u>Appendix 4</u> is 2.78. Since  $t_{exp}$  is greater than t(0.05, 4), we reject the null hypothesis and accept the alternative hypothesis. At the 95% confidence level the difference between  $\overline{X}$  and  $\mu$  is too large to be explained by indeterminate sources of error, which suggests there is a determinate source of error that affects the analysis.

# Practice Exercise 4.8

To evaluate the accuracy of a new analytical method, an analyst determines the purity of a standard for which  $\mu$  is 100.0%, obtaining the following results.

99.28% 103.93% 99.43% 99.84% 97.60% 96.70% 98.02%

Is there any evidence at  $\alpha = 0.05$  that there is a determinate error affecting the results?

Click here to review your answer to this exercise.

Earlier we made the point that we must exercise caution when we interpret the result of a statistical analysis. We will keep returning to this point because it is an important one. Having determined that a result is inaccurate, as we did in Example 4.16, the next step is to identify and to correct the error. Before we expend time and money on this, however, we first should examine critically our data. For example, the smaller the value of *s*, the larger the value of  $t_{exp}$ . If the standard deviation for our analysis is unrealistically small, then the probability of a type 2 error increases. Including a few additional replicate analyses of the standard and reevaluating the *t*-test may strengthen our evidence for a determinate error, or it may show us that there is no evidence for a determinate error.

# **4F.2** Comparing $s^2$ to $\sigma^2$

If we analyze regularly a particular sample, we may be able to establish an expected variance,  $\sigma^2$ , for the analysis. This often is the case, for example, in a clinical lab that analyze hundreds of blood samples each day. A few replicate analyses of a single sample gives a sample variance,  $s^2$ , whose value may or may not differ significantly from  $\sigma^2$ .

We can use an *F*-TEST to evaluate whether a difference between  $s^2$  and  $\sigma^2$  is significant. The null hypothesis is  $H_0: s^2 = \sigma^2$  and the alternative hypothesis is  $H_A: s^2 \neq \sigma^2$ . The test statistic for evaluating the null hypothesis is  $F_{exp}$ , which is given as either

$$F_{\text{exp}} = \frac{s^2}{\sigma^2} \text{ if } s^2 > \sigma^2 \text{ or } F_{\text{exp}} = \frac{\sigma^2}{s^2} \text{ if } \sigma^2 > s^2$$
 4.16

There is another way to interpret the result of this *t*-test. Knowing that  $t_{exp}$  is 3.91 and that there are 4 degrees of freedom, we use <u>Appendix 4</u> to estimate the  $\alpha$  value corresponding to a  $t(\alpha,4)$  of 3.91. From <u>Appendix 4</u>, t(0.02,4) is 3.75 and t(0.01,4) is 4.60. Although we can reject the null hypothesis at the 98% confidence level, we cannot reject it at the 99% confidence level.

For a discussion of the advantages of this approach, see J. A. C. Sterne and G. D. Smith "Sifting the evidence—what's wrong with significance tests?" *BMJ* **2001**, *322*, 226–231.

depending on whether  $s^2$  is larger or smaller than  $\sigma^2$ . This way of defining  $F_{exp}$  ensures that its value is always greater than or equal to one.

If the null hypothesis is true, then  $F_{exp}$  should equal one; however, because of indeterminate errors  $F_{exp}$  usually is greater than one. A critical value,  $F(\alpha, \nu_{num}, \nu_{den})$ , is the largest value of  $F_{exp}$  that we can attribute to indeterminate error given the specified significance level,  $\alpha$ , and the degrees of freedom for the variance in the numerator,  $\nu_{num}$ , and the variance in the denominator,  $\nu_{den}$ . The degrees of freedom for  $s^2$  is n-1, where n is the number of replicates used to determine the sample's variance, and the degrees of freedom for  $\sigma^2$  is defined as infinity,  $\infty$ . Critical values of F for  $\alpha = 0.05$  are listed in <u>Appendix 5</u> for both one-tailed and two-tailed F-tests.

# Example 4.17

A manufacturer's process for analyzing aspirin tablets has a known variance of 25. A sample of 10 aspirin tablets is selected and analyzed for the amount of aspirin, yielding the following results in mg aspirin/tablet.

254 249 252 252 249 249 250 247 251 252

Determine whether there is evidence of a significant difference between the sample's variance and the expected variance at  $\alpha$ =0.05.

## SOLUTION

The variance for the sample of 10 tablets is 4.3. The null hypothesis and alternative hypotheses are

$$H_0: s^2 = \sigma^2 \qquad H_A: s^2 \neq \sigma^2$$

and the value for  $F_{exp}$  is

$$F_{\rm exp} = \frac{\sigma^2}{s^2} = \frac{25}{4.3} = 5.8$$

The critical value for  $F(0.05, \infty, 9)$  from <u>Appendix 5</u> is 3.333. Since  $F_{exp}$  is greater than  $F(0.05, \infty, 9)$ , we reject the null hypothesis and accept the alternative hypothesis that there is a significant difference between the sample's variance and the expected variance. One explanation for the difference might be that the aspirin tablets were not selected randomly.

### 4F.3 Comparing Two Sample Variances

We can extend the *F*-test to compare the variances for two samples, *A* and *B*, by rewriting equation 4.16 as

$$F_{\rm exp} = \frac{s_A^2}{s_B^2}$$

defining *A* and *B* so that the value of  $F_{exp}$  is greater than or equal to 1.

# Example 4.18

<u>Table 4.11</u> shows results for two experiments to determine the mass of a circulating U.S. penny. Determine whether there is a difference in the variances of these analyses at  $\alpha = 0.05$ .

# SOLUTION

The variances for the two experiments are 0.00259 for the first experiment (*A*) and 0.00138 for the second experiment (*B*). The null and alternative hypotheses are

$$H_0: s_A^2 = s_B^2 \qquad H_A: s_A^2 \neq s_B^2$$

and the value of  $F_{exp}$  is

$$F_{\rm exp} = \frac{s_A^2}{s_B^2} = \frac{(0.051)^2}{(0.037)^2} = \frac{0.00260}{0.00137} = 1.90$$

From <u>Appendix 5</u>, the critical value for F(0.05, 6, 4) is 9.197. Because  $F_{exp} < F(0.05, 6, 4)$ , we retain the null hypothesis. There is no evidence at  $\alpha = 0.05$  to suggest that the difference in variances is significant.

## Practice Exercise 4.9

To compare two production lots of aspirin tablets, we collect ana analyze samples from each, obtaining the following results (in mg aspirin/tablet).

Lot 1: 256 248 245 245 244 248 261

Lot 2: 241 258 241 244 256 254

Is there any evidence at  $\alpha = 0.05$  that there is a significant difference in the variances for these two samples?

Click <u>here</u> to review your answer to this exercise.

## 4F.4 Comparing Two Sample Means

Three factors influence the result of an analysis: the method, the sample, and the analyst. We can study the influence of these factors by conducting experiments in which we change one factor while holding constant the other factors. For example, to compare two analytical methods we can have the same analyst apply each method to the same sample and then examine the resulting means. In a similar fashion, we can design experiments to compare two analysts or to compare two samples.

Before we consider the significance tests for comparing the means of two samples, we need to make a distinction between unpaired data and paired data. This is a critical distinction and learning to distinguish between these two types of data is important. Here are two simple examples that highlight the difference between UNPAIRED DATA and PAIRED DATA. In each example the goal is to compare two balances by weighing pennies. It also is possible to design experiments in which we vary more than one of these factors. We will return to this point in Chapter 14. One simple test for determining whether data are paired or unpaired is to look at the size of each sample. If the samples are of different size, then the data must be unpaired. The converse is not true. If two samples are of equal size, they may be paired or unpaired.

<u>Problem 9</u> asks you to use a propagation of uncertainty to show that equation 4.19 is correct.

- Example 1: We collect 10 pennies and weigh each penny on each balance. This is an example of paired data because we use the same 10 pennies to evaluate each balance.
- Example 2: We collect 10 pennies and divide them into two groups of five pennies each. We weight the pennies in the first group on one balance and we weigh the second group of pennies on the other balance. Note that no penny is weighed on both balances. This is an example of unpaired data because we evaluate each balance using a different sample of pennies.

In both examples the samples of 10 pennies were drawn from the same population; the difference is how we sampled that population. We will learn why this distinction is important when we review the significance test for paired data; first, however, we present the significance test for unpaired data.

#### **UNPAIRED DATA**

Consider two analyses, A and B with means of  $\overline{X}_A$  and  $\overline{X}_B$ , and standard deviations of  $s_A$  and  $s_B$ . The confidence intervals for  $\mu_A$  and for  $\mu_B$  are

$$\mu_A = \overline{X}_A \pm \frac{ts_A}{\sqrt{n_A}} \tag{4.17}$$

$$\mu_{\scriptscriptstyle B} = \overline{X}_{\scriptscriptstyle B} \pm \frac{ts_{\scriptscriptstyle B}}{\sqrt{n_{\scriptscriptstyle B}}}$$

$$4.18$$

where  $n_A$  and  $n_B$  are the sample sizes for A and for B. Our null hypothesis,  $H_0: \mu_A = \mu_B$ , is that and any difference between  $\mu_A$  and  $\mu_B$  is the result of indeterminate errors that affect the analyses. The alternative hypothesis,  $H_A: \mu_A \neq \mu_B$ , is that the difference between  $\mu_A$  and  $\mu_B$  is too large to be explained by indeterminate error.

To derive an equation for  $t_{exp}$ , we assume that  $\mu_A$  equals  $\mu_B$ , and combine equations 4.17 and 4.18.

$$\overline{X}_{A} \pm \frac{t_{\exp} s_{A}}{\sqrt{n_{A}}} = \overline{X}_{B} \pm \frac{t_{\exp} s_{B}}{\sqrt{n_{B}}}$$

Solving for  $|\overline{X}_A - \overline{X}_B|$  and using a propagation of uncertainty, gives

$$\overline{X}_{A} - \overline{X}_{B} = t_{exp} \times \sqrt{\frac{s_{A}^{2}}{n_{A}} + \frac{s_{B}^{2}}{n_{B}}}$$

$$4.19$$

Finally, we solve for  $t_{exp}$ 

$$t_{\exp} = \frac{\left|\overline{X}_{A} - \overline{X}_{B}\right|}{\sqrt{\frac{s_{A}^{2}}{n_{A}} + \frac{s_{B}^{2}}{n_{B}}}}$$

$$4.20$$

and compare it to a critical value,  $t(\alpha, \nu)$ , where  $\alpha$  is the probability of a type 1 error, and  $\nu$  is the degrees of freedom.

Thus far our development of this *t*-test is similar to that for comparing  $\overline{X}$  to  $\mu$ , and yet we do not have enough information to evaluate the *t*-test.

Do you see the problem? With two independent sets of data it is unclear how many degrees of freedom we have.

Suppose that the variances  $s_A^2$  and  $s_B^2$  provide estimates of the same  $\sigma^2$ . In this case we can replace  $s_A^2$  and  $s_B^2$  with a pooled variance,  $s_{pool}^2$ , that is a better estimate for the variance. Thus, equation 4.20 becomes

$$t_{\exp} = \frac{\left|\overline{X}_{A} - \overline{X}_{B}\right|}{s_{\text{pool}} \times \sqrt{\frac{1}{n_{A}} + \frac{1}{n_{B}}}} = \frac{\left|\overline{X}_{A} - \overline{X}_{B}\right|}{s_{\text{pool}}} \times \sqrt{\frac{n_{A}n_{B}}{n_{A} + n_{B}}} \qquad 4.21$$

where  $s_{pool}$ , the pooled standard deviation, is

$$s_{\text{pool}} = \sqrt{\frac{(n_A - 1)s_A^2 + (n_B - 1)s_B^2}{n_A + n_B - 2}}$$
 4.22

The denominator of equation 4.22 shows us that the degrees of freedom for a pooled standard deviation is  $n_A + n_B - 2$ , which also is the degrees of freedom for the *t*-test. Note that we lose two degrees of freedom because the calculations for  $s_A^2$  and  $s_B^2$  require the prior calculation of  $\overline{X}_A$  and  $\overline{X}_B$ .

If  $s_A^2$  and  $s_B^2$  are significantly different, then we calculate  $t_{exp}$  using <u>equation 4.20</u>. In this case, we find the degrees of freedom using the following imposing equation.

$$\nu = \frac{\left(\frac{s_A^2}{n_A} + \frac{s_B^2}{n_B}\right)^2}{\frac{\left(\frac{s_A^2}{n_A}\right)^2}{n_A + 1} + \frac{\left(\frac{s_B^2}{n_B}\right)^2}{n_B + 1}} - 2$$
4.23

Because the degrees of freedom must be an integer, we round to the nearest integer the value of  $\nu$  obtained using equation 4.23.

Regardless of whether we calculate  $t_{exp}$  using equation 4.20 or equation 4.21, we reject the null hypothesis if  $t_{exp}$  is greater than  $t(\alpha, \nu)$  and retain the null hypothesis if  $t_{exp}$  is less than or equal to  $t(\alpha, \nu)$ .

# Example 4.19

<u>Tables 4.11</u> provides results for two experiments to determine the mass of a circulating U.S. penny. Determine whether there is a difference in the means of these analyses at  $\alpha = 0.05$ .

## SOLUTION

First we use an F-test to determine whether we can pool the variances. We completed this analysis in <u>Example 4.18</u>, finding no evidence of a significant difference, which means we can pool the standard deviations, obtaining

$$s_{\text{pool}} = \sqrt{\frac{(7-1)(0.051)^2 + (5-1)(0.037)^2}{7+5-2}} = 0.0459$$

with 10 degrees of freedom. To compare the means we use the following null hypothesis and alternative hypotheses

So how do you determine if it is okay to pool the variances? Use an *F*-test.

$$H_0: \mu_A = \mu_B \qquad H_A: \mu_A \neq \mu_B$$

Because we are using the pooled standard deviation, we calculate  $t_{exp}$  using equation 4.21.

$$t_{\rm exp} = \frac{|3.117 - 3.081|}{0.0459} \times \sqrt{\frac{7 \times 5}{7 + 5}} = 1.34$$

The critical value for t(0.05, 10), from <u>Appendix 4</u>, is 2.23. Because  $t_{exp}$  is less than t(0.05, 10) we retain the null hypothesis. For  $\alpha = 0.05$  we do not have evidence that the two sets of pennies are significantly different.

# Example 4.20

One method for determining the %w/w Na<sub>2</sub>CO<sub>3</sub> in soda ash is to use an acid–base titration. When two analysts analyze the same sample of soda ash they obtain the results shown here.

| Analyst A | Analyst B |
|-----------|-----------|
| 86.82     | 81.01     |
| 87.04     | 86.15     |
| 86.93     | 81.73     |
| 87.01     | 83.19     |
| 86.20     | 80.27     |
| 87.00     | 83.93     |

Determine whether the difference in the mean values is significant at  $\alpha = 0.05$ .

# SOLUTION

We begin by reporting the mean and standard deviation for each analyst.

| $\overline{X}_A = 86.83\%$                    | $s_A = 0.32$ |
|-----------------------------------------------|--------------|
| $\overline{X}_{\scriptscriptstyle B}=82.71\%$ | $s_A = 2.16$ |

To determine whether we can use a pooled standard deviation, we first complete an *F*-test using the following null and alternative hypotheses.

$$H_0: s_A^2 = s_B^2 \qquad H_A: s_A^2 \neq s_B^2$$

Calculating  $F_{exp}$ , we obtain a value of

$$F_{\rm exp} = \frac{(2.16)^2}{(0.32)^2} = 45.6$$

Because  $F_{exp}$  is larger than the critical value of 7.15 for F(0.05, 5, 5) from <u>Appendix 5</u>, we reject the null hypothesis and accept the alternative hypothesis that there is a significant difference between the variances; thus, we cannot calculate a pooled standard deviation.

To compare the means for the two analysts we use the following null and alternative hypotheses.

$$H_0: \mu_A = \mu_B \qquad H_A: \mu_A \neq \mu_B$$

Because we cannot pool the standard deviations, we calculate  $t_{exp}$  using equation 4.20 instead of equation 4.21

$$t_{\exp} = \frac{|86.83 - 82.71|}{\sqrt{\frac{(0.32)^2}{6} + \frac{(2.16)^2}{6}}} = 4.62$$

and calculate the degrees of freedom using equation 4.23.

$$\nu = \frac{\left(\frac{(0.32)^2}{6} + \frac{(2.16)^2}{6}\right)^2}{\frac{\left(\frac{(0.32)^2}{6}\right)^2}{6+1} + \frac{\left(\frac{(2.16)^2}{6}\right)^2}{6+1} - 2 = 5.3 \approx 5$$

From <u>Appendix 4</u>, the critical value for t(0.05, 5) is 2.57. Because  $t_{exp}$  is greater than t(0.05, 5) we reject the null hypothesis and accept the alternative hypothesis that the means for the two analysts are significantly different at  $\alpha = 0.05$ .

## Practice Exercise 4.10

To compare two production lots of aspirin tablets, you collect samples from each and analyze them, obtaining the following results (in mg aspirin/tablet).

Lot 1: 256 248 245 245 244 248 261 Lot 2: 241 258 241 244 256 254

Is there any evidence at  $\alpha = 0.05$  that there is a significant difference in the variance between the results for these two samples? This is the same data from <u>Practice Exercise 4.9</u>.

Click <u>here</u> to review your answer to this exercise.

#### PAIRED DATA

Suppose we are evaluating a new method for monitoring blood glucose concentrations in patients. An important part of evaluating a new method is to compare it to an established method. What is the best way to gather data for this study? Because the variation in the blood glucose levels amongst patients is large we may be unable to detect a small, but significant difference between the methods if we use different patients to gather data for each method. Using paired data, in which the we analyze each patient's blood using both methods, prevents a large variance within a population from adversely affecting a *t*-test of means.

Typical blood glucose levels for most non-diabetic individuals ranges between 80–120 mg/dL (4.4–6.7 mM), rising to as high as 140 mg/dL (7.8 mM) shortly after eating. Higher levels are common for individuals who are pre-diabetic or diabetic. When we use paired data we first calculate the difference,  $d_i$ , between the paired values for each sample. Using these difference values, we then calculate the average difference,  $\overline{d}$ , and the standard deviation of the differences,  $s_d$ . The null hypothesis,  $H_0: \overline{d} = 0$ , is that there is no difference between the two samples, and the alternative hypothesis,  $H_A: \overline{d} \neq 0$ , is that the difference between the two samples is significant.

The test statistic,  $t_{exp}$ , is derived from a confidence interval around  $\overline{d}$ 

$$f_{exp} = \frac{|d|\sqrt{n}}{s_d}$$

where *n* is the number of paired samples. As is true for other forms of the *t*-test, we compare  $t_{exp}$  to  $t(\alpha, \nu)$ , where the degrees of freedom,  $\nu$ , is n-1. If  $t_{exp}$  is greater than  $t(\alpha, \nu)$ , then we reject the null hypothesis and accept the alternative hypothesis. We retain the null hypothesis if  $t_{exp}$  is less than or equal to  $t(\alpha, \nu)$ . This is known as a pAIRED *t*-TEST.

# Example 4.21

Marecek et. al. developed a new electrochemical method for the rapid determination of the concentration of the antibiotic monensin in fermentation vats.<sup>7</sup> The standard method for the analysis is a test for microbiological activity, which is both difficult to complete and time-consuming. Samples were collected from the fermentation vats at various times during production and analyzed for the concentration of monensin using both methods. The results, in parts per thousand (ppt), are reported in the following table.

| Sample | Microbiological | Electrochemical |
|--------|-----------------|-----------------|
| 1      | 129.5           | 132.3           |
| 2      | 89.6            | 91.0            |
| 3      | 76.6            | 73.6            |
| 4      | 52.2            | 58.2            |
| 5      | 110.8           | 104.2           |
| 6      | 50.4            | 49.9            |
| 7      | 72.4            | 82.1            |
| 8      | 141.4           | 154.1           |
| 9      | 75.0            | 73.4            |
| 10     | 34.1            | 38.1            |
| 11     | 60.3            | 60.1            |

Is there a significant difference between the methods at  $\alpha = 0.05$ ?

### SOLUTION

Acquiring samples over an extended period of time introduces a substantial time-dependent change in the concentration of monensin. Because the

<sup>7</sup> Marecek, V.; Janchenova, H.; Brezina, M.; Betti, M. Anal. Chim. Acta 1991, 244, 15–19.

variation in concentration between samples is so large, we use a paired *t*-test with the following null and alternative hypotheses.

$$H_0: \overline{d} = 0 \qquad H_A: \overline{d} \neq 0$$

Defining the difference between the methods as

$$d_i = (X_{\text{elect}})_i - (X_{\text{micro}})_i$$

we calculate the difference for each sample.

| Sample | 1   | 2   | 3    | 4   | 5    | 6    | 7   | 8    | 9    | 10  | 11   |
|--------|-----|-----|------|-----|------|------|-----|------|------|-----|------|
| $d_i$  | 2.8 | 1.4 | -3.0 | 6.0 | -6.6 | -0.5 | 9.7 | 12.7 | -1.6 | 4.0 | -0.2 |

The mean and the standard deviation for the differences are, respectively, 2.25 ppt and 5.63 ppt. The value of  $t_{exp}$  is

$$t_{\rm exp} = \frac{|2.25|\sqrt{11}}{5.63} = 1.33$$

which is smaller than the critical value of 2.23 for t(0.05, 10) from <u>Appendix 4</u>. We retain the null hypothesis and find no evidence for a significant difference in the methods at  $\alpha = 0.05$ .

One important requirement for a paired *t*-test is that the determinate and the indeterminate errors that affect the analysis must be independent of the analyte's concentration. If this is not the case, then a sample with an unusually high concentration of analyte will have an unusually large  $d_i$ . Including this sample in the calculation of  $\overline{d}$  and  $s_d$  gives a biased estimate for the expected mean and standard deviation. This rarely is a problem for samples that span a limited range of analyte concentrations, such as those in <u>Example 4.21</u> or Practice Exercise 4.11. When paired data span a wide range of concentrations, however, the magnitude of the determinate and indeterminate sources of error may not be independent of the analyte's con-

# Practice Exercise 4.11

Suppose you are studying the distribution of zinc in a lake and want to know if there is a significant difference between the concentration of  $Zn^{2+}$  at the sediment-water interface and its concentration at the air-water interface. You collect samples from six locations—near the lake's center, near its drainage outlet, etc.—obtaining the results (in mg/L) shown in the table. Using this data, determine if there is a significant difference between the concentration of  $Zn^{2+}$  at the two interfaces at  $\alpha = 0.05$ .

| Location | Air-Water<br>Interface | Sediment-Water<br>Interface |
|----------|------------------------|-----------------------------|
| 1        | 0.430                  | 0.415                       |
| 2        | 0.266                  | 0.238                       |
| 3        | 0.457                  | 0.390                       |
| 4        | 0.531                  | 0.410                       |
| 5        | 0.707                  | 0.605                       |
| 6        | 0.716                  | 0.609                       |

Complete this analysis treating the data as (a) unpaired and as (b) paired. Briefly comment on your results.

Click <u>here</u> to review your answers to this exercise.

centration; when true, a paired *t*-test may give misleading results because the paired data with the largest absolute determinate and indeterminate errors will dominate  $\overline{d}$ . In this situation a regression analysis, which is the subject of the next chapter, is more appropriate method for comparing the data.

## 4F.5 Outliers

Earlier in the chapter we examined several data sets consisting of the mass of a circulating United States penny. Table 4.16 provides one more data set. Do you notice anything unusual in this data? Of the 112 pennies included in <u>Table 4.11</u> and <u>Table 4.13</u>, no penny weighed less than 3 g. In Table 4.16, however, the mass of one penny is less than 3 g. We might ask whether this penny's mass is so different from the other pennies that it is in error.

A measurement that is not consistent with other measurements is called outlier. An **OUTLIER** might exist for many reasons: the outlier might belong to a different population (Is this a Canadian penny?); the outlier might be a contaminated or otherwise altered sample (Is the penny damaged or unusually dirty?); or the outlier may result from an error in the analysis (Did we forget to tare the balance?). Regardless of its source, the presence of an outlier compromises any meaningful analysis of our data. There are many significance tests that we can use to identify a potential outlier, three of which we present here.

## DIXON'S Q-TEST

One of the most common significance tests for identifying an outlier is **DIXON'S** *Q*-TEST. The null hypothesis is that there are no outliers, and the alternative hypothesis is that there is an outlier. The *Q*-test compares the gap between the suspected outlier and its nearest numerical neighbor to the range of the entire data set (Figure 4.15). The test statistic,  $Q_{exp}$ , is

$$Q_{exp} = \frac{\text{gap}}{\text{range}} = \frac{|\text{outlier's value} - \text{nearest value}|}{|\text{largest value} - \text{smallest value}|}$$

This equation is appropriate for evaluating a single outlier. Other forms of Dixon's *Q*-test allow its extension to detecting multiple outliers.<sup>8</sup>

The value of  $Q_{exp}$  is compared to a critical value,  $Q(\alpha, n)$ , where  $\alpha$  is the probability that we will reject a valid data point (a type 1 error) and *n* is the total number of data points. To protect against rejecting a valid data point, usually we apply the more conservative two-tailed *Q*-test, even though the

8 Rorabacher, D. B. Anal. Chem. 1991, 63, 139-146.

| Table 4.16 | Mass (g) for Additional Sam | nple of Circulating U. S. Pennies |
|------------|-----------------------------|-----------------------------------|
| 3.06       | 572.514                     | 3.094                             |
| 3.04       | 49   3.048                  | 3.109                             |
| 3.03       | 3.079                       | 3.102                             |

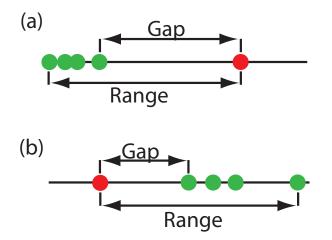

**Figure 4.15** Dotplots showing the distribution of two data sets containing a possible **outlier**. In (a) the possible **outlier's** value is larger than the remaining **data**, and in (b) the possible **outlier's** value is smaller than the remaining **data**.

possible outlier is the smallest or the largest value in the data set. If  $Q_{exp}$  is greater than  $Q(\alpha, n)$ , then we reject the null hypothesis and may exclude the outlier. We retain the possible outlier when  $Q_{exp}$  is less than or equal to  $Q(\alpha, n)$ . Table 4.17 provides values for Q(0.05, n) for a data set that has 3–10 values. A more extensive table is in <u>Appendix 6</u>. Values for  $Q(\alpha, n)$  assume an underlying normal distribution.

#### **GRUBB'S TEST**

Although Dixon's *Q*-test is a common method for evaluating outliers, it is no longer favored by the International Standards Organization (ISO), which recommends **GRUBB'S TEST**.<sup>9</sup> There are several versions of Grubb's test depending on the number of potential outliers. Here we will consider the case where there is a single suspected outlier.

The test statistic for Grubb's test,  $G_{exp}$ , is the distance between the sample's mean,  $\overline{X}$ , and the potential outlier,  $X_{out}$ , in terms of the sample's standard deviation, *s*.

$$G_{\rm exp} = \frac{|X_{\rm out} - \overline{X}|}{s}$$

We compare the value of  $G_{exp}$  to a critical value  $G(\alpha, n)$ , where  $\alpha$  is the probability that we will reject a valid data point and *n* is the number of data points in the sample. If  $G_{exp}$  is greater than  $G(\alpha, n)$ , then we may reject the data point as an outlier, otherwise we retain the data point as part of the sample. Table 4.18 provides values for G(0.05, n) for a sample containing 3–10 values. A more extensive table is in <u>Appendix 7</u>. Values for  $G(\alpha, n)$  assume an underlying normal distribution.

| Table 4.17 Dixon's Q-Test |            |  |  |
|---------------------------|------------|--|--|
| n                         | Q(0.05, n) |  |  |
| 3                         | 0.970      |  |  |
| 4                         | 0.829      |  |  |
| 5                         | 0.710      |  |  |
| 6                         | 0.625      |  |  |
| 7                         | 0.568      |  |  |
| 8                         | 0.526      |  |  |
| 9                         | 0.493      |  |  |
| 10                        | 0.466      |  |  |

| Table 4.18 Grubb's Test |            |  |
|-------------------------|------------|--|
| n                       | G(0.05, n) |  |
| 3                       | 1.115      |  |
| 4                       | 1.481      |  |
| 5                       | 1.715      |  |
| 6                       | 1.887      |  |
| 7                       | 2.020      |  |
| 8                       | 2.126      |  |
| 9                       | 2.215      |  |
| 10                      | 2.290      |  |

<sup>9</sup> International Standards ISO Guide 5752-2 "Accuracy (trueness and precision) of measurement methods and results–Part 2: basic methods for the determination of repeatability and reproducibility of a standard measurement method," 1994.

#### **CHAUVENET'S CRITERION**

Our final method for identifying an outlier is CHAUVENET'S CRITERION. Unlike Dixon's Q-Test and Grubb's test, you can apply this method to any distribution as long as you know how to calculate the probability for a particular outcome. Chauvenet's criterion states that we can reject a data point if the probability of obtaining the data point's value is less than  $(2n)^{-1}$ , where *n* is the size of the sample. For example, if n = 10, a result with a probability of less than  $(2 \times 10)^{-1}$ , or 0.05, is considered an outlier.

To calculate a potential outlier's probability we first calculate its standardized deviation,  $\boldsymbol{z}$ 

$$z = \frac{|X_{\text{out}} - \overline{X}|}{s}$$

where  $X_{out}$  is the potential outlier, X is the sample's mean and s is the sample's standard deviation. Note that this equation is identical to the equation for  $G_{exp}$  in the Grubb's test. For a normal distribution, we can find the probability of obtaining a value of z using the probability table in <u>Appendix 3</u>.

# Example 4.22

<u>Table 4.16</u> contains the masses for nine circulating United States pennies. One entry, 2.514 g, appears to be an outlier. Determine if this penny is an outlier using a *Q*-test, Grubb's test, and Chauvenet's criterion. For the *Q*-test and Grubb's test, let  $\alpha = 0.05$ .

## SOLUTION

For the *Q*-test the value for  $Q_{exp}$  is

$$Q_{\rm exp} = \frac{|2.514 - 3.039|}{3.109 - 2.514} = 0.882$$

From Table 4.17, the critical value for Q(0.05, 9) is 0.493. Because  $Q_{exp}$  is greater than Q(0.05, 9), we can assume the penny with a mass of 2.514 g likely is an outlier.

For Grubb's test we first need the mean and the standard deviation, which are 3.011 g and 0.188 g, respectively. The value for  $G_{exp}$  is

$$G_{\rm exp} = \frac{|2.514 - 3.011|}{0.188} = 2.64$$

Using <u>Table 4.18</u>, we find that the critical value for G(0.05, 9) is 2.215. Because  $G_{exp}$  is greater than G(0.05, 9), we can assume that the penny with a mass of 2.514 g likely is an outlier.

For Chauvenet's criterion, the critical probability is  $(2 \times 9)^{-1}$ , or 0.0556. The value of z is the same as  $G_{exp}$ , or 2.64. Using <u>Appendix 3</u>, the probability for z = 2.64 is 0.00415. Because the probability of obtaining a mass of 0.2514 g is less than the critical probability, we can assume the penny with a mass of 2.514 g likely is an outlier. You should exercise caution when using a significance test for outliers because there is a chance you will reject a valid result. In addition, you should avoid rejecting an outlier if it leads to a precision that is much better than expected based on a propagation of uncertainty. Given these concerns it is not surprising that some statisticians caution against the removal of outliers.<sup>10</sup>

On the other hand, testing for outliers can provide useful information if we try to understand the source of the suspected outlier. For example, the outlier in <u>Table 4.16</u> represents a significant change in the mass of a penny (an approximately 17% decrease in mass), which is the result of a change in the composition of the U.S. penny. In 1982 the composition of a U.S. penny changed from a brass alloy that was 95% w/w Cu and 5% w/w Zn (with a nominal mass of 3.1 g), to a pure zinc core covered with copper (with a nominal mass of 2.5 g).<sup>11</sup> The pennies in <u>Table 4.16</u>, therefore, were drawn from different populations.

# 4G Detection Limits

The International Union of Pure and Applied Chemistry (IUPAC) defines a method's **DETECTION LIMIT** as the smallest concentration or absolute amount of analyte that has a signal significantly larger than the signal from a suitable blank.<sup>12</sup> Although our interest is in the amount of analyte, in this section we will define the detection limit in terms of the analyte's signal. Knowing the signal you can calculate the analyte's concentration,  $C_A$ , or the moles of analyte,  $n_A$ , using the equations

$$S_A = k_A C_A$$
 or  $S_A = k_A n_A$ 

where k is the method's sensitivity.

Let's translate the IUPAC definition of the detection limit into a mathematical form by letting  $S_{mb}$  represent the average signal for a method blank, and letting  $\sigma_{mb}$  represent the method blank's standard deviation. The null hypothesis is that the analyte is not present in the sample, and the alternative hypothesis is that the analyte is present in the sample. To detect the analyte, its signal must exceed  $S_{mb}$  by a suitable amount; thus,

$$(S_A)_{\rm DL} = S_{mb} + z\sigma_{mb} \qquad 4.24$$

where  $(S_A)_{DL}$  is the analyte's detection limit.

The value we choose for z depends on our tolerance for reporting the analyte's concentration even if it is absent from the sample (a type 1 error). Typically, z is set to three, which, from <u>Appendix 3</u>, corresponds to a probability,  $\alpha$ , of 0.00135. As shown in Figure 4.16a, there is only a 0.135% probability of detecting the analyte in a sample that actually is analyte-free.

You also can adopt a more stringent requirement for rejecting data. When using the Grubb's test, for example, the ISO 5752 guidelines suggests retaining a value if the probability for rejecting it is greater than  $\alpha = 0.05$ , and flagging a value as a "straggler" if the probability for rejecting it is between  $\alpha = 0.05$  and 0.01. A "straggler" is retained unless there is compelling reason for its rejection. The guidelines recommend using  $\alpha = 0.01$  as the minimum criterion for rejecting a possible outlier.

See Chapter 3 for a review of these equations.

If  $\sigma_{mb}$  is not known, we can replace it with  $s_{mb}$ ; equation 4.24 then becomes

$$(S_A)_{\rm DL} = S_{mb} \pm ts_{mb}$$

You can make similar adjustments to other equations in this section.

See, for example, Kirchner, C. J. "Estimation of Detection Limits for Environmental Analytical Procedures," in Currie, L. A. (ed) *Detection in Analytical Chemistry: Importance, Theory, and Practice*; American Chemical Society: Washington, D. C., 1988.

<sup>10</sup> Deming, W. E. *Statistical Analysis of Data*; Wiley: New York, 1943 (republished by Dover: New York, 1961); p. 171.

<sup>11</sup> Richardson, T. H. J. Chem. Educ. 1991, 68, 310-311.

<sup>12</sup> IUPAC Compendium of Chemical Technology, Electronic Version, <u>http://goldbook.iupac.org/</u> <u>D01629.html</u>

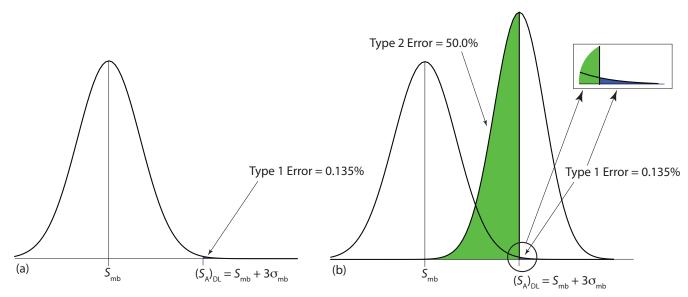

**Figure 4.16** Normal distribution curves showing the probability of type 1 and type 2 errors for the IUPAC detection limit. (a) The normal distribution curve for the method blank, with  $S_{mb} = 0$  and  $\sigma_{mb} = 1$ . The minimum detectable signal for the analyte,  $(S_A)_{DL}$ , has a type 1 error of 0.135%. (b) The normal distribution curve for the analyte at its detection limit,  $(S_A)_{DL} = 3$ , is superimposed on the normal distribution curve for the method blank. The standard deviation for the analyte's signal,  $\sigma_A$ , is 0.8, The area in **green** represents the probability of a type 2 error, which is 50%. The inset shows, in **blue**, the probability of a type 1 error, which is 0.135%.

A detection limit also is subject to a type 2 error in which we fail to find evidence for the analyte even though it is present in the sample. Consider, for example, the situation shown in Figure 4.16b where the signal for a sample that contains the analyte is exactly equal to  $(S_A)_{DL}$ . In this case the probability of a type 2 error is 50% because half of the sample's possible signals are below the detection limit. We correctly detect the analyte at the IUPAC detection limit only half the time. The IUPAC definition for the detection limit is the smallest signal for which we can say, at a significance level of  $\alpha$ , that an analyte is present in the sample; however, failing to detect the analyte does not mean it is not present in the sample.

The detection limit often is represented, particularly when discussing public policy issues, as a distinct line that separates detectable concentrations of analytes from concentrations we cannot detect. This use of a detection limit is incorrect.<sup>13</sup> As suggested by Figure 4.16, for an analyte whose concentration is near the detection limit there is a high probability that we will fail to detect the analyte.

An alternative expression for the detection limit, the LIMIT OF IDENTI-FICATION, minimizes both type 1 and type 2 errors.<sup>14</sup> The analyte's signal at the limit of identification,  $(S_A)_{\text{LOI}}$ , includes an additional term,  $z\sigma_A$ , to account for the distribution of the analyte's signal.

$$(S_A)_{\text{LOI}} = (S_A)_{\text{DL}} + z\sigma_A = S_{mb} + z\sigma_{mb} + z\sigma_A$$

(

<sup>13</sup> Rogers, L. B. J. Chem. Educ. 1986, 63, 3-6.

<sup>14</sup> Long, G. L.; Winefordner, J. D. Anal. Chem. 1983, 55, 712A-724A.

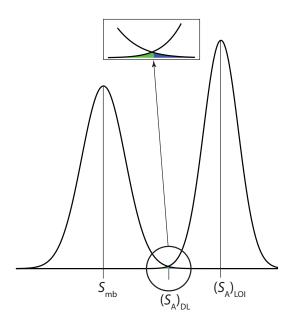

**Figure 4.17** Normal distribution curves for a method blank and for a sample at the limit of identification:  $S_{mb} = 0$ ;  $\sigma_{mb} = 1$ ;  $\sigma_A = 0.8$ ; and  $(S_A)_{\text{LOI}} = 0 + 3 \times 1 + 3 \times 0.8 = 5.4$ . The inset shows that the probability of a **type 1 error** (0.135%) is the same as the probability of a **type 2 error** (0.135%).

As shown in Figure 4.17, the limit of identification provides an equal probability of a type 1 and a type 2 error at the detection limit. When the analyte's concentration is at its limit of identification, there is only a 0.135% probability that its signal is indistinguishable from that of the method blank.

The ability to detect the analyte with confidence is not the same as the ability to report with confidence its concentration, or to distinguish between its concentration in two samples. For this reason the American Chemical Society's Committee on Environmental Analytical Chemistry recommends the LIMIT OF QUANTITATION,  $(S_A)_{LOQ}$ .<sup>15</sup>

$$(S_A)_{\rm LOQ} = S_{mb} + 10\sigma_{mb}$$

# 4H Using Excel and R to Analyze Data

Although the calculations in this chapter are relatively straightforward, it can be tedious to work problems using nothing more than a calculator. Both Excel and R include functions for many common statistical calculations. In addition, R provides useful functions for visualizing your data.

## 4H.1 Excel

Excel has built-in functions that we can use to complete many of the statistical calculations covered in this chapter, including reporting descriptive statistics, such as means and variances, predicting the probability of obtaining a given outcome from a binomial distribution or a normal distribution, and carrying out significance tests. <u>Table 4.19</u> provides the syntax for many of these functions; you can information on functions not included here by using Excel's Help menu.

<sup>15 &</sup>quot;Guidelines for Data Acquisition and Data Quality Evaluation in Environmental Chemistry," *Anal. Chem.* **1980**, *52*, 2242–2249.

| Table 4.19 Excel Functions for Statistics Calculations |                                                                                                    |  |  |  |  |
|--------------------------------------------------------|----------------------------------------------------------------------------------------------------|--|--|--|--|
| Parameter Excel Function                               |                                                                                                    |  |  |  |  |
| Descriptive Statistics                                 |                                                                                                    |  |  |  |  |
| mean                                                   | =average(data)                                                                                                    |  |  |  |  |
| median                                                 | =median(data)                                                                                                    |  |  |  |  |
| sample standard deviation                              | =stdev.s(data)                                                                                                    |  |  |  |  |
| population standard deviation                          | =stdev.p(data)                                                                                                    |  |  |  |  |
| sample variance                                        | =var.s(data)                                                                                                    |  |  |  |  |
| population variance                                    | =var.p(data)                                                                                                    |  |  |  |  |
| maximum value                                          | =max(data)                                                                                                    |  |  |  |  |
| minimum value                                          | =min(data)                                                                                                    |  |  |  |  |
|                                                        |                                                                                                    |  |  |  |  |
| Probability Distributions                              |                                                                                                    |  |  |  |  |
| binomial distribution                                  | =binom.dist(X, N, p, TRUE or FALSE)                                                                                                    |  |  |  |  |
| normal distribution                                    | =norm.dist( $x, \mu, \sigma$ , TRUE or FALSE)                                                                                                    |  |  |  |  |
|                                                        |                                                                                                    |  |  |  |  |
| Significance Tests                                     |                                                                                                    |  |  |  |  |
| F-test                                                 | f.test(data set 1, data set 2)                                                                                                    |  |  |  |  |
| <i>t</i> -test                                         | t.test(data set 1, data set 2, tails =1 or 2, type of <i>t</i> -test: 1 = paired; 2 = unpaired with equal variances; or 3 = unpaired with unequal variances) |  |  |  |  |

## **Descriptive Statistics**

Let's use Excel to provide a statistical summary of the data in <u>Table 4.1</u>. Enter the data into a spreadsheet, as shown in Figure 4.18. To calculate the sample's mean, for example, click on any empty cell, enter the formula

| =average(b2:b8) | ) |
|-----------------|---|
|-----------------|---|

and press Return or Enter to replace the cell's content with Excel's calculation of the mean (3.117285714), which we round to 3.117. Excel does not have a function for the range, but we can use the functions that report the maximum value and the minimum value to calculate the range; thus

=**max**(b2:b8) - **min**(b2:b8)

returns 0.142 as an answer.

### **PROBABILITY DISTRIBUTIONS**

In Example 4.11 we showed that 91.10% of a manufacturer's analgesic tablets contained between 243 and 262 mg of aspirin. We arrived at this result by calculating the deviation, z, of each limit from the population's

|   | А | В        |
|---|---|----------|
| 1 |   | mass (g) |
| 2 |   | 3.080    |
| 3 |   | 3.094    |
| 4 |   | 3.107    |
| 5 |   | 3.056    |
| 6 |   | 3.112    |
| 7 |   | 3.174    |
| 8 |   | 3.198    |

**Figure 4.18** Portion of a spreadsheet containing data from  $\underline{\text{Ta-}}$ <u>ble 4.1</u>. expected mean,  $\mu$ , of 250 mg in terms of the population's expected standard deviation,  $\sigma$ , of 5 mg. After we calculated values for *z*, we used the table in <u>Appendix 3</u> to find the area under the normal distribution curve between these two limits.

We can complete this calculation in Excel using the **norm.dist** function As shown in Figure 4.19, the function calculates the probability of obtaining a result less than x from a normal distribution with a mean of  $\mu$ and a standard deviation of  $\sigma$ . To solve <u>Example 4.11</u> using Excel enter the following formulas into separate cells

```
=norm.dist(243, 250, 5, TRUE)
```

=**norm.dist**(262, 250, 5, TRUE)

obtaining results of 0.080756659 and 0.991802464. Subtracting the smaller value from the larger value and adjusting to the correct number of significant figures gives the probability as 0.9910, or 99.10%.

Excel also includes a function for working with binomial distributions. The function's syntax is

=**binom.dist**(*X*, *N*, *p*, TRUE or FALSE)

where *X* is the number of times a particular outcome occurs in *N* trials, and *p* is the probability that *X* occurs in a single trial. Setting the function's last term to TRUE gives the total probability for any result up to *X* and setting it to FALSE gives the probability for *X*. Using Example 4.10 to test this function, we use the formula

```
=binom.dist(0, 27, 0.0111, FALSE)
```

to find the probability of finding no atoms of  ${}^{13}C$  atoms in a molecule of cholesterol,  $C_{27}H_{44}O$ , which returns a value of 0.740 after adjusting for significant figures. Using the formula

```
=binom.dist(2, 27, 0.0111, TRUE)
```

we find that 99.7% of cholesterol molecules contain two or fewer atoms of  $^{13}\mathrm{C}.$ 

# **SIGNIFICANCE TESTS**

As shown in <u>Table 4.19</u>, Excel includes functions for the following significance tests covered in this chapter:

- an *F*-test of variances
- an unpaired *t*-test of sample means assuming equal variances
- an unpaired *t*-test of sample means assuming unequal variances
- a paired *t*-test for of sample means

Let's use these functions to complete a *t*-test on the data in <u>Table 4.11</u>, which contains results for two experiments to determine the mass of a circulating U. S. penny. Enter the data from <u>Table 4.11</u> into a spreadsheet

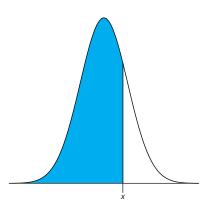

**Figure 4.19** Shown in blue is the area returned by the function

### =**norm.dist**( $x, \mu, \sigma, \text{TRUE}$ )

The last parameter—TRUE—returns the cumulative distribution from  $-\infty$  to *x*; entering FALSE gives the probability of obtaining the result *x*. For our purposes, we want to use TRUE.

|   | А | В     | С     |
|---|---|-------|-------|
| 1 |   | Set 1 | Set 2 |
| 2 |   | 3.080 | 3.052 |
| 3 |   | 3.094 | 3.141 |
| 4 |   | 3.107 | 3.083 |
| 5 |   | 3.056 | 3.083 |
| 6 |   | 3.112 | 3.048 |
| 7 |   | 3.174 |       |
| 8 |   | 3.198 |       |

**Figure 4.20** Portion of a spreadsheet containing the data in <u>Table 4.11</u>.

See <u>Example 4.18</u> and <u>Example 4.19</u> for our earlier solutions to this problem.

You can download the current version of R from <u>www.r-project.org</u>. Click on the link for Download: CRAN and find a local mirror site. Click on the link for the mirror site and then use the link for Linux, MacOS X, or Windows under the heading "Download and Install R." as shown in Figure 4.20. Because the data in this case are unpaired, we will use Excel to complete an unpaired *t*-test. Before we can complete the *t*-test, we use an *F*-test to determine whether the variances for the two data sets are equal or unequal.

To complete the F-test, we click on any empty cell, enter the formula

=**f.test**(b2:b8, c2:c6)

and press Return or Enter, which replaces the cell's content with the value of  $\alpha$  for which we can reject the null hypothesis of equal variances. In this case, Excel returns an  $\alpha$  of 0.566 105 03; because this value is not less than 0.05, we retain the null hypothesis that the variances are equal. Excel's *F*-test is two-tailed; for a one-tailed *F*-test, we use the same function, but divide the result by two; thus

## =**f.test**(b2:b8, c2:c6)/2

Having found no evidence to suggest unequal variances, we next complete an unpaired *t*-test assuming equal variances, entering into any empty cell the formula

### =**t.test**(b2:b8, c2:c6, 2, 2)

where the first 2 indicates that this is a two-tailed *t*-test, and the second 2 indicates that this is an unpaired *t*-test with equal variances. Pressing Return or Enter replaces the cell's content with the value of  $\alpha$  for which we can reject the null hypothesis of equal means. In this case, Excel returns an  $\alpha$  of 0.211 627 646; because this value is not less than 0.05, we retain the null hypothesis that the means are equal.

The other significance tests in Excel work in the same format. The following practice exercise provides you with an opportunity to test yourself.

## Practice Exercise 4.12

Rework Example 4.20 and Example 4.21 using Excel.

Click <u>here</u> to review your answers to this exercise.

#### 4H.2 R

R is a programming environment that provides powerful capabilities for analyzing data. There are many functions built into R's standard installation and additional packages of functions are available from the R web site (www.r-project.org). Commands in R are not available from pull down menus. Instead, you interact with R by typing in commands.

## **Descriptive Statistics**

Let's use R to provide a statistical summary of the data in <u>Table 4.1</u>. To do this we first need to create an object that contains the data, which we do by typing in the following command.

| Table 4.20 R Functions for Descriptive Statistics |                                                              |  |  |  |
|---------------------------------------------------|--------------------------------------------------------------|--|--|--|
| Parameter                                         | R Function                                                   |  |  |  |
| mean                                              | mean(object)                                                 |  |  |  |
| median                                            | median(object)                                               |  |  |  |
| sample standard deviation sd(object)              |                                                              |  |  |  |
| population standard deviation                     | sd(object) * ((length(object)-1)/length(object))^0.5         |  |  |  |
| sample variance                                   | var(object)                                                  |  |  |  |
| population variance                               | <pre>var(object) * ((length(object)-1)/length(object))</pre> |  |  |  |
| range                                             | max(object) – min(object)                                    |  |  |  |

> penny1 = c(3.080, 3.094, 3.107, 3.056, 3.112, 3.174, 3.198)

Table 4.20 lists some of the commands in R for calculating basic descriptive statistics. As is the case for Excel, R does not include stand alone commands for all descriptive statistics of interest to us, but we can calculate them using other commands. Using a command is easy—simply enter the appropriate code at the prompt; for example, to find the sample's variance we enter

In R, the symbol '>' is a prompt, which indicates that the program is waiting for you to enter a command. When you press 'Return' or 'Enter,' R executes the command, displays the result (if there is a result to return), and returns the > prompt.

> **var**(penny1)

[1] 0.002221918

## **PROBABILITY DISTRIBUTIONS**

In Example 4.11 we showed that 91.10% of a manufacturer's analgesic tablets contain between 243 and 262 mg of aspirin. We obtained this result by calculating the deviation, z, of each limit from the population's expected mean,  $\mu$ , of 250 mg in terms of the population's expected standard deviation,  $\sigma$ , of 5 mg. After we calculated values for z, we used the table in <u>Appendix 3</u> to find the area under the normal distribution curve between the two limits.

We can complete this calculation in R using the function **pnorm**. The function's general format is

# **pnorm**( $x, \mu, \sigma$ )

where *x* is the limit of interest,  $\mu$  is the distribution's expected mean, and  $\sigma$  is the distribution's expected standard deviation. The function returns the probability of obtaining a result of less than *x* (Figure 4.21). Here is the output of an R session for solving Example 4.11.

> pnorm(243, 250, 5)
[1] 0.08075666
> pnorm(262, 250, 5)
[1] 0.9918025

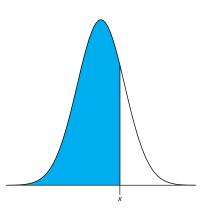

**Figure 4.21** Shown in blue is the area returned by the function

pnorm( $x, \mu, \sigma$ )

Subtracting the smaller value from the larger value and adjusting to the correct number of significant figures gives the probability as 0.9910, or 99.10%.

R also includes functions for binomial distributions. To find the probability of obtaining a particular outcome, *X*, in *N* trials we use the **dbinom** function.

# **dbinom**(X, N, p)

where *X* is the number of times a particular outcome occurs in *N* trials, and *p* is the probability that *X* occurs in a single trial. Using Example 4.10 to test this function, we find that the probability of finding no atoms of <sup>13</sup>C atoms in a molecule of cholesterol,  $C_{27}H_{44}O$  is

> dbinom(0, 27, 0.0111)

[1] 0.7397997

0.740 after adjusting the significant figures. To find the probability of obtaining any outcome up to a maximum value of X, we use the **pbinom** function.

## **pbinom**(*X*, *N*, *p*)

To find the percentage of cholesterol molecules that contain 0, 1, or 2 atoms of  $^{13}$ C, we enter

> pbinom(2, 27, 0.0111)

[1] 0.9967226

and find that the answer is 99.7% of cholesterol molecules.

## **S**IGNIFICANCE **T**ESTS

R includes commands for the following significance tests covered in this chapter:

- *F*-test of variances
- unpaired *t*-test of sample means assuming equal variances
- unpaired *t*-test of sample means assuming unequal variances
- paired *t*-test for of sample means
- Dixon's *Q*-test for outliers
- Grubb's test for outliers

Let's use R to complete a *t*-test on the data in <u>Table 4.11</u>, which contains results for two experiments to determine the mass of a circulating U. S. penny. First, enter the data from <u>Table 4.11</u> into two objects.

- > penny1 = c(3.080, 3.094, 3.107, 3.056, 3.112, 3.174, 3.198)
- > penny2 = c(3.052, 3.141, 3.083, 3.083, 3.048)

Because the data in this case are unpaired, we will use R to complete an unpaired *t*-test. Before we can complete a *t*-test we use an *F*-test to determine whether the variances for the two data sets are equal or unequal.

To complete a two-tailed F-test in R we use the command

## var.test(X, Y)

where X and Y are the objects that contain the two data sets. Figure 4.22 shows the output from an R session to solve this problem. Note that R does not provide the critical value for F(0.05, 6, 4); instead it reports the 95% confidence interval for  $F_{exp}$ . Because this confidence interval of 0.204 to 11.661 includes the expected value for F of 1.00, we retain the null hypothesis and have no evidence for a difference between the variances. R also provides the probability of incorrectly rejecting the null hypothesis, which in this case is 0.5561.

Having found no evidence suggesting unequal variances, we now complete an unpaired *t*-test assuming equal variances. The basic syntax for a two-tailed *t*-test is

t.test(X, Y, <u>mu = 0</u>, <u>paired = FALSE</u>, <u>var.equal = FALSE</u>)

where *X* and *Y* are the objects that contain the data sets. You can change the underlined terms to alter the nature of the *t*-test. Replacing "var.equal = FALSE" to "var.equal = TRUE" makes this a two-tailed *t*-test with equal variances, and replacing "paired = FALSE" with "paired = TRUE" makes this a paired *t*-test. The term "mu = 0" is the expected difference between the means, which for this problem is 0. You can, of course, change this to suit your needs. The underlined terms are default values; if you omit them, then R assumes you intend an unpaired two-tailed *t*-test of the null hypothesis that X = Y with unequal variances. Figure 4.23 shows the output of an R session for this problem.

We can interpret the results of this *t*-test in two ways. First, the *p*-value of 0.2116 means there is a 21.16% probability of incorrectly rejecting the

```
> var.test(penny1, penny2)
```

F test to compare two variances

data: penny1 and penny2

F = 1.8726, num df = 6, denom df = 4, p-value = 0.5661 alternative hypothesis: true ratio of variances is not equal to 1 95 percent confidence interval: 0.2036028 11.6609726 sample estimates: ratio of variances 1.872598 For a one-tailed *F*-test the command is one of the following

var.test(X, Y, alternative = "greater")

var.test(X, Y, alternative = "less")

where "greater" is used when the alternative hypothesis is  $s_X^2 > s_Y^2$ , and "less" is used when the alternative hypothesis is  $s_X^2 > s_Y^2$ .

To complete a one-sided *t*-test, include the command

alternative = "greater"

or

alternative = "less"

A one-sided paired *t*-test that the difference between two samples is greater than 0 becomes

t.test(X, Y, paired = TRUE, alternative = "greater")

R calculates  $F_{exp}$  as  $(s_X)^2/(s_Y)^2$ . If we use the command

var.test(penny2, penny1)

the output will give R as 0.534 and the 95% confidence interval as 0.0858 to 4.912. Because the expected value for  $F_{exp}$  of 1.00 falls within the confidence interval, we retain the null hypothesis of equal variances.

**Figure 4.22** Output of an R session for an *F*-test of variances. The *p*-value of 0.5661 is the probability of incorrectly rejecting the null hypothesis that the variances are equal (*note: R identifies*  $\alpha$  *as a p-value*). The 95% confidence interval is the range of values for  $F_{exp}$  that are explained by random error. If this range includes the expected value for *F*, in this case 1.00, then there is insufficient evidence to reject the null hypothesis. Note that R does not adjust for significant figures.

> t.test(penny1, penny2, var.equal=TRUE)
Two Sample t-test
data: penny1 and penny2
t = 1.3345, df = 10, p-value = 0.2116
alternative hypothesis: true difference in means is not equal to 0
95 percent confidence interval:
-0.02403040 0.09580182
sample estimates:
mean of x mean of y
3.117286 3.081400

**Figure 4.23** Output of an R session for an unpaired *t*-test with equal variances. The *p*-value of 0.2116 is the probability of incorrectly rejecting the null hypothesis that the means are equal (*note: R identifies*  $\alpha$  *as a p-value*). The 95% confidence interval is the range of values for the difference between the means that is explained by random error. If this range includes the expected value for the difference, in this case zero, then there is insufficient evidence to reject the null hypothesis. Note that R does not adjust for significant figures.

null hypothesis. Second, the 95% confidence interval of -0.024 to 0.0958 for the difference between the sample means includes the expected value of zero. Both ways of looking at the results provide no evidence for rejecting the null hypothesis; thus, we retain the null hypothesis and find no evidence for a difference between the two samples.

The other significance tests in R work in the same format. The following practice exercise provides you with an opportunity to test yourself.

Practice Exercise 4.13

Rework Example 4.20 and Example 4.21 using R.

Click <u>here</u> to review your answers to this exercise.

Unlike Excel, R also includes functions for evaluating outliers. These functions are not part of R's standard installation. To install them enter the following command within R (*note: you will need an internet connection to download the package of functions*).

> install.packages("outliers")

After you install the package, you must load the functions into R by using the following command (*note: you need to do this step each time you begin a new R session as the package does not automatically load when you start R*).

> library("outliers")

Let's use this package to find the outlier in <u>Table 4.16</u> using both Dixon's Q-test and Grubb's test. The commands for these tests are

dixon.test(X, type = 10, two.sided = TRUE)

grubbs.test(X, type = 10, two.sided = TRUE)

You need to install a package once, but you need to load the package each time you plan to use it. There are ways to configure R so that it automatically loads certain packages; see *An Introduction to R* for more information (click <u>here</u> to view a PDF version of this document). > penny3=c(3.067,3.049, 3.039, 2.514, 3.048, 3.079, 3.094, 3.109, 3.102)

```
> dixon.test(penny3, type=10, two.sided=TRUE)
```

Dixon test for outliers

data: penny3 Q = 0.8824, p-value < 2.2e-16 alternative hypothesis: lowest value 2.514 is an outlier

> grubbs.test(penny3, type=10, two.sided=TRUE)

Grubbs test for one outlier

data: penny3 G = 2.6430, U = 0.0177, p-value = 1.938e-06 alternative hypothesis: lowest value 2.514 is an outlier

**Figure 4.24** Output of an R session for Dixon's *Q*-test and Grubb's test for outliers. The *p*-values for both tests show that we can treat as an outlier the penny with a mass of 2.514 g.

where *X* is the object that contains the data, "type = 10" specifies that we are looking for one outlier, and "two.sided=TRUE" indicates that we are using the more conservative two-tailed test. Both tests have other variants that allow for the testing of outliers on both ends of the data set ("type = 11") or for more than one outlier ("type = 20"), but we will not consider these here. Figure 4.24 shows the output of a session for this problem. For both tests the very small *p*-value indicates that we can treat as an outlier the penny with a mass of 2.514 g.

#### VISUALIZING DATA

One of R's more useful features is the ability to visualize data. Visualizing data is important because it provides us with an intuitive feel for our data that can help us in applying and evaluating statistical tests. It is tempting to believe that a statistical analysis is foolproof, particularly if the probability for incorrectly rejecting the null hypothesis is small. Looking at a visual display of our data, however, can help us determine whether our data is normally distributed—a requirement for most of the significance tests in this chapter—and can help us identify potential outliers. There are many useful ways to look at data, four of which we consider here.

To plot data in R, we will use the package "lattice," which you will need to load using the following command.

> library("lattice")

To demonstrate the types of plots we can generate, we will use the object "penny," which contains the masses of the 100 pennies in <u>Table 4.13</u>.

Visualizing data is important, a point we will return to in Chapter 5 when we consider the mathematical modeling of data.

You do not need to use the command install.package this time because lattice was automatically installed on your computer when you downloaded R. cent" to "count."

x-axis. Figure 4.25a shows the result of entering the command To create a histogram showing the number of pennies in each bin, change "per-

> **histogram**(penny, type="percent", xlab="Mass (g)", ylab = "Percent of Pennies", main = "Histogram of Data in Table 4.13")

Our first visualization is a histogram. To construct the histogram we use mass to divide the pennies into bins and plot the number of pennies or the percent of pennies in each bin on the y-axis as a function of mass on the

A histogram allows us to visualize the data's distribution. In this example the data appear to follow a normal distribution, although the largest bin does not include the mean of 3.095 g and the distribution is not perfectly symmetric. One limitation of a histogram is that its appearance

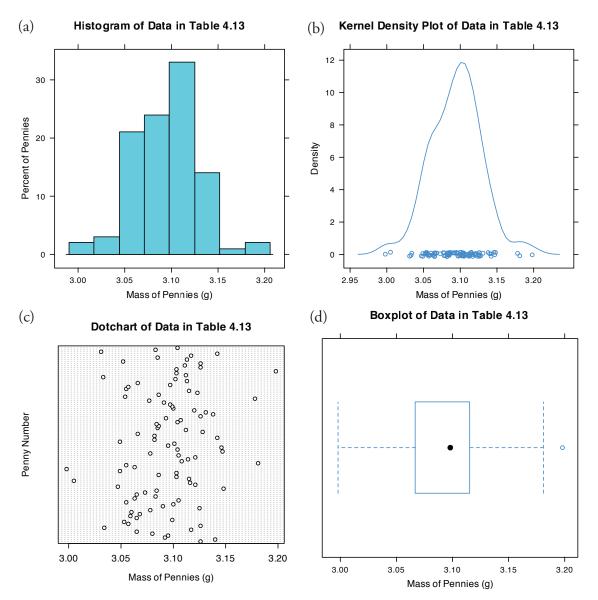

Figure 4.25 Four ways to plot the data in Table 4.13: (a) histogram; (b) kernel density plot showing smoothed distribution and individual data points; (c) dot chart; and (d) box plot.

depends on how we choose to bin the data. Increasing the number of bins and centering the bins around the data's mean gives a histogram that more closely approximates a normal distribution (Figure 4.10).

An alternative to the histogram is a **KERNEL DENSITY PLOT**, which basically is a smoothed histogram. In this plot each value in the data set is replaced with a normal distribution curve whose width is a function of the data set's standard deviation and size. The resulting curve is a summation of the individual distributions. Figure 4.25b shows the result of entering the command

> densityplot(penny, xlab = "Mass of Pennies (g)", main = "Kernel Density Plot of Data in Table 4.13")

The circles at the bottom of the plot show the mass of each penny in the data set. This display provides a more convincing picture that the data in Table 4.13 are normally distributed, although we see evidence of a small clustering of pennies with a mass of approximately 3.06 g.

We analyze samples to characterize the parent population. To reach a meaningful conclusion about a population, the samples must be representative of the population. One important requirement is that the samples are random. A DOT CHART provides a simple visual display that allows us to examine the data for non-random trends. Figure 4.25c shows the result of entering

> dotchart(penny, xlab = "Mass of Pennies (g)", ylab = "Penny Number", main = "Dotchart of Data in Table 4.13")

In this plot the masses of the 100 pennies are arranged along the *y*-axis in the order in which they were sampled. If we see a pattern in the data along the *y*-axis, such as a trend toward smaller masses as we move from the first penny to the last penny, then we have clear evidence of non-random sampling. Because our data do not show a pattern, we have more confidence in the quality of our data.

The last plot we will consider is a BOX PLOT, which is a useful way to identify potential outliers without making any assumptions about the data's distribution. A box plot contains four pieces of information about a data set: the median, the middle 50% of the data, the smallest value and the largest value within a set distance of the middle 50% of the data, and possible outliers. Figure 4.25d shows the result of entering

> bwplot(penny, xlab = "Mass of Pennies (g)", main = "Boxplot of Data in Table 4.13)"

The black dot (•) is the data set's median. The rectangular box shows the range of masses spanning the middle 50% of the pennies. This also is known as the interquartile range, or IQR. The dashed lines, which are called "whiskers," extend to the smallest value and the largest value that are within  $\pm 1.5 \times IQR$  of the rectangular box. Potential outliers are shown as open circles (o). For normally distributed data the median is near the Note that the dispersion of points along the *x*-axis is not uniform, with more points occurring near the center of the *x*axis than at either end. This pattern is as expected for a normal distribution.

#### 128 Analytical Chemistry 2.1

To find the interquartile range you first find the median, which divides the data in half. The median of each half provides the limits for the box. The IQR is the median of the upper half of the data minus the median for the lower half of the data. For the data in Table 4.13 the median is 3.098. The median for the lower half of the data is 3.068 and the median for the upper half of the data is 3.115. The IOR is 3.115 - 3.068 = 0.047. You can use the command "summary(penny)" in R to obtain these values.

The lower "whisker" extend to the first data point with a mass larger than

3.068-1.5×IQR=3.068-1.5×0.047 = 2.9975

which for this data is 2.998 g. The upper "whisker" extends to the last data point with a mass smaller than

 $3.115+1.5 \times IQR = 3.115+1.5 \times 0.047 =$ 3.1855

which for this data is 3.181 g.

center of the box and the whiskers will be equidistant from the box. As is often the case in statistics, the converse is not true—finding that a boxplot is perfectly symmetric does not prove that the data are normally distributed.

The box plot in Figure 4.25d is consistent with the histogram (Figure 4.25a) and the kernel density plot (Figure 4.28b). Together, the three plots provide evidence that the data in Table 4.13 are normally distributed. The potential outlier, whose mass of 3.198 g, is not sufficiently far away from the upper whisker to be of concern, particularly as the size of the data set (n=100) is so large. A Grubb's test on the potential outlier does not provide evidence for treating it as an outlier.

# Practice Exercise 4.14

Use R to create a data set consisting of 100 values from a uniform distribution by entering the command

> data = runif(100, min = 0, max = 100)

A uniform distribution is one in which every value between the minimum and the maximum is equally probable. Examine the data set by creating a histogram, a kernel density plot, a dot chart, and a box plot. Briefly comment on what the plots tell you about the your sample and its parent population.

Click here to review your answer to this exercise.

#### 41 **Key Terms**

| alternative hypothesis       | bias                       | binomial distribution          |
|------------------------------|----------------------------|--------------------------------|
| box plot                     | central limit theorem      | Chauvenet's criterion          |
| confidence interval          | constant determinate error | degrees of freedom             |
| detection limit              | determinate error          | Dixon's Q-test                 |
| dot chart                    | error                      | F-test                         |
| Grubb's test                 | histogram                  | indeterminate error            |
| kernel density plot          | limit of identification    | limit of quantitation          |
| mean                         | median                     | measurement error              |
| method error                 | normal distribution        | null hypothesis                |
| one-tailed significance test | outlier                    | paired data                    |
| paired t-test                | personal error             | population                     |
| probability distribution     | propagation of uncertainty | proportional determinate error |
| range                        | repeatability              | reproducibility                |
| sample                       | sampling error             | significance test              |
| standard deviation           | standard error of the mean | Standard Reference Material    |
| tolerance                    | <i>t</i> -test             | two-tailed significance test   |
| type 1 error                 | type 2 error               | uncertainty                    |
| unpaired data                | variance                   |                                |

# 4J Chapter Summary

The data we collect are characterized by their central tendency (where the values cluster), and their spread (the variation of individual values around the central value). We report our data's central tendency by stating the mean or median, and our data's spread using the range, standard deviation or variance. Our collection of data is subject to errors, including determinate errors that affect the data's accuracy and indeterminate errors that affect its precision. A propagation of uncertainty allows us to estimate how these determinate and indeterminate errors affect our results.

When we analyze a sample several times the distribution of the results is described by a probability distribution, two examples of which are the binomial distribution and the normal distribution. Knowing the type of distribution allows us to determine the probability of obtaining a particular range of results. For a normal distribution we express this range as a confidence interval.

A statistical analysis allows us to determine whether our results are significantly different from known values, or from values obtained by other analysts, by other methods of analysis, or for other samples. We can use a *t*-test to compare mean values and an *F*-test to compare variances. To compare two sets of data you first must determine whether the data is paired or unpaired. For unpaired data you also must decide if you can pool the standard deviations. A decision about whether to retain an outlying value can be made using Dixon's Q-test, Grubb's test, or Chauvenet's criterion. You should be sure to exercise caution if you decide to reject an outlier.

Finally, the detection limit is a statistical statement about the smallest amount of analyte we can detect with confidence. A detection limit is not exact since its value depends on how willing we are to falsely report the analyte's presence or absence in a sample. When reporting a detection limit you should clearly indicate how you arrived at its value.

# 4K Problems

1. The following masses were recorded for 12 different U.S. quarters (all given in grams):

| 5.683 | 5.549 | 5.548 | 5.552 |
|-------|-------|-------|-------|
| 5.620 | 5.536 | 5.539 | 5.684 |
| 5.551 | 5.552 | 5.554 | 5.632 |

Report the mean, median, range, standard deviation and variance for this data.

- 2. A determination of acetaminophen in 10 separate tablets of Excedrin Extra Strength Pain Reliever gives the following results (in mg).<sup>16</sup>
- 16 Simonian, M. H.; Dinh, S.; Fray, L. A. Spectroscopy 1993, 8(6), 37-47.

Many of the problems that follow require access to statistical tables. For your convenience, here are hyperlinks to the appendices containing these tables.

Appendix 3: Single-Sided Normal Distribution

Appendix 4: Critical Values for the t-Test

Appendix 5: Critical Values for the F-Test

Appendix 6: Critical Values for Dixon's Q-Test

Appendix 7: Critical Values for Grubb's Test

#### 130 Analytical Chemistry 2.1

Many of the problems that follow require access to statistical tables. For your convenience, here are hyperlinks to the appendices containing these tables.

Appendix 3: Single-Sided Normal Distribution

Appendix 4: Critical Values for the t-Test

Appendix 5: Critical Values for the F-Test

Appendix 6: Critical Values for Dixon's Q-Test

Appendix 7: Critical Values for Grubb's Test

| 224.3 | 240.4 | 246.3 | 239.4 | 253.1 |
|-------|-------|-------|-------|-------|
| 261.7 | 229.4 | 255.5 | 235.5 | 249.7 |

(a) Report the mean, median, range, standard deviation and variance for this data. (b) Assuming that  $\overline{X}$  and  $s^2$  are good approximations for  $\mu$  and for  $\sigma^2$ , and that the population is normally distributed, what percentage of tablets contain more than the standard amount of 250 mg acetaminophen per tablet?

3. Salem and Galan developed a new method to determine the amount of morphine hydrochloride in tablets.<sup>17</sup> An analysis of tablets with different nominal dosages gave the following results (in mg/tablet).

| 100-mg tablets | 60-mg tablets | 30-mg tablets | 10-mg tablets |
|----------------|---------------|---------------|---------------|
| 99.17          | 54.21         | 28.51         | 9.06          |
| 94.31          | 55.62         | 26.25         | 8.83          |
| 95.92          | 57.40         | 25.92         | 9.08          |
| 94.55          | 57.51         | 28.62         |               |
| 93.83          | 52.59         | 24.93         |               |

(a) For each dosage, calculate the mean and the standard deviation for the mg of morphine hydrochloride per tablet. (b) For each dosage level, and assuming that  $\overline{X}$  and  $s^2$  are good approximations for  $\mu$  and for  $\sigma^2$ , and that the population is normally distributed, what percentage of tablets contain more than the nominal amount of morphine hydrochloride per tablet?

4. Daskalakis and co-workers evaluated several procedures for digesting oyster and mussel tissue prior to analyzing them for silver.<sup>18</sup> To evaluate the procedures they spiked samples with known amounts of silver and analyzed the samples to determine the amount of silver, reporting results as the percentage of added silver found in the analysis. A procedure was judged acceptable if its spike recoveries fell within the range  $100\pm15\%$ . The spike recoveries for one method are shown here.

| 106% | 108% | 92% | 99%  |
|------|------|-----|------|
| 101% | 93%  | 93% | 104% |

Assuming a normal distribution for the spike recoveries, what is the probability that any single spike recovery is within the accepted range?

5. The formula weight (*FW*) of a gas can be determined using the following form of the ideal gas law

See Chapter 15 to learn more about using a spike recovery to evaluate an analytical method.

Many of the problems that follow require access to statistical tables. For your convenience, here are hyperlinks to the appendices containing these tables.

Appendix 3: Single-Sided Normal Distribution

Appendix 4: Critical Values for the *t*-Test

Appendix 5: Critical Values for the F-Test

Appendix 6: Critical Values for Dixon's Q-Test

Appendix 7: Critical Values for Grubb's Test

<sup>17</sup> Salem, I. I.; Galan, A. C. Anal. Chim. Acta 1993, 283, 334–337.

<sup>18</sup> Daskalakis, K. D.; O'Connor, T. P.; Crecelius, E. A. *Environ. Sci. Technol.* **1997**, *31*, 2303–2306.

$$FW = \frac{gRT}{PV}$$

where g is the mass in grams, R is the gas constant, T is the temperature in Kelvin, P is the pressure in atmospheres, and V is the volume in liters. In a typical analysis the following data are obtained (with estimated uncertainties in parentheses)

$$g = 0.118 \text{ g} (\pm 0.002 \text{ g})$$
  
 $R = 0.082056 \text{ L} \text{ atm mol}^{-1} \text{ K}^{-1} (\pm 0.000001 \text{ L} \text{ atm mol}^{-1} \text{ K}^{-1})$   
 $T = 298.2 \text{ K} (\pm 0.1 \text{ K})$   
 $P = 0.724 \text{ atm} (\pm 0.005 \text{ atm})$   
 $V = 0.250 \text{ L} (\pm 0.005 \text{ L})$ 

(a) What is the compound's formula weight and its estimated uncertainty? (b) To which variable(s) should you direct your attention if you wish to improve the uncertainty in the compound's molecular weight?

- 6. To prepare a standard solution of Mn<sup>2+</sup>, a 0.250 g sample of Mn is dissolved in 10 mL of concentrated HNO<sub>3</sub> (measured with a graduated cylinder). The resulting solution is quantitatively transferred to a 100-mL volumetric flask and diluted to volume with distilled water. A 10-mL aliquot of the solution is pipeted into a 500-mL volumetric flask and diluted to volume. (a) Express the concentration of Mn in mg/L, and estimate its uncertainty using a propagation of uncertainty. (b) Can you improve the concentration's uncertainty by using a pipet to measure the HNO<sub>3</sub>, instead of a graduated cylinder?
- 7. The mass of a hygroscopic compound is measured using the technique of weighing by difference. In this technique the compound is placed in a sealed container and weighed. A portion of the compound is removed and the container and the remaining material are reweighed. The difference between the two masses gives the sample's mass. A solution of a hygroscopic compound with a gram formula weight of 121.34 g/mol  $(\pm 0.01 \text{ g/mol})$  is prepared in the following manner. A sample of the compound and its container has a mass of 23.5811 g. A portion of the compound is transferred to a 100-mL volumetric flask and diluted to volume. The mass of the compound and container after the transfer is 22.1559 g. Calculate the compound's molarity and estimate its uncertainty by a propagation of uncertainty.
- 8. Use a propagation of uncertainty to show that the standard error of the mean for *n* determinations is  $\sigma/\sqrt{n}$ .
- 9. Beginning with <u>equation 4.17</u> and <u>equation 4.18</u>, use a propagation of uncertainty to derive <u>equation 4.19</u>.

Many of the problems that follow require access to statistical tables. For your convenience, here are hyperlinks to the appendices containing these tables.

Appendix 3: Single-Sided Normal Distribution

Appendix 4: Critical Values for the *t*-Test

Appendix 5: Critical Values for the F-Test

<u>Appendix 6: Critical Values for Dixon's Q-Test</u> Appendix 7: Critical Values for Grubb's Test

Many of the problems that follow require access to statistical tables. For your convenience, here are hyperlinks to the appendices containing these tables.

Appendix 3: Single-Sided Normal Distribution

Appendix 4: Critical Values for the t-Test

Appendix 5: Critical Values for the F-Test

Appendix 6: Critical Values for Dixon's Q-Test Appendix 7: Critical Values for Grubb's Test

#### 132 Analytical Chemistry 2.1

Many of the problems that follow require access to statistical tables. For your convenience, here are hyperlinks to the appendices containing these tables.

Appendix 3: Single-Sided Normal Distribution

Appendix 4: Critical Values for the *t*-Test

Appendix 5: Critical Values for the F-Test

<u>Appendix 6: Critical Values for Dixon's Q-Test</u> Appendix 7: Critical Values for Grubb's Test

- 10. What is the smallest mass you can measure on an analytical balance that has a tolerance of  $\pm 0.1$  mg, if the relative error must be less than 0.1%?
- 11. Which of the following is the best way to dispense 100.0 mL if we wish to minimize the uncertainty: (a) use a 50-mL pipet twice; (b) use a 25-mL pipet four times; or (c) use a 10-mL pipet ten times?
- 12. You can dilute a solution by a factor of 200 using readily available pipets (1-mL to 100-mL) and volumetric flasks (10-mL to 1000-mL) in either one step, two steps, or three steps. Limiting yourself to the glassware in <u>Table 4.2</u>, determine the proper combination of glassware to accomplish each dilution, and rank them in order of their most probable uncertainties.
- 13. Explain why changing all values in a data set by a constant amount will change  $\overline{X}$  but has no effect on the standard deviation, *s*.
- 14. Obtain a sample of a metal, or other material, from your instructor and determine its density by one or both of the following methods:

**Method A**: Determine the sample's mass with a balance. Calculate the sample's volume using appropriate linear dimensions.

**Method B**: Determine the sample's mass with a balance. Calculate the sample's volume by measuring the amount of water it displaces by adding water to a graduated cylinder, reading the volume, adding the sample, and reading the new volume. The difference in volumes is equal to the sample's volume.

Determine the density at least five times. (a) Report the mean, the standard deviation, and the 95% confidence interval for your results. (b) Find the accepted value for the metal's density and determine the absolute and relative error for your determination of the metal's density. (c) Use a propagation of uncertainty to determine the uncertainty for your method of analysis. Is the result of this calculation consistent with your experimental results? If not, suggest some possible reasons for this disagreement.

- 15. How many carbon atoms must a molecule have if the mean number of <sup>13</sup>C atoms per molecule is at least one? What percentage of such molecules will have no atoms of <sup>13</sup>C?
- 16. In Example 4.10 we determined the probability that a molecule of cholesterol,  $C_{27}H_{44}O$ , had no atoms of <sup>13</sup>C. (a) Calculate the probability that a molecule of cholesterol, has 1 atom of <sup>13</sup>C. (b) What is the probability that a molecule of cholesterol has two or more atoms of <sup>13</sup>C?
- Many of the problems that follow require access to statistical tables. For your convenience, here are hyperlinks to the appendices containing these tables.

Appendix 3: Single-Sided Normal Distribution

- Appendix 4: Critical Values for the *t*-Test
- Appendix 5: Critical Values for the F-Test
- Appendix 6: Critical Values for Dixon's Q-Test

```
Appendix 7: Critical Values for Grubb's Test
```

17. Berglund and Wichardt investigated the quantitative determination of Cr in high-alloy steels using a potentiometric titration of Cr(VI)<sup>19</sup>. Before the titration, samples of the steel were dissolved in acid and the chromium oxidized to Cr(VI) using peroxydisulfate. Shown here are the results ( as %w/w Cr) for the analysis of a reference steel.

| 16.968 | 16.922 | 16.840 | 16.883 |
|--------|--------|--------|--------|
| 16.887 | 16.977 | 16.857 | 16.728 |

Calculate the mean, the standard deviation, and the 95% confidence interval about the mean. What does this confidence interval mean?

18. Ketkar and co-workers developed an analytical method to determine trace levels of atmospheric gases.<sup>20</sup> An analysis of a sample that is 40.0 parts per thousand (ppt) 2-chloroethylsulfide gave the following results

| 43.3 | 34.8 | 31.9 |
|------|------|------|
| 37.8 | 34.4 | 31.9 |
| 42.1 | 33.6 | 35.3 |

(a) Determine whether there is a significant difference between the experimental mean and the expected value at  $\alpha = 0.05$ . (b) As part of this study, a reagent blank was analyzed 12 times giving a mean of 0.16 ppt and a standard deviation of 1.20 ppt. What are the IUPAC detection limit, the limit of identification, and limit of quantitation for this method assuming  $\alpha = 0.05$ ?

19. To test a spectrophotometer's accuracy a solution of 60.06 ppm  $K_2Cr_2O_7$  in 5.0 mM  $H_2SO_4$  is prepared and analyzed. This solution has an expected absorbance of 0.640 at 350.0 nm in a 1.0-cm cell when using 5.0 mM  $H_2SO_4$  as a reagent blank. Several aliquots of the solution produce the following absorbance values.

0.639 0.638 0.640 0.639 0.640 0.639 0.638

Determine whether there is a significant difference between the experimental mean and the expected value at  $\alpha = 0.01$ .

20. Monna and co-workers used radioactive isotopes to date sediments from lakes and estuaries.<sup>21</sup> To verify this method they analyzed a <sup>208</sup>Po standard known to have an activity of 77.5 decays/min, obtaining the following results.

| 77.09 | 75.37 | 72.42 | 76.84 | 77.84 | 76.69 |
|-------|-------|-------|-------|-------|-------|
| 78.03 | 74.96 | 77.54 | 76.09 | 81.12 | 75.75 |

<sup>19</sup> Berglund, B.; Wichardt, C. Anal. Chim. Acta 1990, 236, 399-410.

Many of the problems that follow require access to statistical tables. For your convenience, here are hyperlinks to the appendices containing these tables.

<u>Appendix 3: Single-Sided Normal Distribution</u> <u>Appendix 4: Critical Values for the *t*-Test</u> <u>Appendix 5: Critical Values for the *F*-Test <u>Appendix 6: Critical Values for Dixon's *Q*-Test</u></u>

Appendix 7: Critical Values for Grubb's Test

Many of the problems that follow require access to statistical tables. For your convenience, here are hyperlinks to the appendices containing these tables.

Appendix 3: Single-Sided Normal Distribution

Appendix 4: Critical Values for the t-Test

Appendix 5: Critical Values for the F-Test

Appendix 6: Critical Values for Dixon's Q-Test

Appendix 7: Critical Values for Grubb's Test

<sup>20</sup> Ketkar, S. N.; Dulak, J. G.; Dheandhanou, S.; Fite, W. L. Anal. Chim. Acta 1991, 245, 267-270.

<sup>21</sup> Monna, F.; Mathieu, D.; Marques, A. N.; Lancelot, J.; Bernat, M. Anal. Chim. Acta 1996, 330, 107–116.

#### 134 Analytical Chemistry 2.1

Many of the problems that follow require access to statistical tables. For your convenience, here are hyperlinks to the appendices containing these tables.

Appendix 3: Single-Sided Normal Distribution Appendix 4: Critical Values for the *t*-Test

Appendix 5: Critical Values for the F-Test

Appendix 6: Critical Values for Dixon's Q-Test

Appendix 7: Critical Values for Grubb's Test

Many of the problems that follow require access to statistical tables. For your convenience, here are hyperlinks to the appendices containing these tables.

Appendix 3: Single-Sided Normal Distribution

Appendix 5: Critical Values for the F-Test

Appendix 6: Critical Values for Dixon's Q-Test

Appendix 7: Critical Values for Grubb's Test

Determine whether there is a significant difference between the mean and the expected value at  $\alpha = 0.05$ .

- 21. A 2.6540-g sample of an iron ore, which is 53.51% w/w Fe, is dissolved in a small portion of concentrated HCl and diluted to volume in a 250-mL volumetric flask. A spectrophotometric determination of the concentration of Fe in this solution yields results of 5840, 5770, 5650, and 5660 ppm. Determine whether there is a significant difference between the experimental mean and the expected value at  $\alpha = 0.05$ .
- 22. Horvat and co-workers used atomic absorption spectroscopy to determine the concentration of Hg in coal fly ash.<sup>22</sup> Of particular interest to the authors was developing an appropriate procedure for digesting samples and releasing the Hg for analysis. As part of their study they tested several reagents for digesting samples. Their results using HNO<sub>3</sub> and using a 1+3 mixture of HNO<sub>3</sub> and HCl are shown here. All concentrations are given as ppb Hg sample.

HNO<sub>3</sub>: 161 165 160 167 166 1+3 HNO<sub>3</sub>-HCl: 159 145 140 147 143 156

Determine whether there is a significant difference between these methods at  $\alpha = 0.05$ .

23. Lord Rayleigh, John William Strutt (1842-1919), was one of the most well known scientists of the late nineteenth and early twentieth centuries, publishing over 440 papers and receiving the Nobel Prize in 1904 for the discovery of argon. An important turning point in Rayleigh's discovery of Ar was his experimental measurements of the density of N<sub>2</sub>. Rayleigh approached this experiment in two ways: first by taking atmospheric air and removing O<sub>2</sub> and H<sub>2</sub>; and second, by chemically producing N<sub>2</sub> by decomposing nitrogen containing compounds (NO, N<sub>2</sub>O, and NH<sub>4</sub>NO<sub>3</sub>) and again removing O<sub>2</sub> and H<sub>2</sub>. The following table shows his results for the density of N<sub>2</sub>, as published in *Proc. Roy. Soc.* 1894, *LV*, 340 (publication 210); all values are the grams of gas at an equivalent volume, pressure, and temperature.<sup>23</sup>

| Atmospheric | 2.31017  | 2.30986 | 2.31010 | 2.31001  |
|-------------|----------|---------|---------|----------|
| Origin:     | 2.31024  | 2.31010 | 2.31028 |          |
| Chemical    | 2.301 43 | 2.29890 | 2.29816 | 2.30182  |
| Origin:     | 2.29869  | 2.29940 | 2.29849 | 2.298 89 |

Explain why this data led Rayleigh to look for and to discover Ar.

Appendix 4: Critical Values for the t-Test

<sup>22</sup> Horvat, M.; Lupsina, V.; Pihlar, B. Anal. Chim. Acta 1991, 243, 71-79.

<sup>23</sup> Larsen, R. D. J. Chem. Educ. 1990, 67, 925-928.

24. Gács and Ferraroli reported a method for monitoring the concentration of  $SO_2$  in air.<sup>24</sup> They compared their method to the standard method by analyzing urban air samples collected from a single location. Samples were collected by drawing air through a collection solution for 6 min. Shown here is a summary of their results with  $SO_2$  concentrations reported in  $\mu L/m^3$ .

| standard | 21.62 | 22.20 | 24.27 | 23.54 |
|----------|-------|-------|-------|-------|
| method:  | 24.25 | 23.09 | 21.02 |       |
| new      | 21.54 | 20.51 | 22.31 | 21.30 |
| method:  | 24.62 | 25.72 | 21.54 |       |

Using an appropriate statistical test, determine whether there is any significant difference between the standard method and the new method at  $\alpha = 0.05$ .

25. One way to check the accuracy of a spectrophotometer is to measure absorbances for a series of standard dichromate solutions obtained from the National Institute of Standards and Technology. Absorbances are measured at 257 nm and compared to the accepted values. The results obtained when testing a newly purchased spectrophotometer are shown here. Determine if the tested spectrophotometer is accurate at  $\alpha = 0.05$ .

| Standard | Measured Absorbance | Expected Absorbance |
|----------|---------------------|---------------------|
| 1        | 0.2872              | 0.2871              |
| 2        | 0.5773              | 0.5760              |
| 3        | 0.8674              | 0.8677              |
| 4        | 1.1623              | 1.1608              |
| 5        | 1.4559              | 1.4565              |

26. Maskarinec and co-workers investigated the stability of volatile organics in environmental water samples.<sup>25</sup> Of particular interest was establishing the proper conditions to maintain the sample's integrity between its collection and its analysis. Two preservatives were investigated—ascorbic acid and sodium bisulfate—and maximum holding times were determined for a number of volatile organics and water matrices. The following table shows results for the holding time (in days) of nine organic compounds in surface water.

|                    | Ascorbic Acid | Sodium Bisulfate |
|--------------------|---------------|------------------|
| methylene chloride | 77            | 62               |
| carbon disulfide   | 23            | 54               |
| trichloroethane    | 52            | 51               |

24 Gács, I.; Ferraroli, R. Anal. Chim. Acta 1992, 269, 177-185.

Many of the problems that follow require access to statistical tables. For your convenience, here are hyperlinks to the appendices containing these tables.

Appendix 3: Single-Sided Normal Distribution Appendix 4: Critical Values for the *t*-Test Appendix 5: Critical Values for the *F*-Test Appendix 6: Critical Values for Dixon's *Q*-Test Appendix 7: Critical Values for Grubb's Test

Many of the problems that follow require access to statistical tables. For your convenience, here are hyperlinks to the appendices containing these tables.

Appendix 3: Single-Sided Normal Distribution

Appendix 4: Critical Values for the t-Test

Appendix 5: Critical Values for the F-Test

Appendix 6: Critical Values for Dixon's Q-Test

<sup>25</sup> Maxkarinec, M. P.; Johnson, L. H.; Holladay, S. K.; Moody, R. L.; Bayne, C. K.; Jenkins, R. A. *Environ. Sci. Technol.* **1990**, *24*, 1665–1670.

### 136 Analytical Chemistry 2.1

Many of the problems that follow require access to statistical tables. For your convenience, here are hyperlinks to the appendices containing these tables.

Appendix 3: Single-Sided Normal Distribution

Appendix 4: Critical Values for the t-Test

Appendix 5: Critical Values for the F-Test

Appendix 6: Critical Values for Dixon's Q-Test

Appendix 7: Critical Values for Grubb's Test

|                          | Ascorbic Acid | Sodium Bisulfate |
|--------------------------|---------------|------------------|
| benzene                  | 62            | 42               |
| 1,1,2-trichloroethane    | 57            | 53               |
| 1,1,2,2-tetrachlorethane | 33            | 85               |
| tetrachloroethene        | 41            | 63               |
| toluene                  | 32            | 94               |
| chlorobenzene            | 36            | 86               |
|                          |               |                  |

. . . . .

D: 10

Determine whether there is a significant difference in the effectiveness of the two preservatives at  $\alpha = 0.10$ .

27. Using X-ray diffraction, Karstang and Kvalhein reported a new method to determine the weight percent of kaolinite in complex clay minerals using X-ray diffraction.<sup>26</sup> To test the method, nine samples containing known amounts of kaolinite were prepared and analyzed. The results (as % w/w kaolinite) are shown here.

| Actual:    | 5.0    | 10.0      | 20.0     | 40.0   | 50.0            | 60.0    | 80.0 | 90.0 | 95.0 |
|------------|--------|-----------|----------|--------|-----------------|---------|------|------|------|
| Found:     | 6.8    | 11.7      | 19.8     | 40.5   | 53.6            | 61.7    | 78.9 | 91.7 | 94.7 |
| Evaluate t | he acc | curacy of | of the r | nethod | l at $\alpha$ = | = 0.05. |      |      |      |

28. Mizutani, Yabuki and Asai developed an electrochemical method for analyzing *l*-malate.<sup>27</sup> As part of their study they analyzed a series of beverages using both their method and a standard spectrophotometric procedure based on a clinical kit purchased from Boerhinger Scientific. The following table summarizes their results. All values are in ppm.

| Sample              | Electrode | Spectrophotometric |
|---------------------|-----------|--------------------|
| Apple juice 1       | 34.0      | 33.4               |
| Apple juice 2       | 22.6      | 28.4               |
| Apple juice 3       | 29.7      | 29.5               |
| Apple juice 4       | 24.9      | 24.8               |
| Grape juice 1       | 17.8      | 18.3               |
| Grape juice 2       | 14.8      | 15.4               |
| Mixed fruit juice 1 | 8.6       | 8.5                |
| Mixed fruit juice 2 | 31.4      | 31.9               |
| White wine 1        | 10.8      | 11.5               |
| White wine 2        | 17.3      | 17.6               |
| White wine 3        | 15.7      | 15.4               |
| White wine 4        | 18.4      | 18.3               |

Determine whether there is a significant difference between the methods at  $\alpha = 0.05$ .

26 Karstang, T. V.; Kvalhein, O. M. Anal. Chem. 1991, 63, 767-772.

27 Mizutani, F.; Yabuki, S.; Asai, M. Anal. Chim. Acta 1991, 245,145–150.

Many of the problems that follow require access to statistical tables. For your convenience, here are hyperlinks to the appendices containing these tables.

Appendix 3: Single-Sided Normal Distribution

Appendix 4: Critical Values for the t-Test

Appendix 5: Critical Values for the F-Test

Appendix 6: Critical Values for Dixon's Q-Test

29. Alexiev and colleagues describe an improved photometric method for determining  $Fe^{3+}$  based on its ability to catalyze the oxidation of sulphanilic acid by  $KIO_4$ .<sup>28</sup> As part of their study, the concentration of  $Fe^{3+}$  in human serum samples was determined by the improved method and the standard method. The results, with concentrations in  $\mu$ mol/L, are shown in the following table.

| Sample | Improved Method | Standard Method |
|--------|-----------------|-----------------|
| 1      | 8.25            | 8.06            |
| 2      | 9.75            | 8.84            |
| 3      | 9.75            | 8.36            |
| 4      | 9.75            | 8.73            |
| 5      | 10.75           | 13.13           |
| 6      | 11.25           | 13.65           |
| 7      | 13.88           | 13.85           |
| 8      | 14.25           | 13.53           |

Determine whether there is a significant difference between the two methods at  $\alpha = 0.05$ .

30. Ten laboratories were asked to determine an analyte's concentration of in three standard test samples. Following are the results, in µg/mL.<sup>29</sup>

| Laboratory | Sample 1 | Sample 2 | Sample 3 |
|------------|----------|----------|----------|
| 1          | 22.6     | 13.6     | 16.0     |
| 2          | 23.0     | 14.2     | 15.9     |
| 3          | 21.5     | 13.9     | 16.9     |
| 4          | 21.9     | 13.9     | 16.9     |
| 5          | 21.3     | 13.5     | 16.7     |
| 6          | 22.1     | 13.5     | 17.4     |
| 7          | 23.1     | 13.9     | 17.5     |
| 8          | 21.7     | 13.5     | 16.8     |
| 9          | 22.2     | 12.9     | 17.2     |
| 10         | 21.7     | 13.8     | 16.7     |

Determine if there are any potential outliers in Sample 1, Sample 2 or Sample 3. Use all three methods—Dixon's *Q*-test, Grubb's test, and Chauvenet's criterion—and compare the results to each other. For Dixon's *Q*-test and for the Grubb's test, use a significance level of  $\alpha = 0.05$ .

Many of the problems that follow require access to statistical tables. For your convenience, here are hyperlinks to the appendices containing these tables.

Appendix 3: Single-Sided Normal Distribution Appendix 4: Critical Values for the *t*-Test

Appendix 5: Critical Values for the *F*-Test

Appendix 6: Critical Values for Dixon's Q-Test

Appendix 7: Critical Values for Grubb's Test

Many of the problems that follow require access to statistical tables. For your convenience, here are hyperlinks to the appendices containing these tables.

Appendix 3: Single-Sided Normal Distribution

Appendix 4: Critical Values for the t-Test

Appendix 5: Critical Values for the F-Test

Appendix 6: Critical Values for Dixon's Q-Test

<sup>28</sup> Alexiev, A.; Rubino, S.; Deyanova, M.; Stoyanova, A.; Sicilia, D.; Perez Bendito, D. Anal. Chim. Acta, 1994, 295, 211–219.

<sup>29</sup> Data adapted from Steiner, E. H. "Planning and Analysis of Results of Collaborative Tests," in Statistical Manual of the Association of Official Analytical Chemists, Association of Official Analytical Chemists: Washington, D. C., 1975.

### 138 Analytical Chemistry 2.1

Many of the problems that follow require access to statistical tables. For your convenience, here are hyperlinks to the appendices containing these tables.

Appendix 3: Single-Sided Normal Distribution

Appendix 4: Critical Values for the t-Test

Appendix 5: Critical Values for the F-Test

<u>Appendix 6: Critical Values for Dixon's Q-Test</u> Appendix 7: Critical Values for Grubb's Test

See Blanchnik, R.; Müller, A. "The Formation of  $Cu_2S$  From the Elements I. Copper Used in Form of Powders," *Thermochim. Acta*, **2000**, *361*, 31-52 for a discussion of some of the factors affecting the formation of non-stoichiometric copper sulfide.

Many of the problems that follow require access to statistical tables. For your convenience, here are hyperlinks to the appendices containing these tables.

Appendix 3: Single-Sided Normal Distribution

Appendix 7: Critical Values for Grubb's Test

31. When copper metal and powdered sulfur are placed in a crucible and ignited, the product is a sulfide with an empirical formula of  $Cu_xS$ . The value of *x* is determined by weighing the Cu and the S before ignition and finding the mass of  $Cu_xS$  when the reaction is complete (any excess sulfur leaves as  $SO_2$ ). The following table shows the Cu/S ratios from 62 such experiments.

| 1.764 | 1.838 | 1.865 | 1.866 | 1.872 | 1.877 |
|-------|-------|-------|-------|-------|-------|
| 1.890 | 1.891 | 1.891 | 1.897 | 1.899 | 1.900 |
| 1.906 | 1.908 | 1.910 | 1.911 | 1.916 | 1.919 |
| 1.920 | 1.922 | 1.927 | 1.931 | 1.935 | 1.936 |
| 1.936 | 1.937 | 1.939 | 1.939 | 1.940 | 1.941 |
| 1.941 | 1.942 | 1.943 | 1.948 | 1.953 | 1.955 |
| 1.957 | 1.957 | 1.957 | 1.959 | 1.962 | 1.963 |
| 1.963 | 1.963 | 1.966 | 1.968 | 1.969 | 1.973 |
| 1.975 | 1.976 | 1.977 | 1.981 | 1.981 | 1.988 |
| 1.993 | 1.993 | 1.995 | 1.995 | 1.995 | 2.017 |
| 2.029 | 2.042 |       |       |       |       |

(a) Calculate the mean, the median, and the standard deviation for this data. (b) Construct a histogram for this data. From a visual inspection of your histogram, do the data appear normally distributed? (c) In a normally distributed population 68.26% of all members lie within the range  $\mu \pm 1\sigma$ . What percentage of the data lies within the range  $\overline{X} \pm 1s$ ? Does this support your answer to the previous question? (d) Assuming that  $\overline{X}$  and  $s^2$  are good approximations for  $\mu$  and for  $\sigma^2$ , what percentage of all experimentally determined Cu/S ratios should be greater than 2? How does this compare with the experimental data? Does this support your conclusion about whether the data is normally distributed? (e) It has been reported that this method of preparing copper sulfide results in a non-stoichiometric compound with a Cu/S ratio of less than 2. Determine if the mean value for this data is significantly less than 2 at a significance level of  $\alpha = 0.01$ .

32. Real-time quantitative PCR is an analytical method for determining trace amounts of DNA. During the analysis, each cycle doubles the amount of DNA. A probe species that fluoresces in the presence of DNA is added to the reaction mixture and the increase in fluorescence is monitored during the cycling. The cycle threshold,  $C_t$ , is the cycle when the fluorescence exceeds a threshold value. The data in the following table shows  $C_t$  values for three samples using real-time quantitative PCR.<sup>30</sup> Each sample was analyzed 18 times.

Appendix 4: Critical Values for the *t*-Test

Appendix 5: Critical Values for the F-Test

Appendix 6: Critical Values for Dixon's Q-Test

<sup>30</sup> Burns, M. J.; Nixon, G. J.; Foy, C. A.; Harris, N. BMC Biotechnol. 2005, 5:31 (open access publication).

| Sample X |       | Sam   | Sample Y |       | Sample Z |  |
|----------|-------|-------|----------|-------|----------|--|
| 24.24    | 25.14 | 24.41 | 28.06    | 22.97 | 23.43    |  |
| 23.97    | 24.57 | 27.21 | 27.77    | 22.93 | 23.66    |  |
| 24.44    | 24.49 | 27.02 | 28.74    | 22.95 | 28.79    |  |
| 24.79    | 24.68 | 26.81 | 28.35    | 23.12 | 23.77    |  |
| 23.92    | 24.45 | 26.64 | 28.80    | 23.59 | 23.98    |  |
| 24.53    | 24.48 | 27.63 | 27.99    | 23.37 | 23.56    |  |
| 24.95    | 24.30 | 28.42 | 28.21    | 24.17 | 22.80    |  |
| 24.76    | 24.60 | 25.16 | 28.00    | 23.48 | 23.29    |  |
| 25.18    | 24.57 | 28.53 | 28.21    | 23.80 | 23.86    |  |

Examine this data and write a brief report on your conclusions. Issues you may wish to address include the presence of outliers in the samples, a summary of the descriptive statistics for each sample, and any evidence for a difference between the samples.

# 4L Solutions to Practice Exercises

### Practice Exercise 4.1

*Mean*: To find the mean we sum the individual measurements and divide by the number of measurements. The sum of the 10 concentrations is 1405. Dividing the sum by 10, gives the mean as 140.5, or  $1.40 \times 10^2$  mmol/L.

*Median*: To find the mean we arrange the 10 measurements from the smallest concentration to the largest concentration; thus

118 132 137 140 141 143 143 145 149 157

The median for a data set with 10 members is the average of the fifth and sixth values; thus, the median is (141+143)/2, or 142 mmol/L.

*Range*: The range is the difference between the largest value and the smallest value; thus, the range is 157-118 = 39 mmol/L.

*Standard Deviation*: To calculate the standard deviation we first calculate the difference between each measurement and the mean value (140.5), square the resulting differences, and add them together. The differences are

-0.5 2.5 0.5 -3.5 -8.5 16.5 2.5 8.5 -22.5 4.5

and the squared differences are

 $0.25 \ 6.25 \ 0.25 \ 12.25 \ 72.25 \ 272.25 \ 6.25 \ 72.25 \ 506.25 \ 20.25$ 

The total sum of squares, which is the numerator of <u>equation 4.1</u>, is 968.50. The standard deviation is

Many of the problems that follow require access to statistical tables. For your convenience, here are hyperlinks to the appendices containing these tables.

Appendix 3: Single-Sided Normal Distribution

Appendix 4: Critical Values for the t-Test

Appendix 5: Critical Values for the F-Test

Appendix 6: Critical Values for Dixon's Q-Test

$$s = \sqrt{\frac{968.50}{10 - 1}} = 10.37 \approx 10.4$$

Variance: The variance is the square of the standard deviation, or 108.

Click <u>here</u> to return to the chapter.

### Practice Exercise 4.2

The first step is to determine the concentration of  $Cu^{2+}$  in the final solution. The mass of copper is

The 10 mL of  $HNO_3$  used to dissolve the copper does not factor into our calculation. The concentration of  $Cu^{2+}$  is

$$\frac{0.9775 \,\text{g Cu}}{0.5000 \,\text{L}} \times \frac{1.000 \,\text{mL}}{250.0 \,\text{mL}} \times \frac{1000 \,\text{mg}}{\text{g}} = 7.820 \,\text{mg Cu}^{2+}/\text{L}$$

Having found the concentration of  $Cu^{2+}$ , we continue with the propagation of uncertainty. The absolute uncertainty in the mass of Cu wire is

$$u_{\rm gCu} = \sqrt{(0.0001)^2 + (0.0001)^2} = 0.00014 \,\mathrm{g}$$

The relative uncertainty in the concentration of  $\mathrm{Cu}^{2\mathrm{+}}$  is

$$\frac{u_{\text{mg/L}}}{7.820 \text{ mg/L}} = \sqrt{\left(\frac{0.00014}{0.9775}\right)^2 + \left(\frac{0.20}{500.0}\right)^2 + \left(\frac{0.006}{1.000}\right)^2 + \left(\frac{0.12}{250.0}\right)^2} = 0.00603$$

Solving for  $u_{\rm mg/L}$  gives the uncertainty as 0.0472. The concentration and uncertainty for Cu<sup>2+</sup> is 7.820 mg/L±0.047 mg/L.

Click <u>here</u> to return to the chapter.

### **Practice Exercise 4.3**

The first step is to calculate the absorbance, which is

$$A = -\log \frac{P}{P_o} = -\log \frac{1.50 \times 10^2}{3.80 \times 10^2} = 0.4037 \approx 0.404$$

Having found the absorbance, we continue with the propagation of uncertainty. First, we find the uncertainty for the ratio  $P/P_{o}$ .

$$\frac{u_{P/P_0}}{P/P_a} = \sqrt{\left(\frac{15}{3.80 \times 10^2}\right)^2 + \left(\frac{15}{1.50 \times 10^2}\right)^2} = 0.1075$$

Finally, from <u>Table 4.10</u> the uncertainty in the absorbance is

$$u_A = 0.4343 \times \frac{u_{P/P_o}}{P/P_o} = (0.4343) \times (0.1075) = 4.669 \times 10^{-2}$$

The absorbance and uncertainty is  $0.404 \pm 0.005$  absorbance units.

Click <u>here</u> to return to the chapter.

### Practice Exercise 4.4

An uncertainty of 0.8% is a relative uncertainty in the concentration of 0.008; thus

$$0.008 = \sqrt{\left(\frac{0.028}{23.41}\right)^2 + \left(\frac{u_{k_A}}{0.186}\right)^2}$$

Squaring both sides of the equation gives

$$6.4 \times 10^{-5} = \left(\frac{0.028}{23.41}\right)^2 + \left(\frac{u_{k_A}}{0.186}\right)^2$$

Solving for  $u_{k_A}$  gives its value as  $1.47 \times 10^{-3}$  or  $\pm 0.0015$  ppm<sup>-1</sup>.

Click <u>here</u> to return to the chapter.

#### **Practice Exercise 4.5**

To find the percentage of tablets that contain less than 245 mg of aspirin we first calculate the deviation, z,

$$z = \frac{245 - 250}{5} = -1.00$$

and then look up the corresponding probability in <u>Appendix 3A</u>, obtaining a value of 15.87%. To find the percentage of tablets that contain less than 240 mg of aspirin we find that

$$z = \frac{240 - 250}{5} = -2.00$$

which corresponds to 2.28%. The percentage of tablets containing between 240 and 245 mg of aspiring is 15.87% - 2.28% = 13.59%.

Click <u>here</u> to return to the chapter.

#### **Practice Exercise 4.6**

The mean is 249.9 mg aspirin/tablet for this sample of seven tablets. For a 95% confidence interval the value of z is 1.96, which makes the confidence interval

$$249.9 \pm \frac{1.96 \times 5}{\sqrt{7}} = 249.9 \pm 3.7 \approx 250 \text{ mg} \pm 4 \text{ mg}$$

Click <u>here</u> to return to the chapter.

## Practice Exercise 4.7

With 100 pennies, we have 99 degrees of freedom for the mean. Although Table 4.15 does not include a value for t(0.05, 99), we can approximate its value by using the values for t(0.05, 60) and t(0.05, 100) and by assuming a linear change in its value.

$$t(0.05,99) = t(0.05,60) - \frac{39}{40} \{ t(0.05,60) - t(0.05,100) \}$$
$$t(0.05,99) = 2.000 - \frac{39}{40} \{ 2.000 - 1.984 \} = 1.9844$$

The 95% confidence interval for the pennies is

$$3.095 \pm \frac{1.9844 \times 0.0346}{\sqrt{100}} = 3.095 \,\mathrm{g} \pm 0.007 \mathrm{g}$$

From Example 4.15, the 95% confidence intervals for the two samples in Table 4.11 are 3.117 g $\pm$ 0.047 g and 3.081 g $\pm$ 0.046 g. As expected, the confidence interval for the sample of 100 pennies is much smaller than that for the two smaller samples of pennies. Note, as well, that the confidence interval for the larger sample fits within the confidence intervals for the two smaller samples.

Click <u>here</u> to return to the chapter.

#### Practice Exercise 4.8

The null hypothesis is  $H_0: \overline{X} = \mu$  and the alternative hypothesis is  $H_A: \overline{X} \neq \mu$ . The mean and the standard deviation for the data are 99.26% and 2.35%, respectively. The value for  $t_{exp}$  is

$$t_{\rm exp} = \frac{|100.0 - 99.26|\sqrt{7}}{2.35} = 0.833$$

and the critical value for t(0.05, 6) is 0.836. Because  $t_{exp}$  is less than t(0.05, 6) we retain the null hypothesis and have no evidence for a significant difference between  $\overline{X}$  and  $\mu$ .

Click here to return to the chapter.

#### **Practice Exercise 4.9**

The standard deviations are 6.451 mg for Lot 1 and 7.849 mg for Lot 2. The null and alternative hypotheses are

$$H_0: s_{\text{Lot }1}^2 = s_{\text{Lot }2}^2 \qquad H_A: s_{\text{Lot }1}^2 \neq s_{\text{Lot }2}^2$$

and the value of  $F_{exp}$  is

$$F_{\rm exp} = \frac{(7.849)^2}{(6.451)^2} = 1.480$$

The critical value for F(0.05, 5, 6) is 5.988. Because  $F_{exp} < F(0.05, 5, 6)$ , we retain the null hypothesis. There is no evidence at  $\alpha = 0.05$  to suggest that the difference in the variances is significant.

Click <u>here</u> to return to the chapter.

#### **Practice Exercise 4.10**

To compare the means for the two lots, we use an unpaired t-test of the null hypothesis  $H_0: \overline{X}_{\text{Lot}1} = \overline{X}_{\text{Lot}2}$  and the alternative hypothesis  $H_A: \overline{X}_{\text{Lot}1} \neq \overline{X}_{\text{Lot}2}$ . Because there is no evidence to suggest a difference in the variances (see <u>Practice Exercise 4.9</u>) we pool the standard deviations, obtaining an  $s_{\text{pool}}$  of

$$s_{\text{pool}} = \sqrt{\frac{(7-1)(6.451)^2 + (6-1)(7.849)^2}{7+6-2}} = 7.121$$

The means for the two samples are 249.57 mg for Lot 1 and 249.00 mg for Lot 2. The value for  $t_{exp}$  is

$$t_{\text{exp}} = \frac{|249.57 - 249.00|}{7.121} \times \sqrt{\frac{7 \times 6}{7 + 6}} = 0.1439$$

The critical value for t(0.05, 11) is 2.204. Because  $t_{exp}$  is less than t(0.05, 11), we retain the null hypothesis and find no evidence at  $\alpha = 0.05$  that there is a significant difference between the means for the two lots of aspirin tablets.

Click <u>here</u> to return to the chapter.

### Practice Exercise 4.11

*Treating as Unpaired Data*: The mean and the standard deviation for the concentration of Zn<sup>2+</sup> at the air-water interface are 0.5178 mg/L and 0.1732 mg/L, respectively, and the values for the sediment-water interface are 0.4445 mg/L and 0.1418 mg/L, respectively. An *F*-test of the variances gives an  $F_{exp}$  of 1.493 and an F(0.05, 5, 5) of 7.146. Because  $F_{exp}$  is smaller than F(0.05, 5, 5), we have no evidence at  $\alpha = 0.05$  to suggest that the difference in variances is significant. Pooling the standard deviations gives an  $s_{pool}$  of 0.1582 mg/L. An unpaired *t*-test gives  $t_{exp}$  as 0.8025. Because  $t_{exp}$  is smaller than t(0.05, 11), which is 2.204, we have no evidence that there is a difference in the concentration of Zn<sup>2+</sup> between the two interfaces.

*Treating as Paired Data*: To treat as paired data we need to calculate the difference,  $d_i$ , between the concentration of  $Zn^{2+}$  at the air-water interface and at the sediment-water interface for each location, where

$$d_i = ([Zn^{2^+}]_{air-water})_i - ([Zn^{2^+}]_{sed-water})_i$$
  
Location 1 2 3 4 5 6  
$$d_i (mg/L) \quad 0.015 \quad 0.028 \quad 0.067 \quad 0.121 \quad 0.102 \quad 0.107$$

The mean difference is 0.07333 mg/L with a standard deviation of 0.0441 mg/L. The null hypothesis and the alternative hypothesis are

$$H_0: \overline{d} = 0 \qquad H_A: \overline{d} \neq 0$$

and the value of  $t_{exp}$  is

$$t_{\rm exp} = \frac{|0.07333|\sqrt{6}}{0.04410} = 4.073$$

Because  $t_{exp}$  is greater than t(0.05, 5), which is 2.571, we reject the null hypothesis and accept the alternative hypothesis that there is a significant difference in the concentration of Zn<sup>2+</sup> between the air-water interface and the sediment-water interface.

The difference in the concentration of  $Zn^{2+}$  between locations is much larger than the difference in the concentration of  $Zn^{2+}$  between the interfaces. Because out interest is in studying the difference between the interfaces, the larger standard deviation when treating the data as unpaired increases the probability of incorrectly retaining the null hypothesis, a type 2 error.

Click <u>here</u> to return to the chapter.

### Practice Exercise 4.12

You will find small differences between the values you obtain using Excel's built in functions and the worked solutions in the chapter. These differences arise because Excel does not round off the results of intermediate calculations.

Click <u>here</u> to return to the chapter.

### Practice Exercise 4.13

Shown here are copies of R sessions for each problem. You will find small differences between the values given here for  $t_{exp}$  and for  $F_{exp}$  and those values shown with the worked solutions in the chapter. These differences arise because R does not round off the results of intermediate calculations.

Example 4.20

> AnalystA = c(86.82, 87.04, 86.93, 87.01, 86.20, 87.00)
> AnalystB = c(81.01, 86.15, 81.73, 83.19, 80.27, 83.94)
> var.test(AnalystB, AnalystA)

F test to compare two variances

data: AnalystB and AnalystA
F = 45.6358, num df = 5, denom df = 5, p-value = 0.0007148
alternative hypothesis: true ratio of variances is not equal to 1
95 percent confidence interval:
6.385863 326.130970
sample estimates:
ratio of variances
45.63582

> t.test(AnalystA, AnalystB, var.equal=FALSE)

Welch Two Sample t-test

data: AnalystA and AnalystB t = 4.6147, df = 5.219, p-value = 0.005177 alternative hypothesis: true difference in means is not equal to 0 95 percent confidence interval: 1.852919 6.383748 sample estimates: mean of x mean of y 86.83333 82.71500

Example 4.21

> micro = c(129.5, 89.6, 76.6, 52.2, 110.8, 50.4, 72.4, 141.4, 75.0, 34.1, 60.3) > elect = c(132.3, 91.0, 73.6, 58.2, 104.2, 49.9, 82.1, 154.1, 73.4, 38.1, 60.1) > t.test(micro,elect,paired=TRUE)

Paired t-test

data: micro and elect t = -1.3225, df = 10, p-value = 0.2155 alternative hypothesis: true difference in means is not equal to 0 95 percent confidence interval: -6.028684 1.537775 sample estimates: mean of the differences -2.245455

Click <u>here</u> to return to the chapter.

## Practice Exercise 4.14

Because we are selecting a random sample of 100 members from a uniform distribution, you will see subtle differences between your plots and the plots shown as part of this answer. Here is a record of my R session and the resulting plots.

> data = runif(100, min = 0, max = 0)

> data

```
[1] 18.928795 80.423589 39.399693 23.757624 30.088554
[6] 76.622174 36.487084 62.186771 81.115515 15.726404
[11] 85.765317 53.994179 7.919424 10.125832 93.153308
[16] 38.079322 70.268597 49.879331 73.115203 99.329723
[21] 48.203305 33.093579 73.410984 75.128703 98.682127
[26] 11.433861 53.337359 81.705906 95.444703 96.843476
[31] 68.251721 40.567993 32.761695 74.635385 70.914957
[36] 96.054750 28.448719 88.580214 95.059215 20.316015
[41] 9.828515 44.172774 99.648405 85.593858 82.745774
[46] 54.963426 65.563743 87.820985 17.791443 26.417481
[51] 72.832037 5.518637 58.231329 10.213343 40.581266
[56] 6.584000 81.261052 48.534478 51.830513 17.214508
```

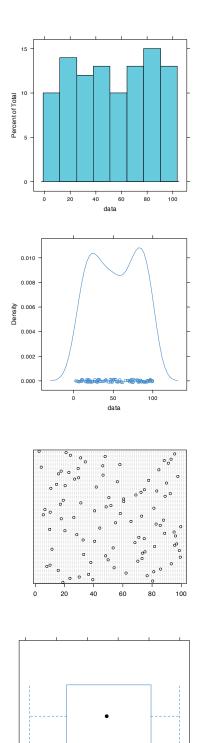

```
[61] 31.232099 60.545307 19.197450 60.485374 50.414960
[66] 88.908862 68.939084 92.515781 72.414388 83.195206
[71] 74.783176 10.643619 41.775788 20.464247 14.547841
[76] 89.887518 56.217573 77.606742 26.956787 29.641171
[81] 97.624246 46.406271 15.906540 23.007485 17.715668
[86] 84.652814 29.379712 4.093279 46.213753 57.963604
[91] 91.160366 34.278918 88.352789 93.004412 31.055807
[96] 47.822329 24.052306 95.498610 21.089686 2.629948
> histogram(data, type = "percent")
> densityplot(data)
> dotchart(data)
> bwplot(data)
```

Figure 4.26 shows the four plots. The histogram divides the data into eight bins, each of which contains between 10 and 15 members. As we expect for a uniform distribution, the histogram's overall pattern suggests that each outcome is equally probable. In interpreting the kernel density plot, it is important to remember that it treats each data point as if it is from a normally distributed population (even though, in this case, the underlying population is uniform). Although the plot appears to suggest that there are two normally distributed populations, the individual results shown at the bottom of the plot provide further evidence for a uniform distribution. The dot chart shows no trend along the *y*-axis, which indicates that the individual members of this sample were drawn at random from the population. The distribution along the *x*-axis also shows no pattern, as expected for a uniform distribution, Finally, the box plot shows no evidence of outliers.

Click <u>here</u> to return to the chapter.

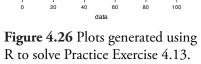